## **Министерство образования и науки Российской Федерации** федеральное государственное автономное образовательное учреждение высшего образования **«НАЦИОНАЛЬНЫЙ ИССЛЕДОВАТЕЛЬСКИЙ ТОМСКИЙ ПОЛИТЕХНИЧЕСКИЙ УНИВЕРСИТЕТ»**

Школа Инженерная школа ядерных технологий Направление подготовки 14.04.02 Ядерные физика и технологии Отделение школы Отделение ядерно-топливного цикла

# **МАГИСТЕРСКАЯ ДИССЕРТАЦИЯ**

**Тема работы** 

## Разработка системы для регистрации солнечного спектра

УДК 537.531:543.422.3-74:523.98

Студент

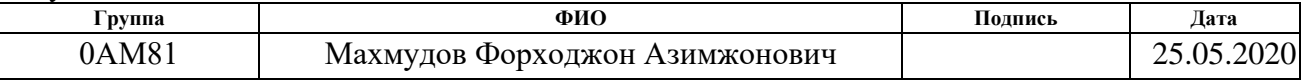

Руководитель

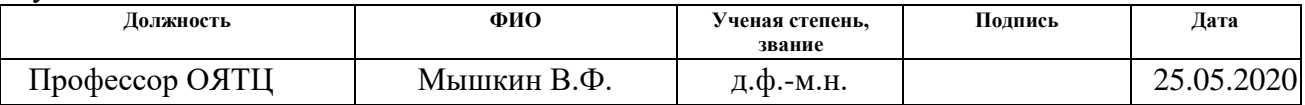

## **КОНСУЛЬТАНТЫ:**

По разделу «Финансовый менеджмент, ресурсоэффективность и

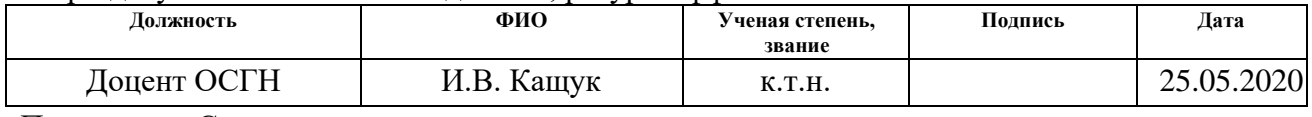

По разделу «Социальная ответственность»

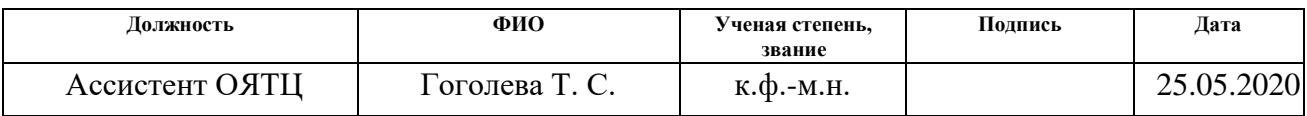

## **ДОПУСТИТЬ К ЗАЩИТЕ:**

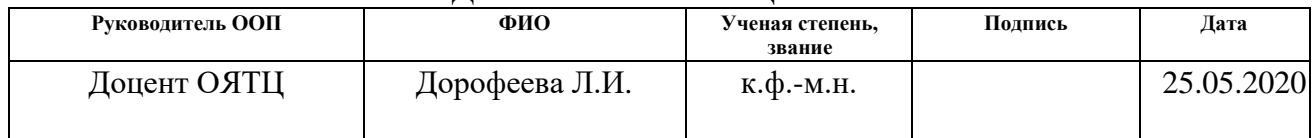

# **ПЛАНИРУЕМЫЕ РЕЗУЛЬТАТЫ ОБУЧЕНИЯ ПО ООП**

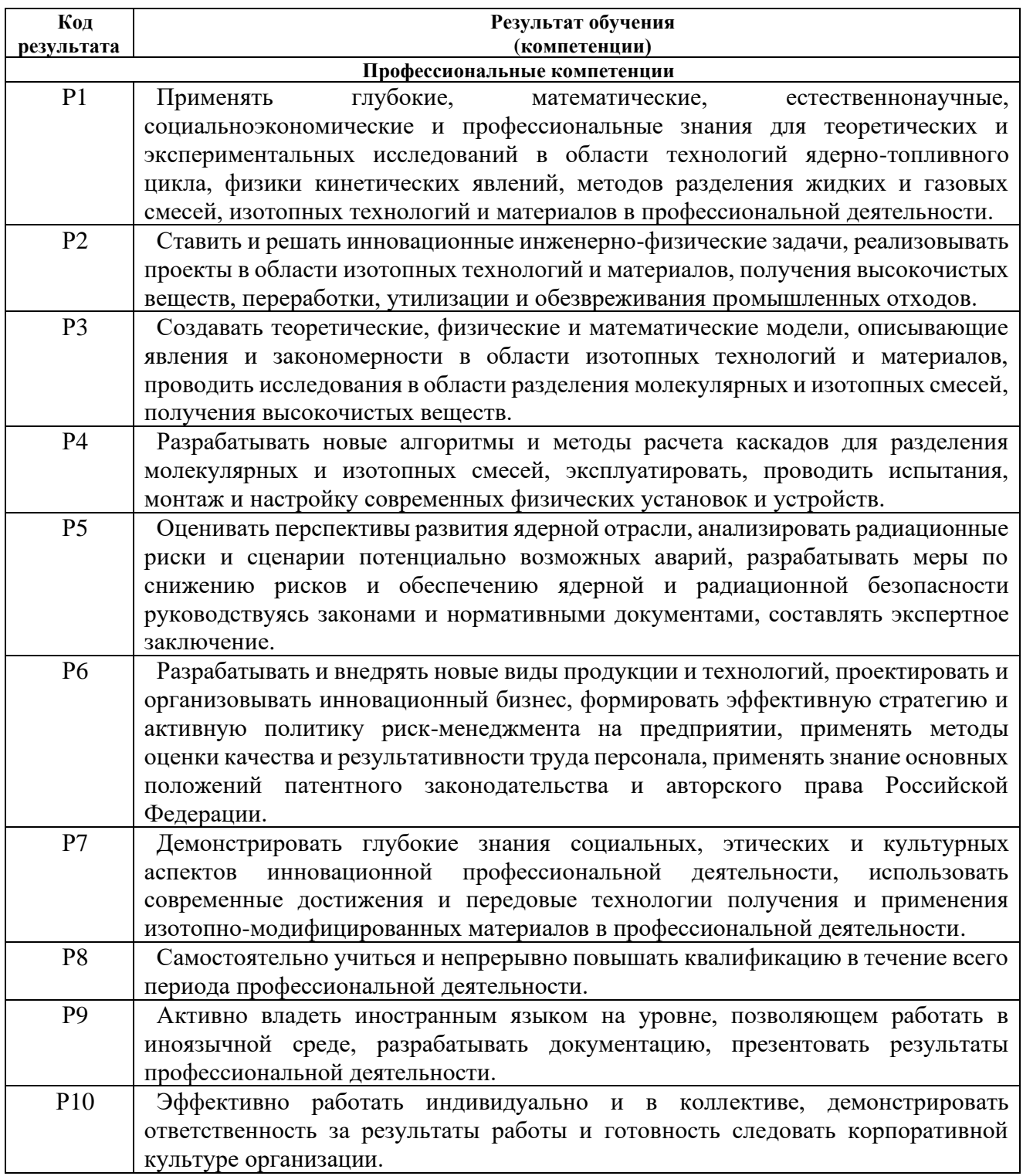

# **Министерство образования и науки Российской Федерации** федеральное государственное автономное образовательное учреждение высшего образования **«НАЦИОНАЛЬНЫЙ ИССЛЕДОВАТЕЛЬСКИЙ ТОМСКИЙ ПОЛИТЕХНИЧЕСКИЙ УНИВЕРСИТЕТ»**

Школа Инженерная школа ядерных технологий Направление подготовки 14.04.02 Ядерные физика и технологии Отделение школы Отделение ядерно-топливного цикла

> УТВЕРЖДАЮ: Руководитель ООП \_\_\_\_\_\_\_\_\_\_\_\_\_\_\_\_\_ Л.И.Дорофеева  $\left( \frac{1}{2020} \right)$   $\frac{1}{2020}$

## **ЗАДАНИЕ на выполнение выпускной квалификационной работы**  в форме:

Магистерская диссертация

Студенту:

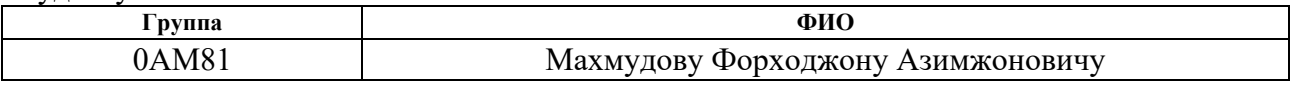

Тема работы:

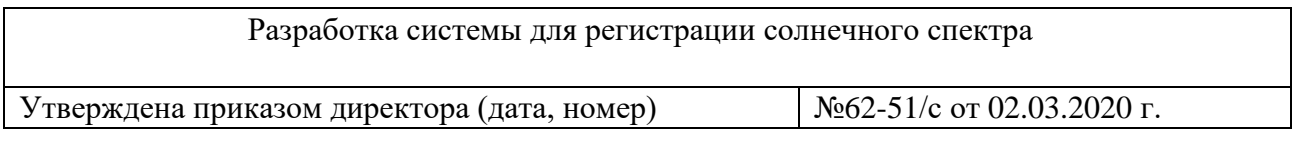

Срок сдачи студентом выполненной работы: 25.05.2020 г.

## **ТЕХНИЧЕСКОЕ ЗАДАНИЕ:**

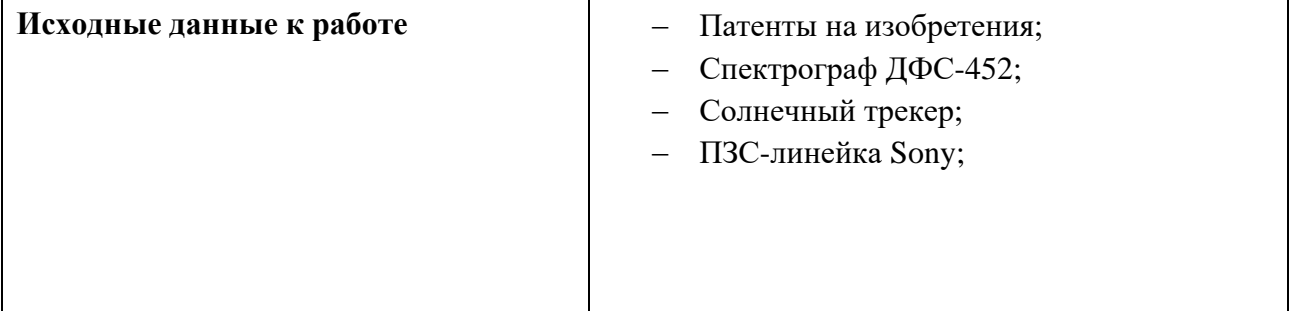

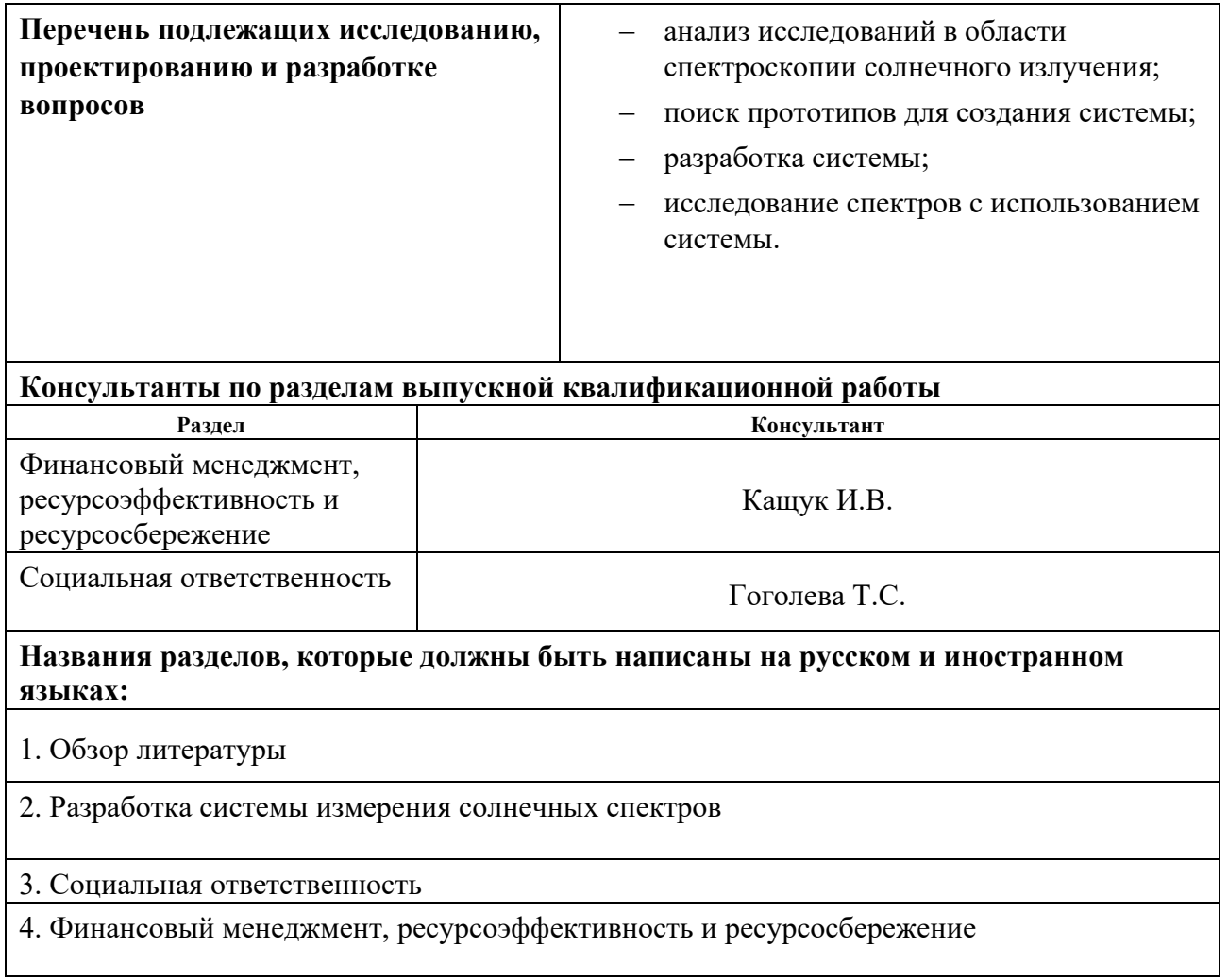

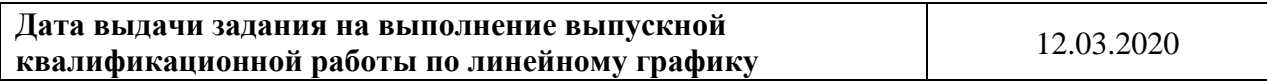

# **Задание выдал руководитель:**

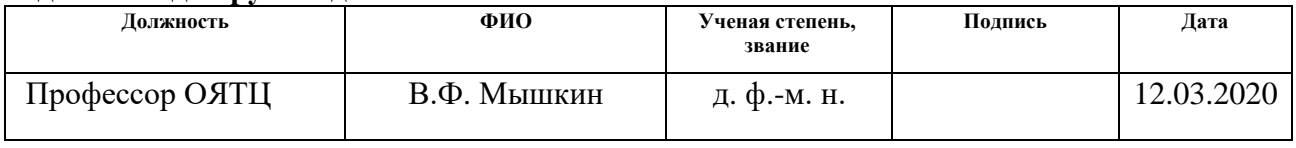

### **Задание принял к исполнению студент:**

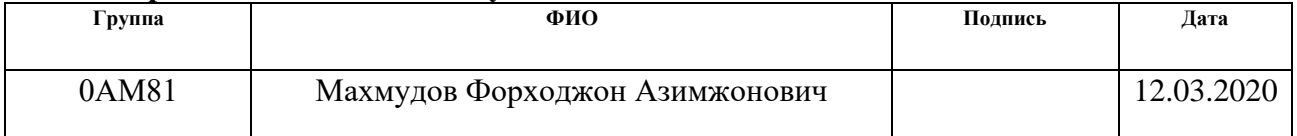

## **ЗАДАНИЕ ДЛЯ РАЗДЕЛА «ФИНАНСОВЫЙ МЕНЕДЖМЕНТ, РЕСУРСОЭФФЕКТИВНОСТЬ И РЕСУРСОСБЕРЕЖЕНИЕ»**

#### Студенту:

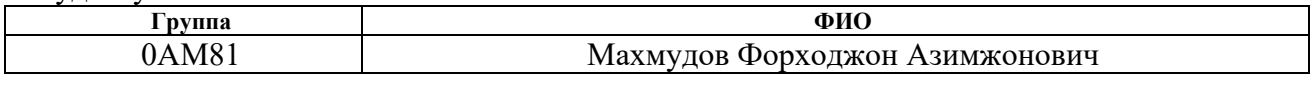

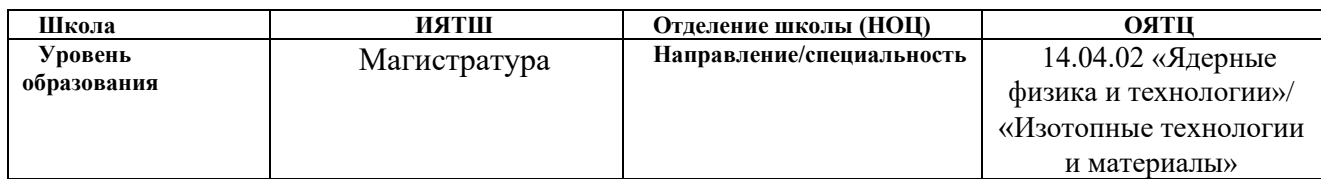

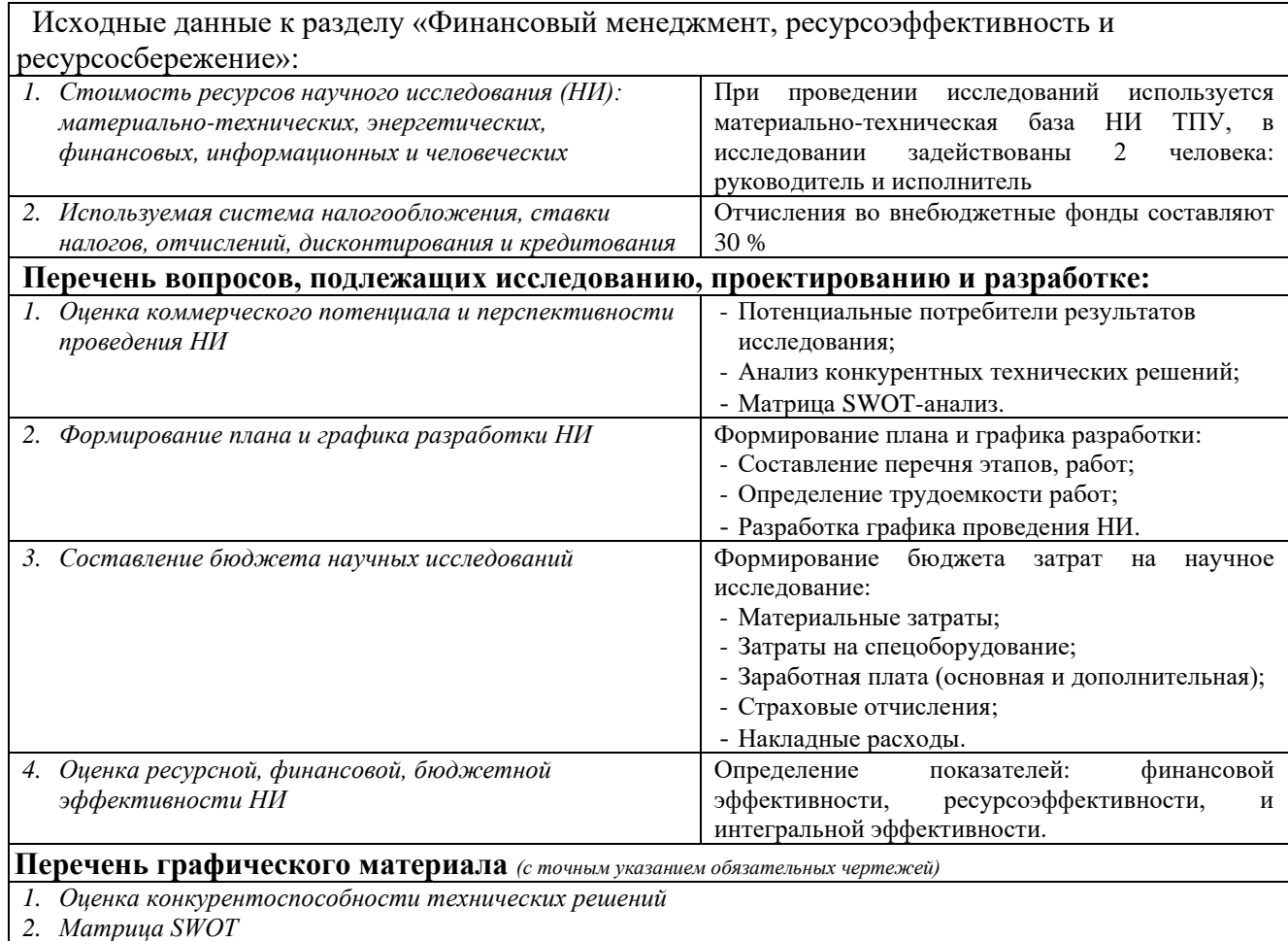

*3. График проведения и бюджет НИ 4. Основные показатели эффективности НИ*

#### **Дата выдачи задания для раздела по линейному графику** 12.03.2020

#### **Задание выдал консультант:**

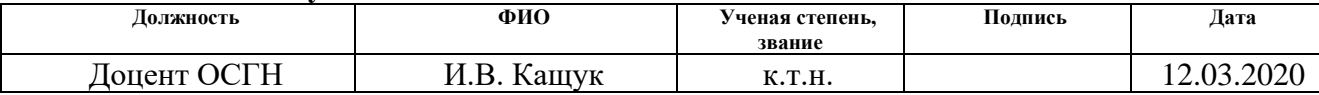

#### **Задание принял к исполнению студент:**

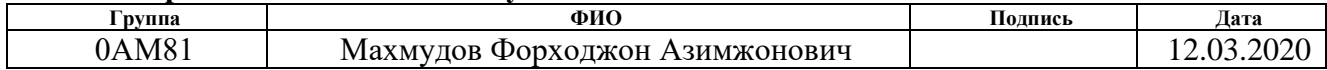

# **ЗАДАНИЕ ДЛЯ РАЗДЕЛА «СОЦИАЛЬНАЯ ОТВЕТСТВЕННОСТЬ»**

Студенту:

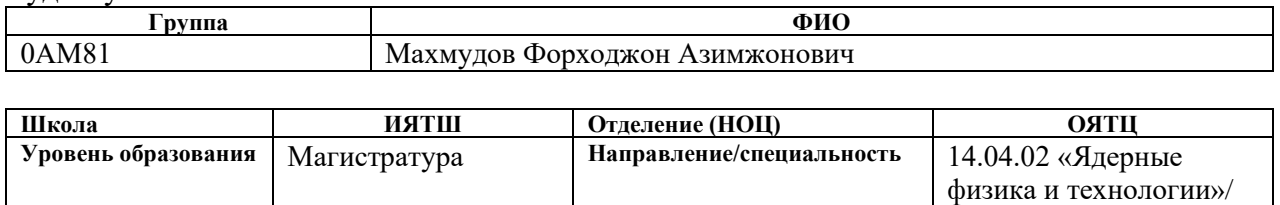

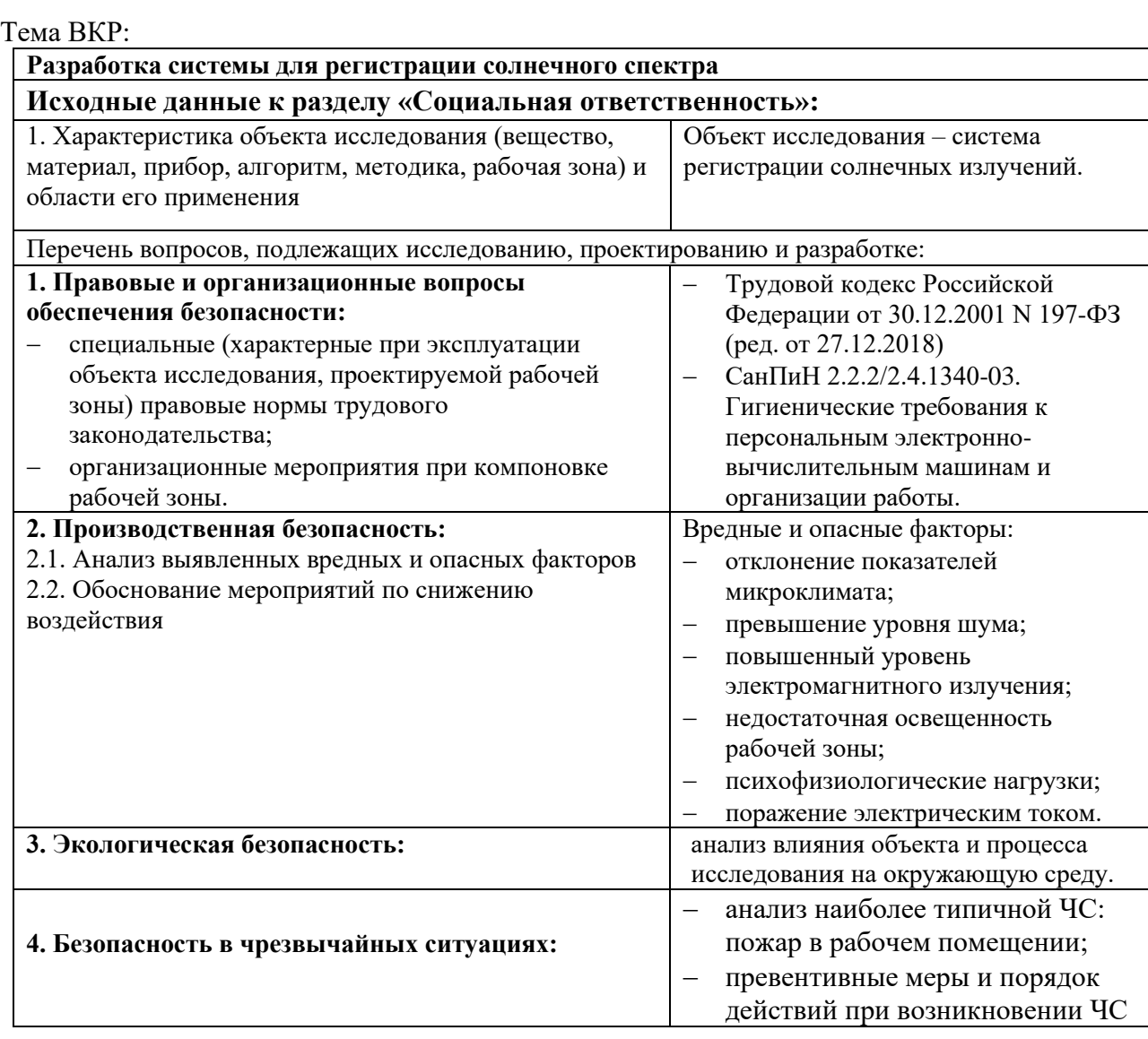

## **Дата выдачи задания для раздела по линейному графику 12.03.2020**

«Изотопные технологии

и материалы»

#### **Задание выдал консультант:**

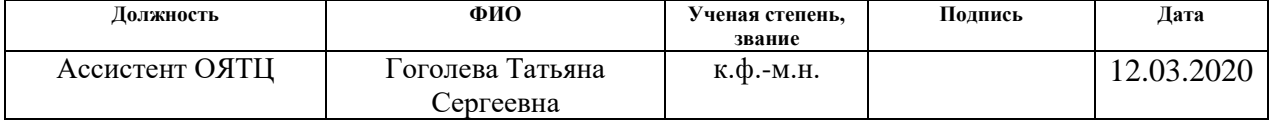

# **Задание принял к исполнению студент:**

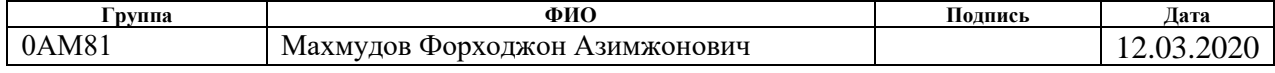

#### **Министерство образования и науки Российской Федерации**

федеральное государственное автономное образовательное учреждение высшего образования **«НАЦИОНАЛЬНЫЙ ИССЛЕДОВАТЕЛЬСКИЙ ТОМСКИЙ ПОЛИТЕХНИЧЕСКИЙ УНИВЕРСИТЕТ»** 

Школа: Инженерная школа ядерных технологий

Направление подготовки (специальность) 14.04.02 Ядерная физика и технологии Уровень образования Магистратура

Отделение школы (НОЦ) Отделение ядерно-топливного цикла

Период выполнения (осенний / весенний семестр 2019/2020 учебного года)

Форма представления работы:

Магистерская диссертация

## **КАЛЕНДАРНЫЙ РЕЙТИНГ-ПЛАН**

**выполнения выпускной квалификационной работы** 

Срок сдачи студентом выполненной работы: 25.05.2020

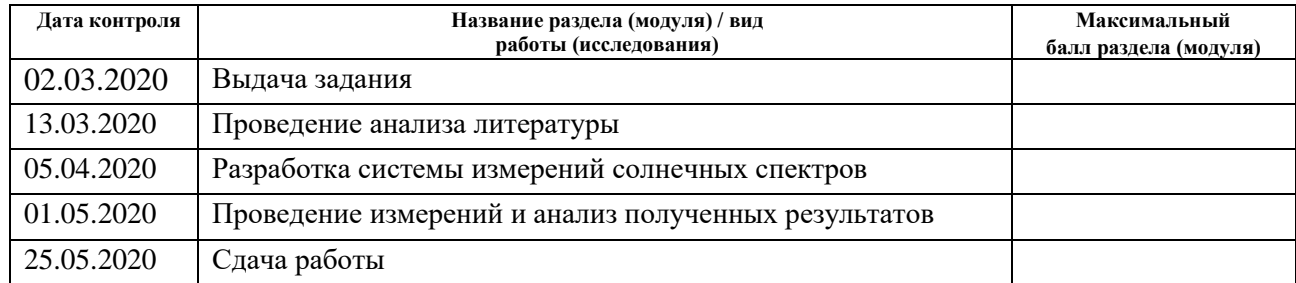

Составил преподаватель:

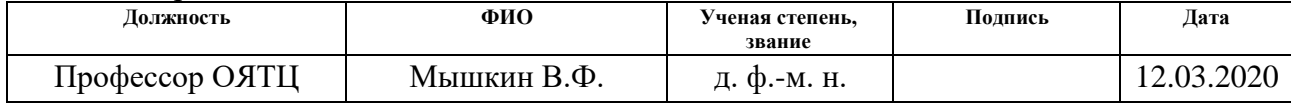

#### **СОГЛАСОВАНО:**

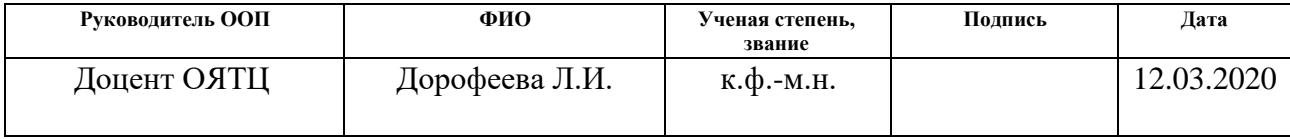

## **Реферат**

Выпускная квалификационная работа содержит 87 страниц, 19 таблиц, 22 рисунков, 37 источников, 1 приложение.

Ключевые слова: солнечный спектр, дифракционный спектрометр, линия поглощения, вода.

Цель работы - Разработка системы для поиска слабых линий поглощения воды в спектре солнечного излучения.

В процессе работы проведён обзор научных статей и патентов, на основе которых была разработана и собрана спектральная система для регистрации слабых линий поглощения воды. Использован корреляционный фильтр в виде жидкой, твердой и газообразной воды. Регистрировали спектр солнечного излучения в различных условиях облачности.

В результате представлена рабочая система измерений солнечных спектров на основе спектрографа ДФС-452.

Область применения результатов исследования: ядерные технологии, промышленные технологии, научные исследования.

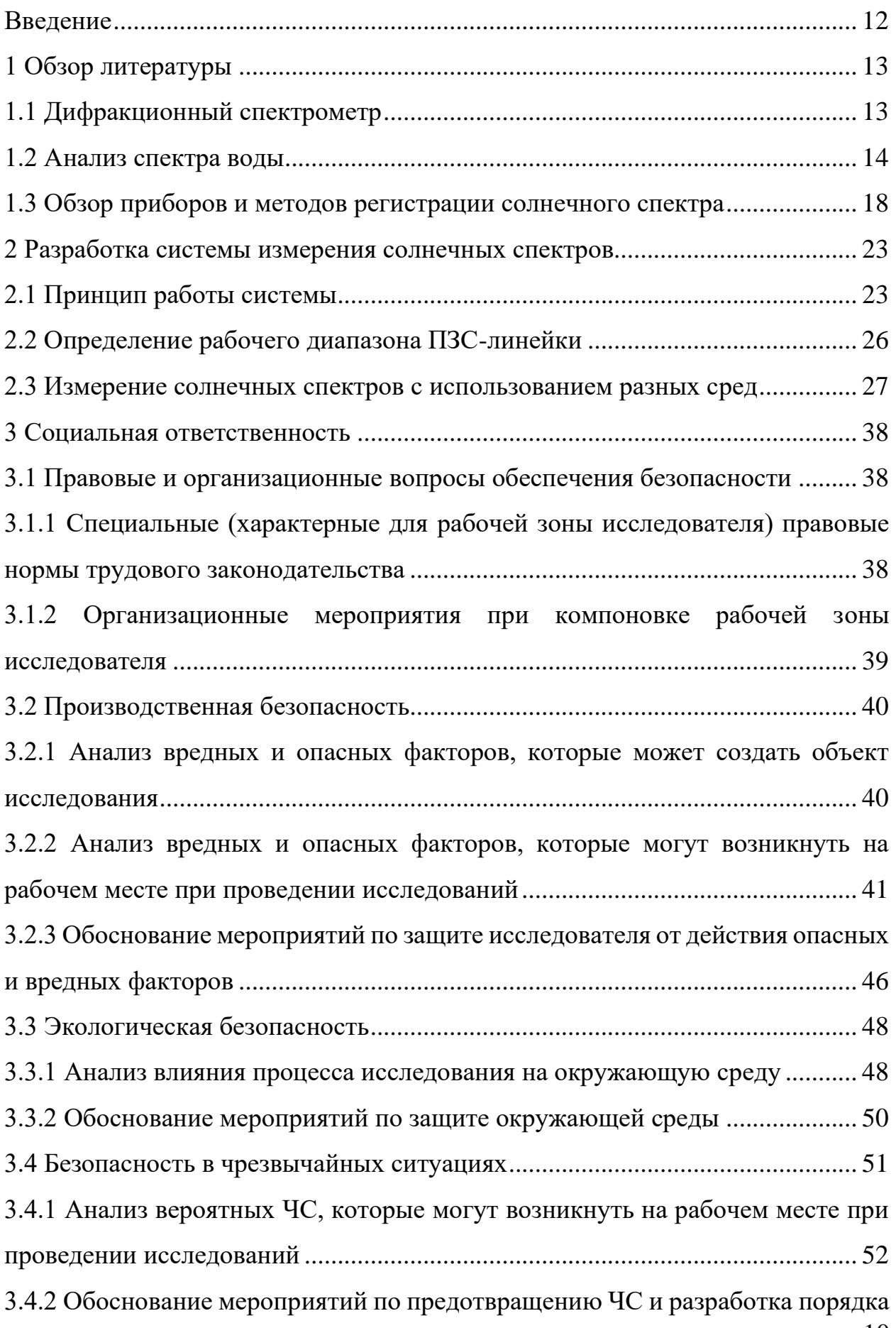

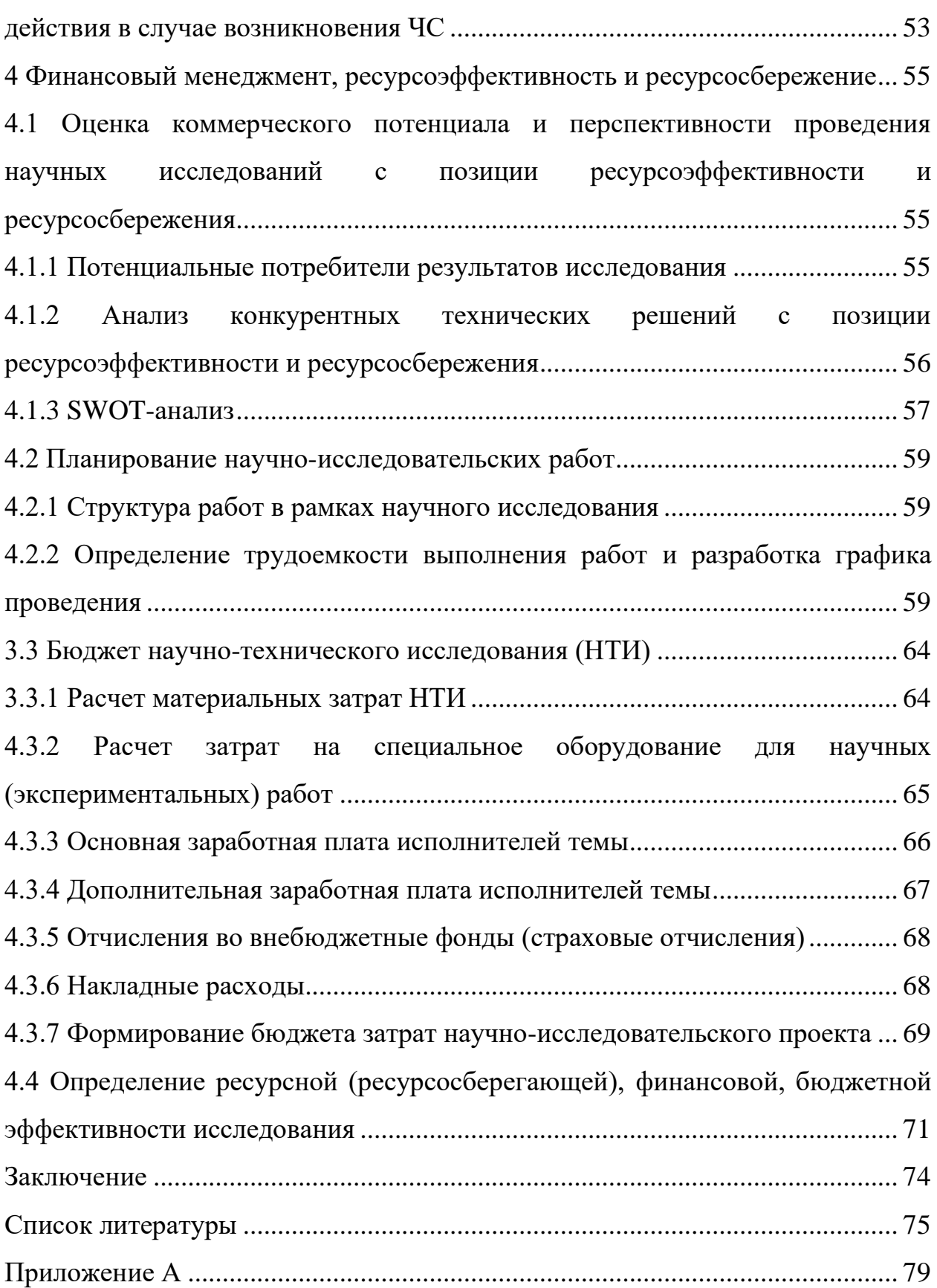

#### <span id="page-11-0"></span>**Введение**

В связи с ростом активности промышленности возникает повышенная концентрация парниковых газов в атмосфере, а также могут появиться новые малые примеси. Примеси могут оказывать негативное воздействие. Поэтому возникает необходимость к разработке новых систем для постоянного систематического мониторинга состояния атмосферы. При этом необходимо использовать дорогостоящие спектральные приборы с высоким спектральным разрешением.

В условиях дефицита ресурсов становится актуальным разработка методов регистрации спектров со спектрометрами со средним разрешением, обеспечивающим регистрацию слабого поглощения или слабых линий поглощения.

Для разработки такой системы необходимо иметь представление о принципе работы спектрометра, взаимодействии солнечного излучения с матрицей, учитывать особенности солнечного излучения в разных диапазонах.

Цель исследования - Разработка системы для регистрации слабых линий поглощения воды в спектре солнечного излучения.

Для достижения поставленной цели необходимо решить следующие задачи:

− Обзор литературы;

Разработка и реализация системы регистрации спектра солнечного излучения через коррелляционный фильтр;

Регистрация спектра солнечного излучения и поиск в нем слабых линий поглощения воды.

#### <span id="page-12-0"></span>**1 Обзор литературы**

#### **1.1 Дифракционный спектрометр**

<span id="page-12-1"></span>Действие дифракционной решетки легко понять, рассмотрев интерференцию отдельных плоских волн, испытавших дифракцию на щелях (штрихах) решетки. В результате интерференции лучей будут наблюдаться максимумы, когда разность хода лучей, исходящих из соседних щелей,  $\Delta 2$  – ∆1 будет равна целому числу волн [1].

При формировании дифракционной картины от дифракционной решетки необходимо принимать во внимание как дифракцию на одном элементе решетки, которая описывается выражениями

$$
F_1(U) = \left(\frac{\sin U}{U}\right)^2,\tag{1}
$$

$$
U = \frac{\pi b(\sin\phi + \sin\psi)}{\lambda},\tag{2}
$$

где  $\psi$  – угол падения света на решетку; ф– дифрагированный угол; b – размер отражающего элемента решетки;  $\lambda$  – длина волны излучения.

Суммарная картина для данной длины волны λ, учитывающая как дифракцию на одном элементе решетки, так и на N штрихах. Таким образом, решетка образует целую серию спектров, порядок которых определяется значением q. В центре картины находится нулевой максимум, соответствующий неразложенному спектру. Если решетка профилирована, максимум дифракционной картины смещается в область более высоких порядков на угол, называемый «углом блеска» [1].

Решетка дает большое число спектров, соответствующих разным значениям к. При  $k = 0$  имеем спектр нулевого порядка, для которого sin $\phi$  + sinψ независимо от длины волны. Верхнее значение к ограничивается условием  $|\sin\phi + \sin\psi| \leq 2$ . Получаем  $k\lambda \leq 2t$ , и, следовательно, максимальное значение к будет  $k_{max} \leq 2t/\lambda$ .

Чтобы решетка давала спектр хотя бы первого порядка, должно выполняться условие  $t > \lambda/2$ . Таким образом, для  $\lambda = 5000\Delta$  постоянная решетки должна быть более 2500∆, т.е. решетка должна иметь менее 4000 штр./мм. Современные решетки имеют от 600 до 2400 штр./мм, т.е. близки к указанному пределу. Для области 10000A решетка, имеющая 2400 штр./мм, уже не годится, так как с ее помощью нельзя наблюдать спектр даже первого порядка. Поэтому для более длинноволновой области приходится применять относительно грубые решетки, имеющие 300 штр./мм и менее [1].

#### **1.2 Анализ спектра воды**

<span id="page-13-0"></span>Анализ воды в различных средах и при различных условиях является основной частью области спектроскопии, близкой к инфракрасной (NIR), с момента ее создания. Прочность полос поглощения NIR, уникальная полоса сочетания воды при 1940 нм и чувствительность полос поглощения к окружающей среде молекул воды - все это способствовало успеху NIR в изучении и измерении воды [2].

Полосы поглощения воды в области 800-2500 нм представлено в таблице 1. Количество пиков водяного пара, показанных в таблице, вероятно, взяты из спектра с низким разрешением, так как гораздо большее количество пиков водяного пара были зарегистрированы другими. Принятые значения для двух полос примерно 6900 см<sup>-1</sup> (1450 нм) и 10300 см<sup>-1</sup> (970 нм) указывают, что это комбинированные полосы, включающие симметричный и асимметричный режимы растяжения молекулы воды. Это наблюдение было проведено по сравнению со спектрами паров с высоким разрешением. Было также высказано предположение, что первый обертон асимметричного растяжения случайно деформируется с суммой асимметричных и симметричных растяжений в разбавленных растворах [2].

|             |                          | Жидкость,  | Жидкость,         | Жидкость, | Жидкость,         |                    |                                 |
|-------------|--------------------------|------------|-------------------|-----------|-------------------|--------------------|---------------------------------|
| Лед<br>(HM) | Лед<br>$({\rm cm}^{-1})$ | близкая к  | близкая к         | близкая к | близкая к         | $\prod$ ap<br>(HM) | $\prod$ ap<br>$({\rm cm}^{-1})$ |
|             |                          | точке      | точке             | точке     | точке             |                    |                                 |
|             |                          | замерзания | замерзания        | кипения   | кипения           |                    |                                 |
|             |                          | (HM)       | $({\rm cm}^{-1})$ | (HM)      | $({\rm cm}^{-1})$ |                    |                                 |
| 800         | 12500                    | 770        | 13000             | 740       | 13500             | 723                | 13831                           |
| 909         | 11000                    | 847        | 11800             | 840       | 11900             | 823                | 12151                           |
| 1025        | 9760                     | 979        | 10210             | 967       | 10340             | 942                | 10613                           |
| 1250        | 7990                     | 1200       | 8310              | 1160      | 8640              | 1135               | 8807                            |
| 1492        | 6700                     | 1453       | 6880              | 1425      | 7020              | 1380               | 7252                            |
| 1780        | 5620                     | 1780       | 5620              | 1786      | 5600              |                    |                                 |
| 1988        | 5030                     | 1938       | 5160              | 1916      | 5220              | 1875               | 5332                            |

Таблица 1. Длины волн линий поглощения воды, льда и пара

Хотя эти две полосы обычно называют первым и вторым обертонами растяжения OH, на самом деле они являются комбинационными полосами. Сильный пик 5150 см-1 (1940 нм) представляет собой комбинацию асимметричного растяжения и изгиба молекулы воды. В жидкой воде также имеются слабые, широкие комбинационные полосы около 5620 см<sup>-1</sup> (1780 нм) и 8310 см<sup>-1</sup> (1200 нм) и второй набор около 11800 и 13000 см<sup>-1</sup> (840 и 740 нм). Пики воды с максимумами около 10300 см<sup>-1</sup> (970 нм), 8330 см<sup>-1</sup> (1200 нм), и 6900 см-1 (1450 нм) при комнатной температуре смещаются в сторону более высокого волнового числа (более низкой длины волны) с увеличением температуры. Иллюстрацию температурного эффекта при "первом обгоне" показана на рисунке 1. Изосбестовая точка для полосы 10300 см<sup>-1</sup> (970 нм) составляет 10100 см<sup>-1</sup> (990 нм), для 8330 см<sup>-1</sup> (1200 нм) составляет около 8400

см<sup>-1</sup> (1190 нм), и для 6900 см<sup>-1</sup> (1450 нм) полосы составляет около 6960 см<sup>-1</sup> Присутствие изосбестовой точки указывает на то, что калибровка NIR для воды независимо от температуры может быть возможна путем разумного выбора длины волны.

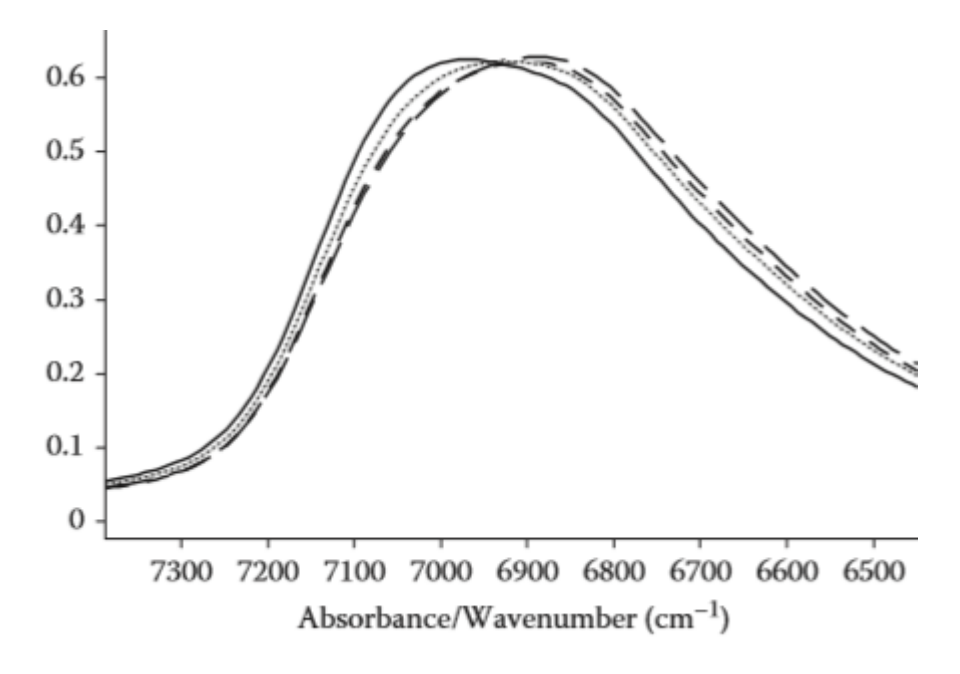

Рисунок 1 – Спектры воды при пяти температурах от 25 °C до 65 °C

Изосбестная точка также была изучена для изменения давления воды при постоянной температуре [3]. Сдвиг к более высокому волновому числу (нижняя длина волны) произошло с повышением давления. Давление изосбестовой точки для 10300 см -1 пик был около 10200 см-1 (980 нм). Там были некоторые споры по поводу того, жидкая вода содержит молекулы воды в трех состояниях водородной связи: свободный, связанный через один, два или три водородных связей; или является континуумом различных сильных связей или где-то между. В целом, температурные исследования и обработки данных, такие как вторые производные и спектральное разрешение показали, что существуют отдельные пики, присутствующие для различных состояний молекул воды, связанных с водородом. Как указано в [4] интенсивность и ширина этих пиков зависят от ангармоничность каждого из них, так что молекулы, связанные с более смежных молекул, имеющих меньше

ангармоничности, будет шире и слабее. На рисунке 2 и рисунке 3 показаны спектры жидкой воды и воды в «свободном» состоянии, в тетрахлориде углерода.

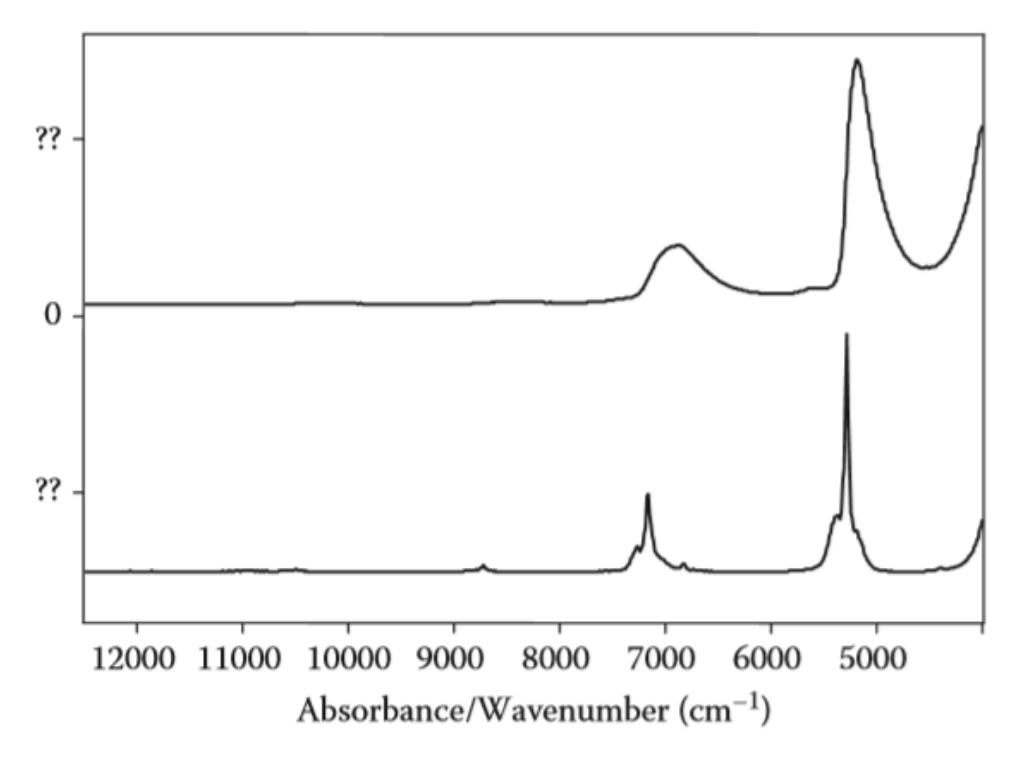

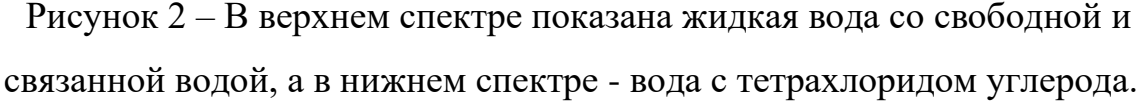

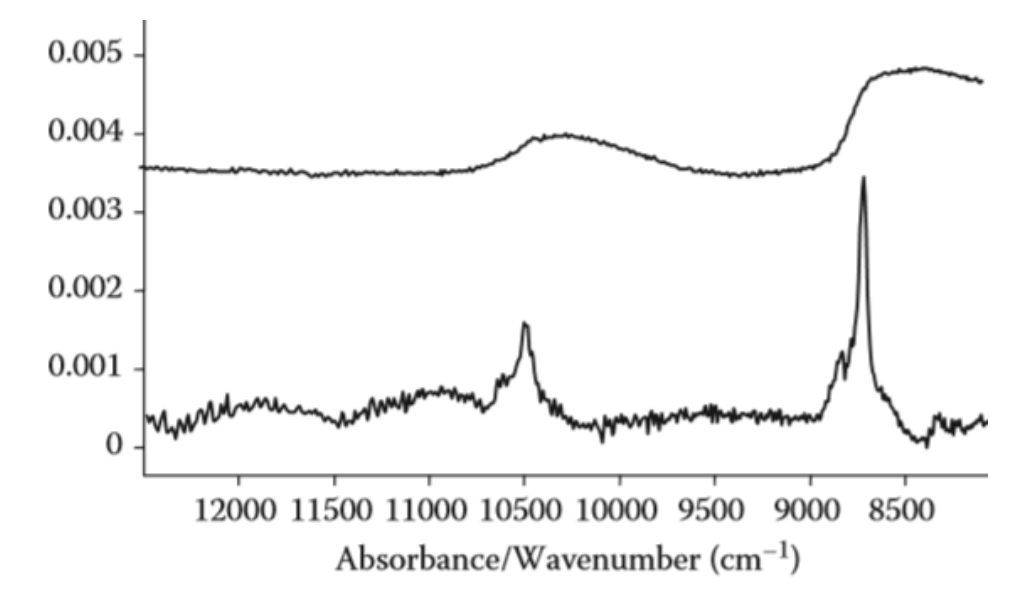

Рисунок 3 – Спектры воды, область с более высокой частотой. Жидкая вода показана в верхнем спектре, а вода в тетрахлориде углерода - в нижнем спектре.

## **1.3 Обзор приборов и методов регистрации солнечного спектра**

<span id="page-17-0"></span>В работе [5], установка использует 20-футовый контейнер для размещения IFS 125HR FTIR-Spectrometer, с максимальным оптическим путем 257 см. Он оснащен светоделителем  $CaF_2$ , InSb и InGaAs-детектором. Трекер смонтирован поверх контейнера. Механическая установка альтазимутального трекера показана на рисунке 4. Солнечный свет отражается в контейнер двумя плоскими эллипсовидными зеркалами, имеющими 12 см в качестве проекционного диаметра. Первое зеркало построено на системе вращения RV80PP, чтобы можно было получить доступ к различным высотам. Вся установка с обоими зеркалами смонтирована на ступени вращения Newport RV160PP, так что могли быть достигнуты дефисные азимутальные направления. Этот двигатель способен перемещать значительный вес, а также несет крышку трекера в форме "буквенного ящика", так что отверстие ориентировано в направлении наблюдения. Эта крышка может открываться, закрываться и закрываться сжатым. RV160PP имеет диаметр оси 11 см, через который свет падает вертикально вниз в контейнер. Два двигателя соединены с блоком контроллера Newport XPS внутри контейнера.

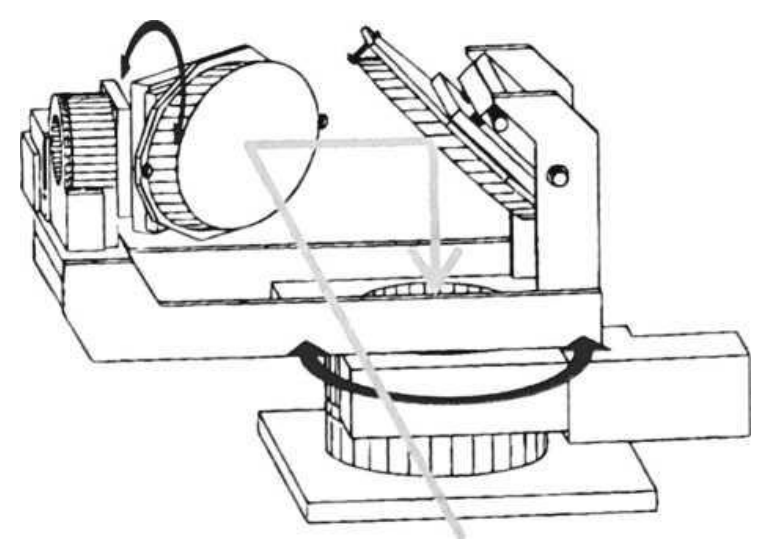

Рисунок 4 – Схематический чертеж используемого трекера.

Оптическая настройка внутри контейнера показана на рисунке 5. Оптический путь от второго следящего зеркала до входного окна спектрометра составляет около 2,5 м. Радиус фокусируется на ограничителе входного поля спектрометра параболическим зеркалом с Т-образной осью.

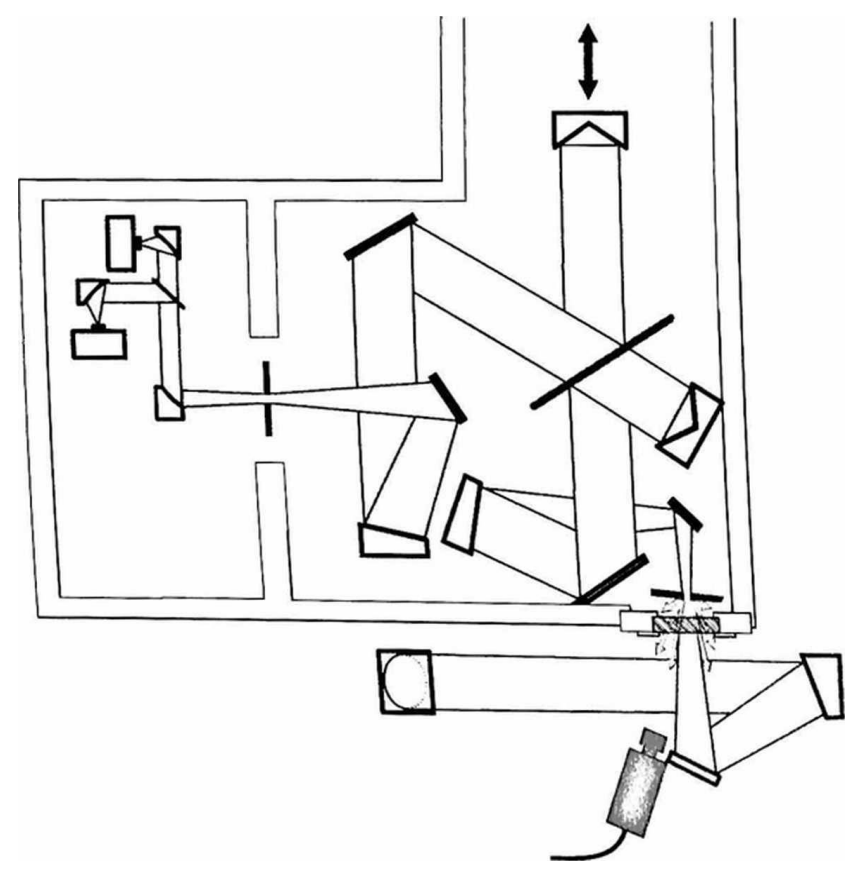

Рисунок 5 – Схематическое изображение вида сверху камеры и световой дорожки перед и внутри спектрометра. Свет падает с трекера на крышу, перпендикулярно плоскости рисунка на первое зеркало. Стрелки указывают на излучение, рассеянное колесом диафрагмы, часть которого

#### наблюдается камерой

Компонент высокоразрешающего FTIR-спектрометра, определяющий поле зрения интерферометра и влияющий, например, на форму инструментальной линии. Оно реализуется плоским металлическим колесом с круглыми отверстиями разного диаметра, которые могут вращаться для выбора требуемого диаметра упора поля.

Он наклонен на несколько градусов относительно проходящего через него света для предотвращения отражений внутри спектрометра. Используемые диаметры упора входного поля меньше, чем размер изображения солнечного диска на колесе упора поля около 3,8 мм, что является результатом фокусного расстояния параболического зеркала (418 мм). После прохождения поля остановки, свет параллелизуется с помощью коллиматора, а затем поступает в интерферометр и, наконец, подается на детекторы.

Для контроля и управлением трекером используется стандартная CMOS USB-камера (VRmagic VRM C-9 PRO BW с 1280 x 1024 пикселями) в качестве оптической обратной связи, которая регистрирует излучение, рассеянное обратно от освещенной стороны ограничителя. Расстояние между этой камерой и колесом остановки поля составляет 25 см, и оно расположено таким образом, что оно не влияет на требуемый сигнал, используемый спектрометром. Камера оснащена стандартным объективом и соответствующими оптическими фильтрами для регулировки уровня освещенности. Благодаря зависящей от длины волны рефракции воздуха, в случае NIR и MIR спектроскопических наблюдений выгодно оснащать камеру инфракрасным длинномерным фильтром, который пропускает излучение свыше 750 нм. В связи со спектральной чувствительностью текущих CCD и CMOS-камер этот выбор определяет полосу пропускания шириной около 10 нм. Солнечный диск имеет диаметр около 240 пикселей на записанных картинках, диаметры остановки поля охватывают диапазон около 30 до 160 пикселей. Это приводит к угловому размеру приблизительно 8 дуг на пиксель. Изображения оцениваются на стандартном ПК в режиме реального времени программой с использованием соответствующих алгоритмов обработки изображений, чтобы определить фактическую точность отслеживания и вычислить требуемые корректировки для астрономической дорожки с зеркальными углами. Затем программа посылает команды отслеживания в двигатель-контроллер (Newport XPS) через IP- соединение.

Известно техническое решение [6], состоящее в устройстве слежения за Солнцем, входящей в состав системы управления горизонтальным солнечным телескопом Саянской Солнечной обсерватории (Bevzov A. N., Kotov V. N., Lubkov A. A., Lylov S. A., Perebeynos S.V. Automated control system for horizontal solar telescope of Sayansk solar observatory. // Proceedings of the

IASTED International Conferences on Automation, Control and Information Technology (ACIT 2010) (Novosibirsk, Russia, June 15-18, 2010), vol. "Control, Diagnostic sand Automation", Acta Press, Calgary, 2010. P. 178-182). В блоке фотодатчиков этой подсистемы используется четыре пары фотоприемников, расположенных попарно по окружности, с центральным углом 90° между парами и ориентацией по осям X и Y. Такая конструкция блока фотодатчиков решает проблему виньетирования, но имеет недостаток - слежение осуществляется всего по двум точкам края изображения объекта, так что при изменении его углового размера, происходит медленное смещение центра изображения с цикличностью один год и что бы избежать этого оператор должен периодически в начале каждого наблюдения вручную симметрично смещать фотодатчики вдоль осей X и Y, чтобы компенсировать это изменение. Второй недостаток данного варианта – это отсутствие режима автоматического выбора при виньетировании любого из фотодатчиков и оператор должен выбирать не виньетированную пару фотодатчиков вручную. И, наконец, третий недостаток - отсутствие связи с компьютером для управления режимами работы и контроля состояния устройства слежения. Третий недостатком известного технического решения является невозможность работы в автоматическом режиме слежения.

Известно следящее устройство «Фотоэлектрическое устройство для слежения за протяженным объектом, например Солнцем» [7], МПК G02B 23/00, G01C 21/24, G01D 5, опубликовано 04.06.1971), в котором гидирование (точное позиционирование телескопа по опорным звёздам, необходимое, наряду с компенсацией суточного вращения Земли, для астрофотографии) осуществляется по двум участкам изображения объекта, и фотоприемники расположены попарно на освещенных и не освещенных зонах изображения границы объекта на дуге с центральным углом 90° между парами с ориентацией по осям X и Y. Такая конструкция системы имеет тот же недостаток, что и предыдущая - при слежении только по двум участкам изображения объекта в случае виньетирования хотя бы одного из

фотоприемников происходит потеря объекта слежения и добавляется еще один недостаток - при изменении размеров объекта слежения, например, Солнца, угловой размер которого изменяется на 3,27% в течение года, центр объекта будет смещаться на ту же величину, что недопустимо для системы гидирования телескопа и требует перенастройки положения датчиков оператором вручную.

Вывод: в результате выполнения данного раздела, были проанализированы научные статьи в области измерений солнечных спектров, также были проанализированы изобретения, которые могут применятся в данной области исследования. Из анализа видно, что солнечные спектры не до конца изучены, что показывает актуальность данного исследования.

#### <span id="page-22-0"></span>**2 Разработка системы измерения солнечных спектров**

#### **2.1 Принцип работы системы**

<span id="page-22-1"></span>Солнце – это источник теплового излучения, спектр которого близок к спектру абсолютно черному телу и непрерывен. Распределение спектральной плотности солнечного излучения, как и для любого другого теплового источника, определяется формулой Планка:

$$
\rho_v = \frac{8\pi h v^3}{c^3} \frac{1}{e^{\frac{h v}{kT}} - 1},
$$

где  $\rho_{v}$  - плотность энергии излучения, рассчитанная на единичный интервал частот  $V$ ,  $h$  - постоянная Планка,  $c$  - скорость света,  $T$  - температура теплового источника. Плотность энергии теплового излучения имеет вид, как показано на рисунке 6.

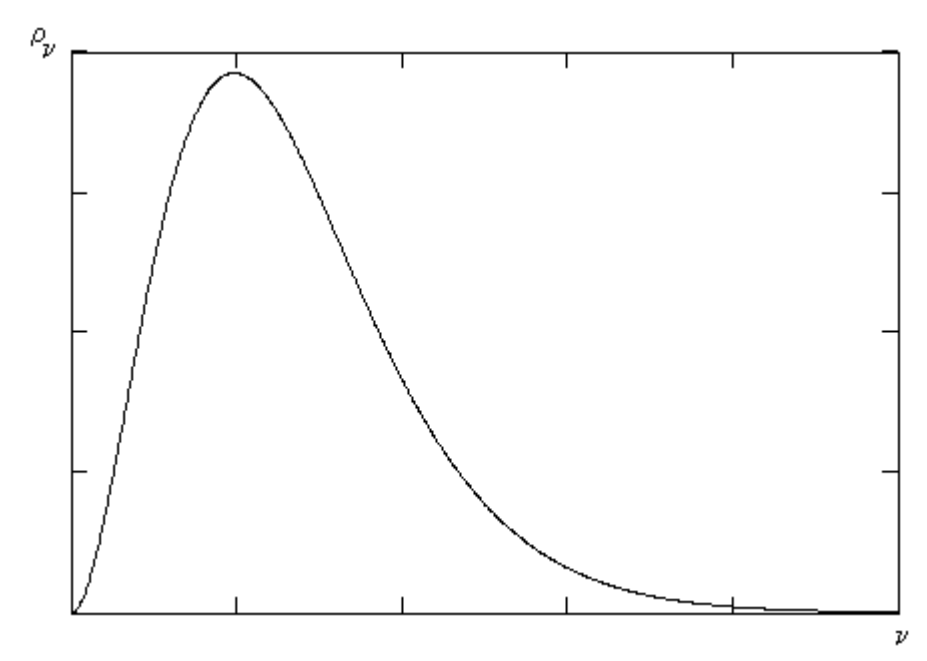

Рисунок 6 – Плотность энергии теплового излучения в относительных единицах.

Спектр Солнца включает линии поглощения различных газов, составляющих солнечную корону (Фраунгоферовы линии). Химический состав Солнца: водород – 70%, гелий – 29%, доля других элементов – около 1%. Эти линии очень узкие, их можно различить, если рассматривать излучение с высоким спектральным разрешением.

Для регистрации спектра излучения солнечного света использована экспериментальная установка, основным элементом которого является спектрограф ДФС-452. В спектрографе использована отражательная дифракционная решетка 600 штр./мм*.* В качестве фотосчитывающего устройства использовалась ПЗС – линейка Sony 1LX511, которая имеет 2048 ячеек при геометрической длине  $\approx 28$  мм.

Для регистрации спектра Солнца используется заводная оптика, схема которой представлена на рисунок 7.

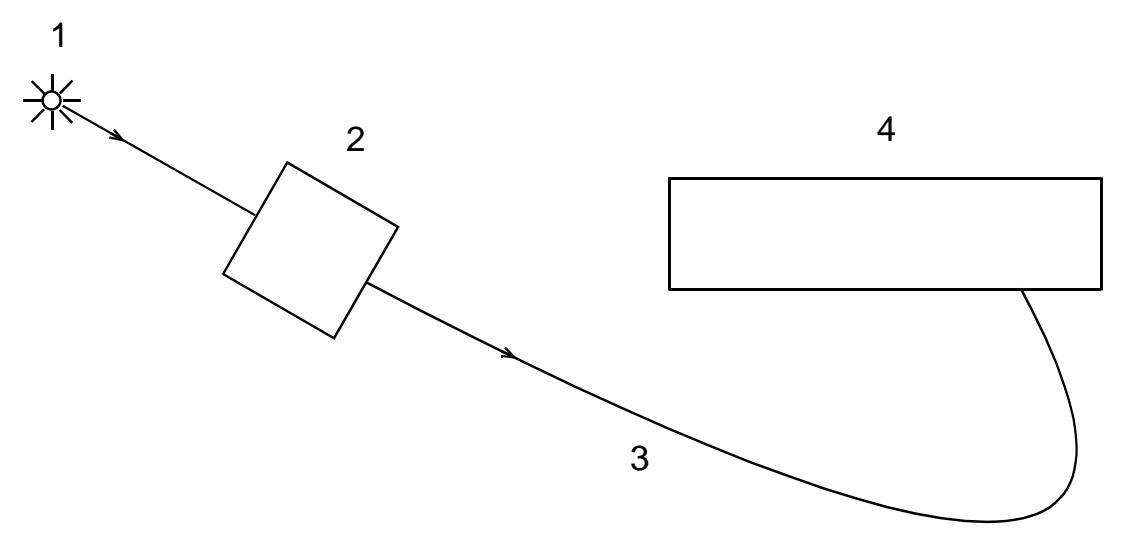

Рисунок 7 – Схема установки для получения солнечного спектра атмосферы.

Механическая система (дальномер) (2) автоматически следит за Солнцем (1), тем самым солнечный свет всегда попадает на установку. В механической системе (2) находится линза, фокусирующая попадающий на нее параллельный пучок света в один конец световода (3). Т.е. фокальная плоскость данной линзы находится в этом конце световода. Свет, выходя из конца световода, попадает на входную щель (1) спектрального прибора, схема которого представлена на рисунке 8.

Оптическое излучение, проходя входную щель, отражается от поворотного зеркала (2) и попадает на линзу (3), фокальная плоскость которой совмещена с плоскостью входной щели. Пучок расходящегося света, проходя через линзу, становится плоскопараллельным и падает на дифракционную решетку (4). Свет дифрагирует на дифракционной решетке, снова проходит

через линзу и, выходя из спектрометра, попадает на ПЗС-линейку (5), которая подключена к компьютеру. ПЗС-линейка находится в фокальной плоскости объектива (3).

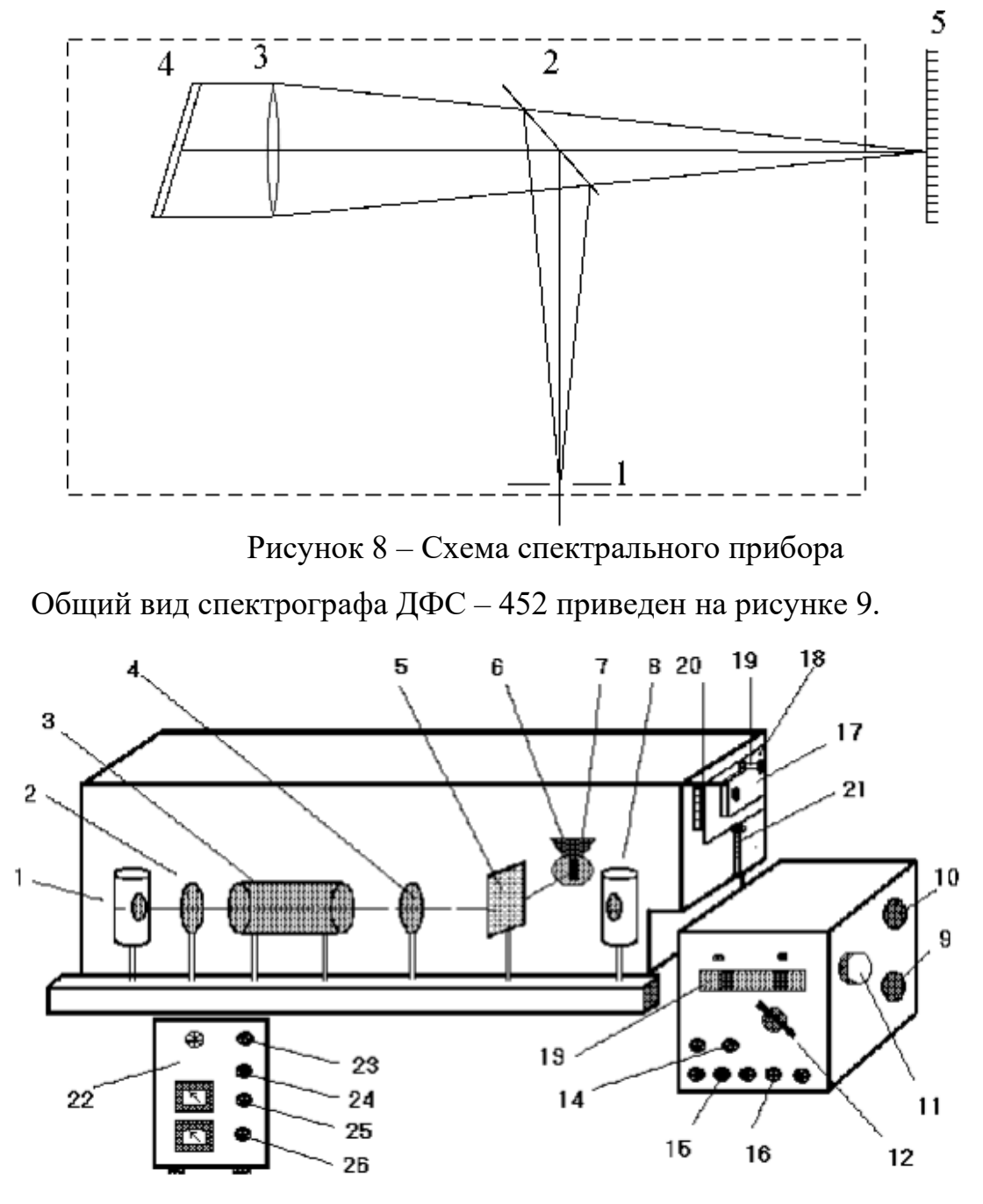

Рисунок 9. Общий вид установки

1 – лампа накаливания; 2,4- конденсоры; 3 – кювета с йодом; 5 – зеркало; 6 входная щель спектрографа; 7 – маховик регулировки входной щели спектрографа; 8 – ртутно-гелиевая лампа ДРГС-12; 9 – рукоятка включения зеркала; 10 –рукоятка переключения решеток; 11–маховик поворота решетки; 12 – переключатель порядка дифракционных решеток;

13–шкала длин волн; 14 – тумблер "сеть"(включение спектрографа); 15 тумблер "затвор"; 16 – переключатель "перемещение кассеты вверх-вниз"; 17 – кассета; 18 – рамка кассетной части; 19- зажим для закрепления кассеты; 20

–шкала отсчета перемещения рамки кассетной части; 21 – механизм перемещения кассетной части; 22 – блок питания ламп; 23 – тумблер "сеть"; 24 – переключатель "ДРГС – лампа накаливания"; 25 – тумблер "анод"; 26 – тумблер "накал".

Используемый для реализации солнечного спектра дифракционный спектрограф ДФС-452 был снабжен ПЗС-линейкой и автоматизирован. Это позволило регистрировать большое количество участков спектра.

## **2.2 Определение рабочего диапазона ПЗС-линейки**

<span id="page-25-0"></span>Для определения спектрального диапазона ПЗС-линейки была выбрана линия Фраунгофера. Исследуемый диапазон спектра, включающий излучение на длине волны 840 нм, представлен на рисунке 10. Для определения рабочего диапазона проводилось перемещение линии 840 нм к краям регистрируемой, с помощью ПЗС-матрицы, области спектра. Эти спектры представлены на рисунках 11 и 12. Расчет с помощью регистрируемых спектров показал, что геометрическая длина ПЗС-линейки составляет  $l = 875.2 - 828 = 47.2$  нм.

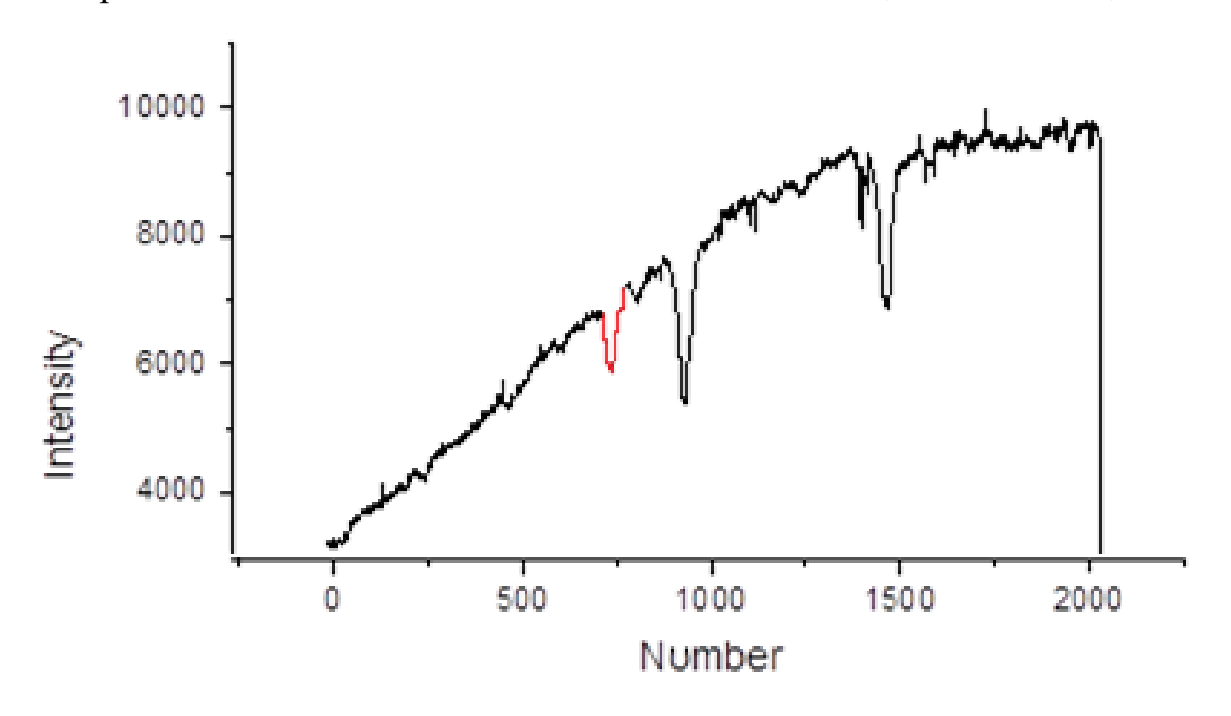

Рисунок 10 – Линия Фраунгофера.

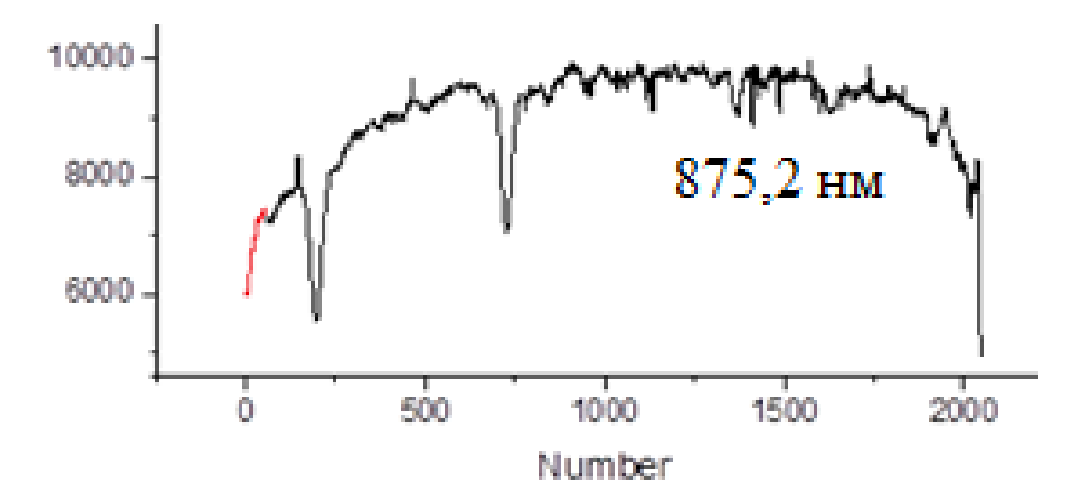

Рисунок 11 – Смещение линии Фраунгофера влево.

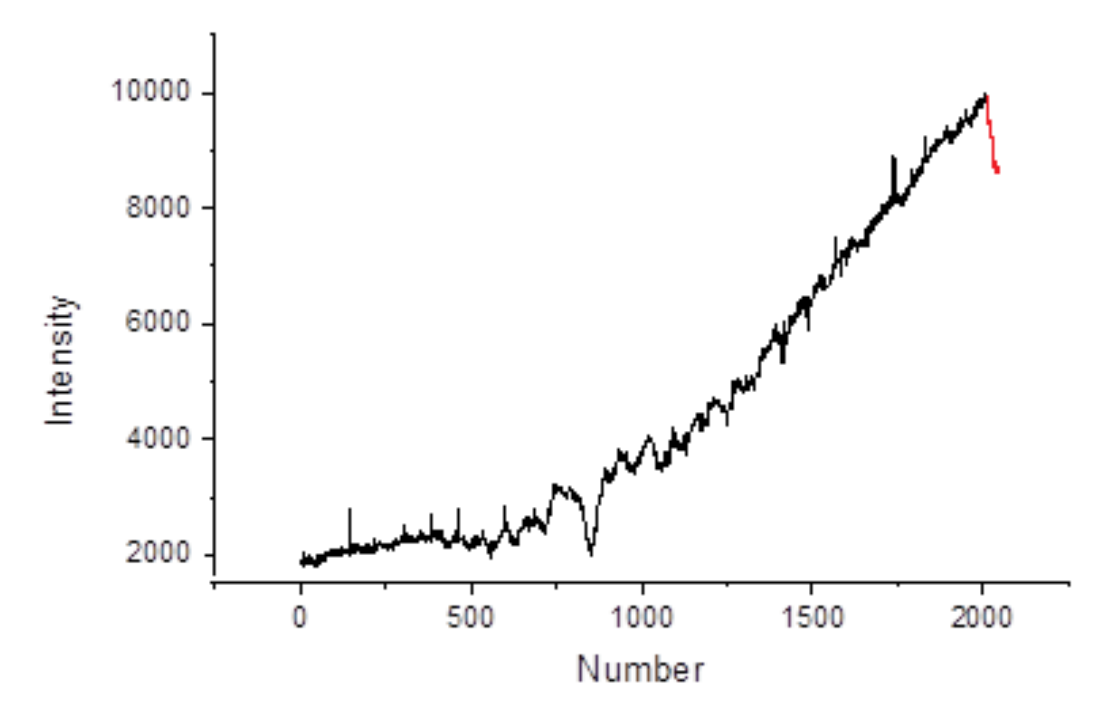

Рисунок 12 – Смещение линии Фраунгофера вправо.

## **2.3 Измерение солнечных спектров с использованием разных сред**

<span id="page-26-0"></span>Регистрация солнечных спектров проводилось в период февраль-март 2020 года, в солнечные дни. Во время измерений использовалась стеклянная кювета размерами 25x5x15 см. Для анализа спектров вначале регистрировали участок спектра с пустой кюветы. Затем она заполнялась водой или льдом и повторно регистрировали тот же участок спектра.

Спектры излучения, записанные 25.02.2020 в диапазоне длин волн  $885.4 - 932.6$  нм представлены на рисунке 13.

Исходя из спектра с пустой кюветой, можно сделать предположение о

наличии космических облаков, которые поглощают излучение, вследствие чего происходит "проседание" графика. При наличии воды в кювете увеличивается относительный уровень шума. Это связано с тем, что регистрирующая система автоматически отслеживает диапазон изменения сигнала и выставляет нижний и верхний диапазон сигнала с соответствующими границами рамки регистрации или визуализации. Например, если в случае пустой кюветы шумы имеют уровень примерно 5% от сигнала, то с водой относительная интенсивность шума увеличивается до 20%. При этом отчетливо видны линии поглощения. В тоже время при заполнении кюветы льдом можно заметить усиление шумов до 60%. Поэтому определение интенсивности линий поглощения из-за шума значительно усложняется. Это обусловлено тем, что при проведении измерений использовался неоднородный лед, который приводил к изменению траектории отдельный лучей света.

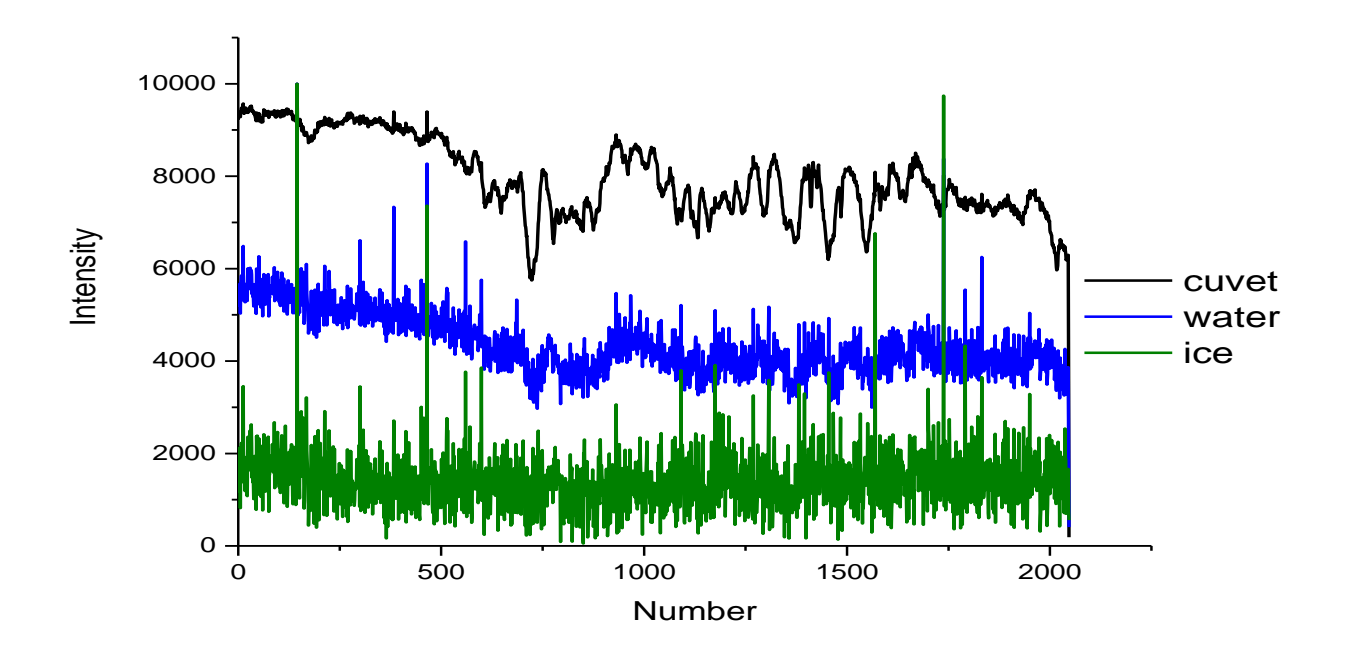

Рисунок 13 – Спектр солнечного излучения от 25.02.2020

Для демонстрации изменения интенсивности солнечного излучения на рисунке 14 и 15 приведены кривые, полученные путем деления спектров друг на друга.

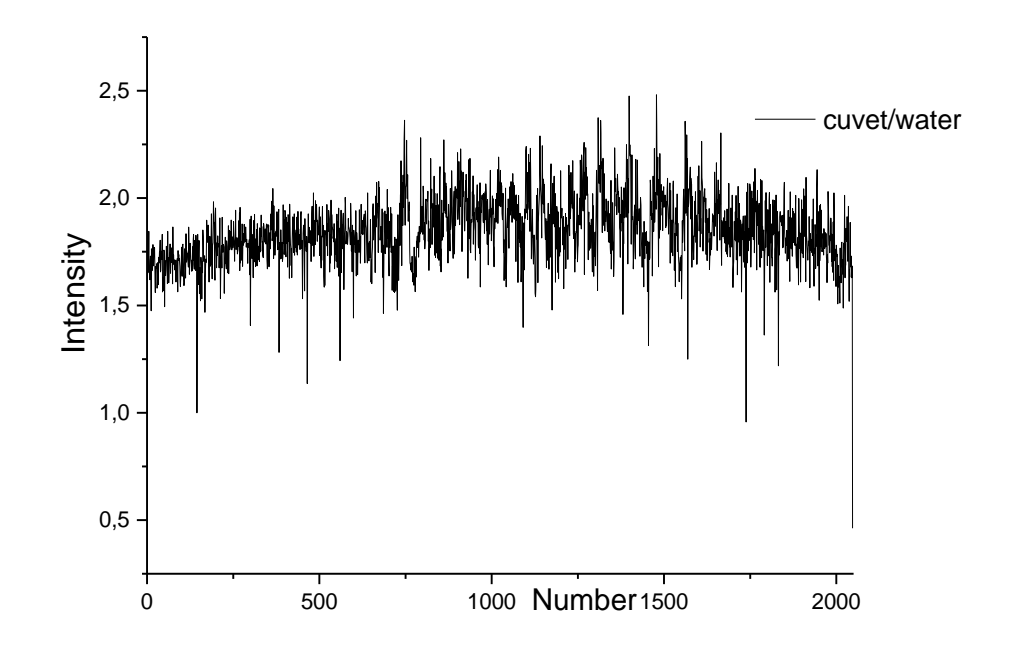

Рисунок 14 – График отношения интенсивностей спектральных линий,

регистрируемых через пустую кювету и кюветой с водой.

График отношения спектров пустой и заполненной водой кюветами видно, что график приобретает выпуклую форму, что свидетельствует о том, что вода поглощает излучения в данном диапазоне.

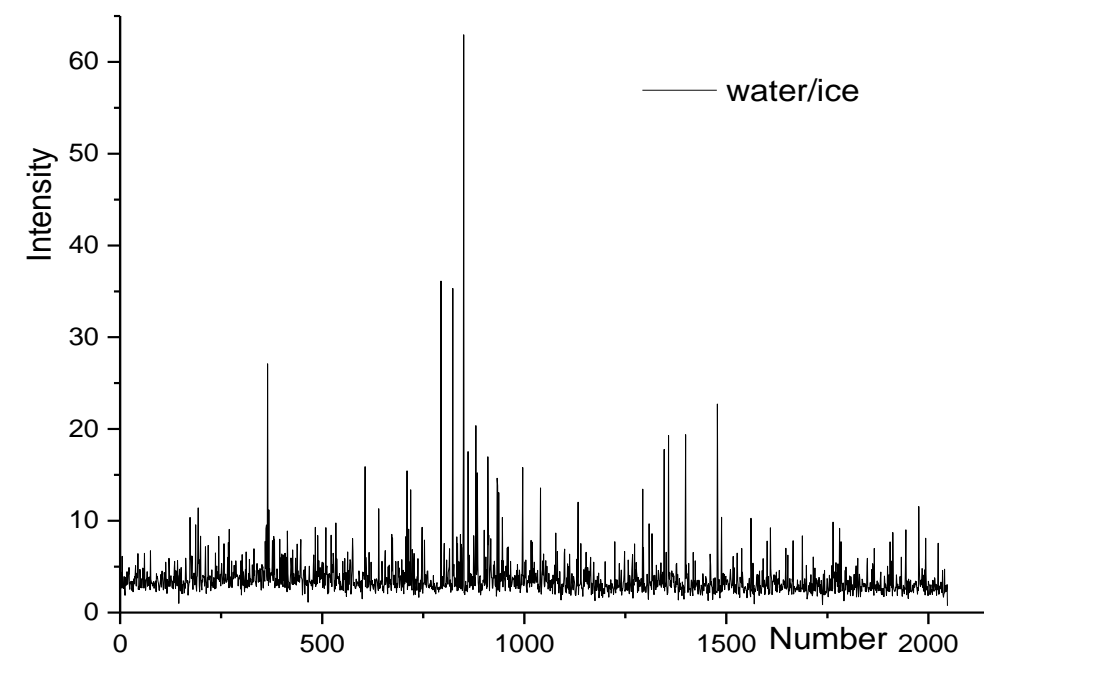

Рисунок 15 – График отношения интенсивностей спектральных линий, регистрируемых через кювету с водой и кюветой со льдом

Из-за сильных шумов в спектре излучения с использованием льда невозможно провести точный анализ изменения спектров. Однако, можно сделать предположение, что форма спектра также будет выпуклой, но с большим значением отношения. Так, если при отношение интенсивностей излучения с пустой кюветой к интенсивности спектра через кювету с водой, достигается в 1,5 – 2 раза, то в случае кюветы со льдом отношение интенсивностей должно достигаться значения в  $5 - 6$  раз.

Измерения 15.03.2020 года, излучения в диапазоне  $806.4 - 853.6$  нм представлены на рисунке 16.

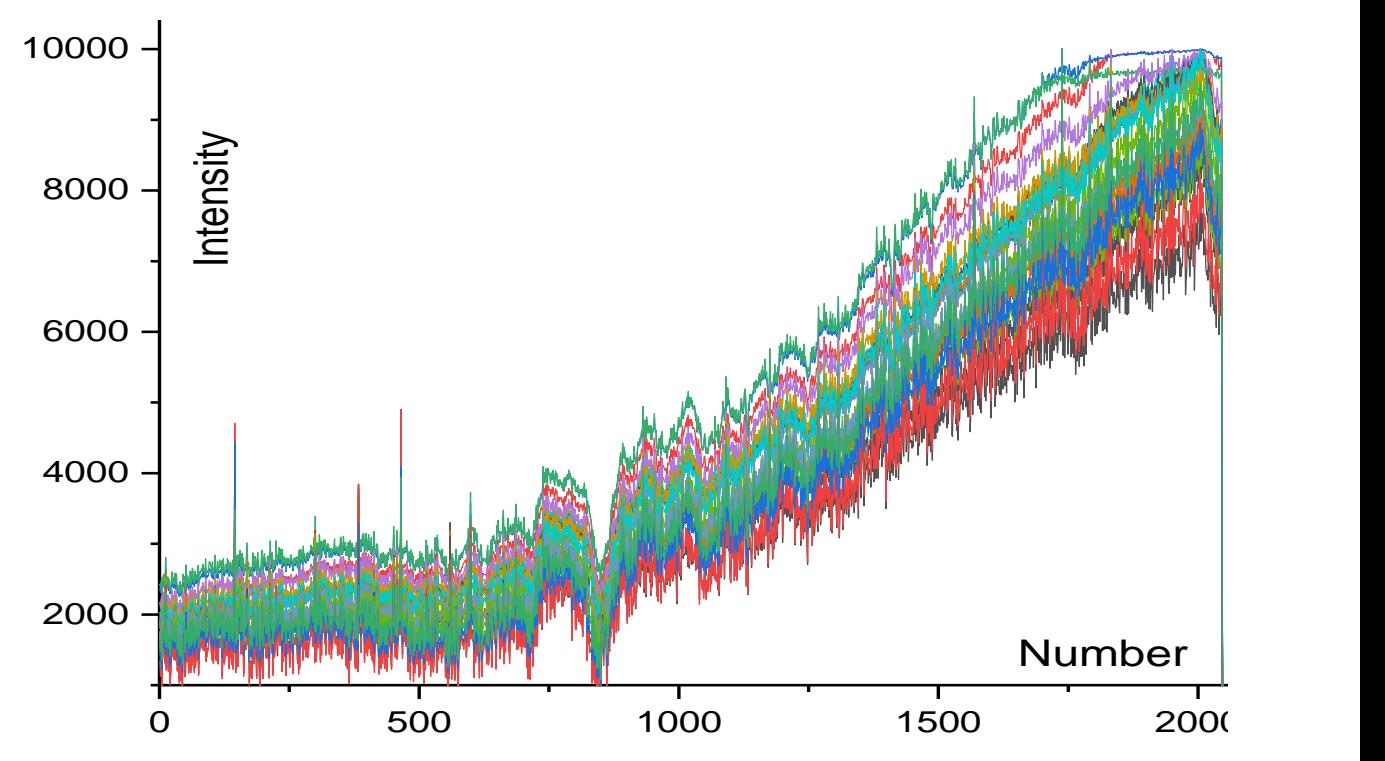

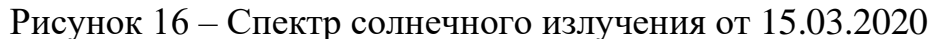

Часть спектров было получены с использованием кюветы без воды, но в это время солнце было закрыто облаками. После того как небо прояснилось (облака рассеялись), были продолжены измерения с применением кюветы с водой. На рисунке 17 приведены часть этих спектров.

Из приведенных выше спектров видно, что коэффициенты поглощения воды в кювете и паров воды облаков находятся на одном уровне. Это видно из того, что уровень шума изменился незначительно.

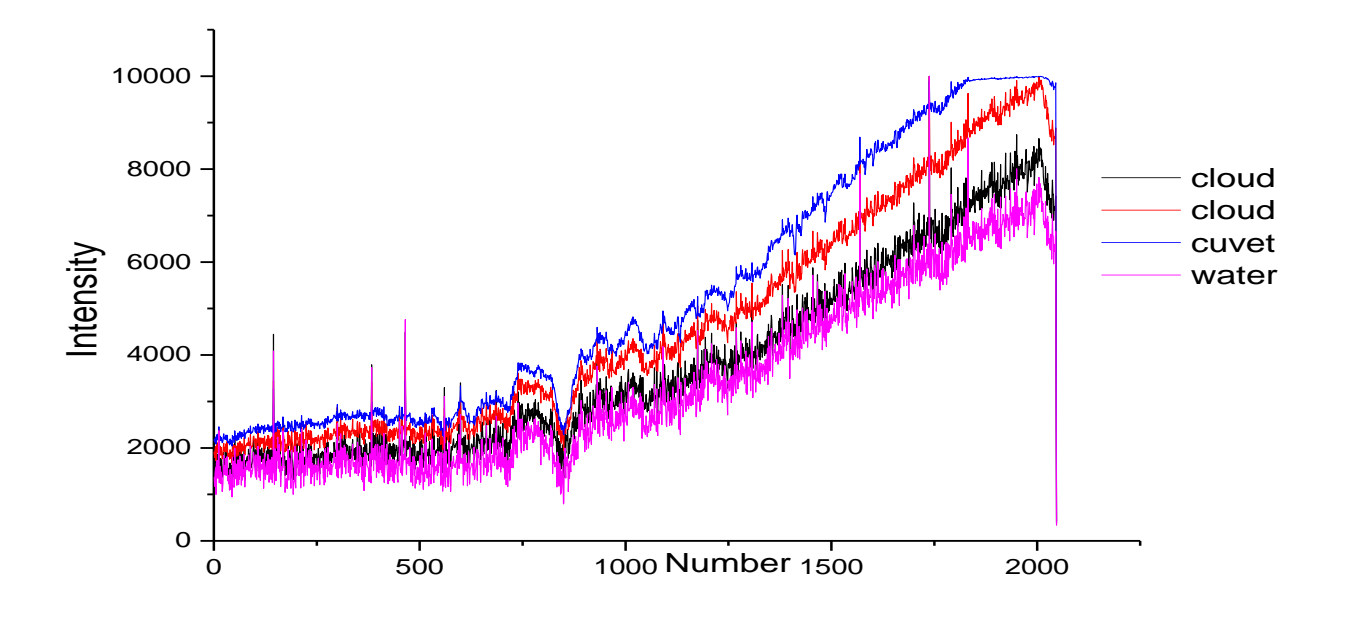

Рисунок 17 – Спектр солнечного излучения.

Результаты измерений 17.03.2020 года, в диапазоне спектра 806,4 – 853,6 нм представлены на рисунке 18.

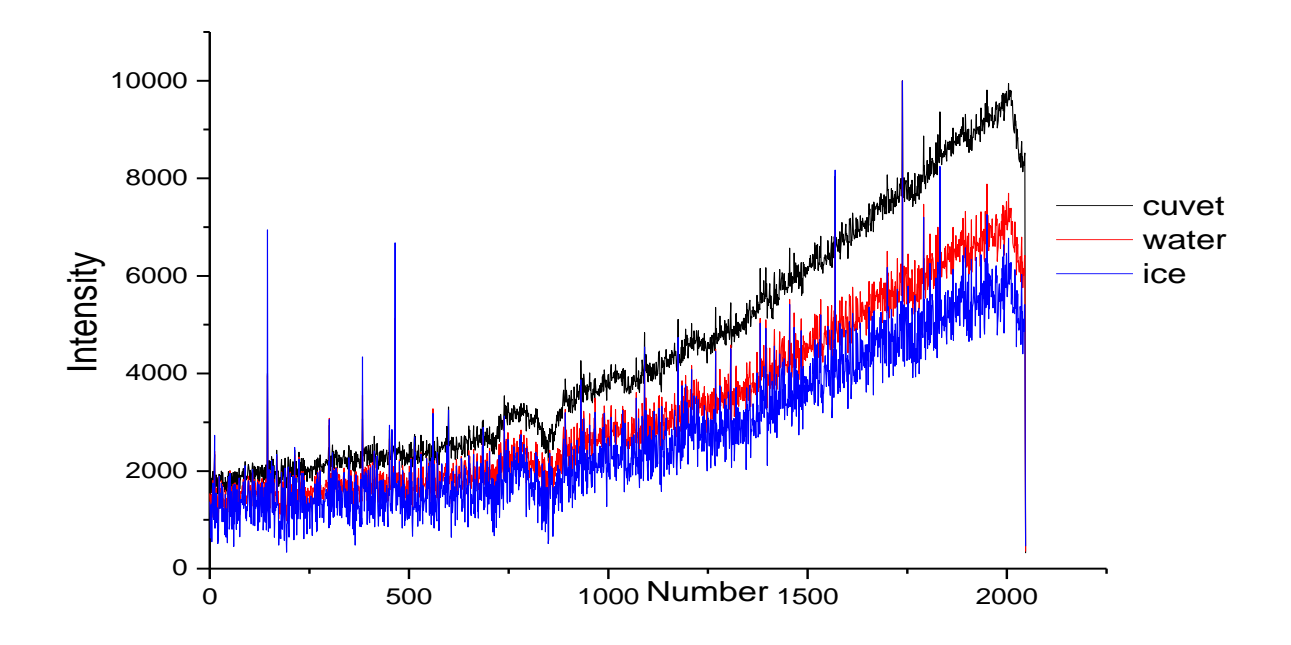

Рисунок 18 – Спектр солнечного излучения от 17.03.2020.

Данные измерения проводились при одинаковых условиях с измерениями от 15.03.2020, дополнительно были проведены измерения со льдом. Как видно на рисунке 17, спектр излучения через кювету со льдом также обладает большим уровнем шума, но в тоже время контур спектра совпадает с контуром спектра без коррелляционного фильтра, а также можно слабо разлить пик поглощения излучения через лед.

Результаты измерений 20.03.2020, в диапазоне спектра 736,4 – 783,6 нм, представлены на рисунке 19.

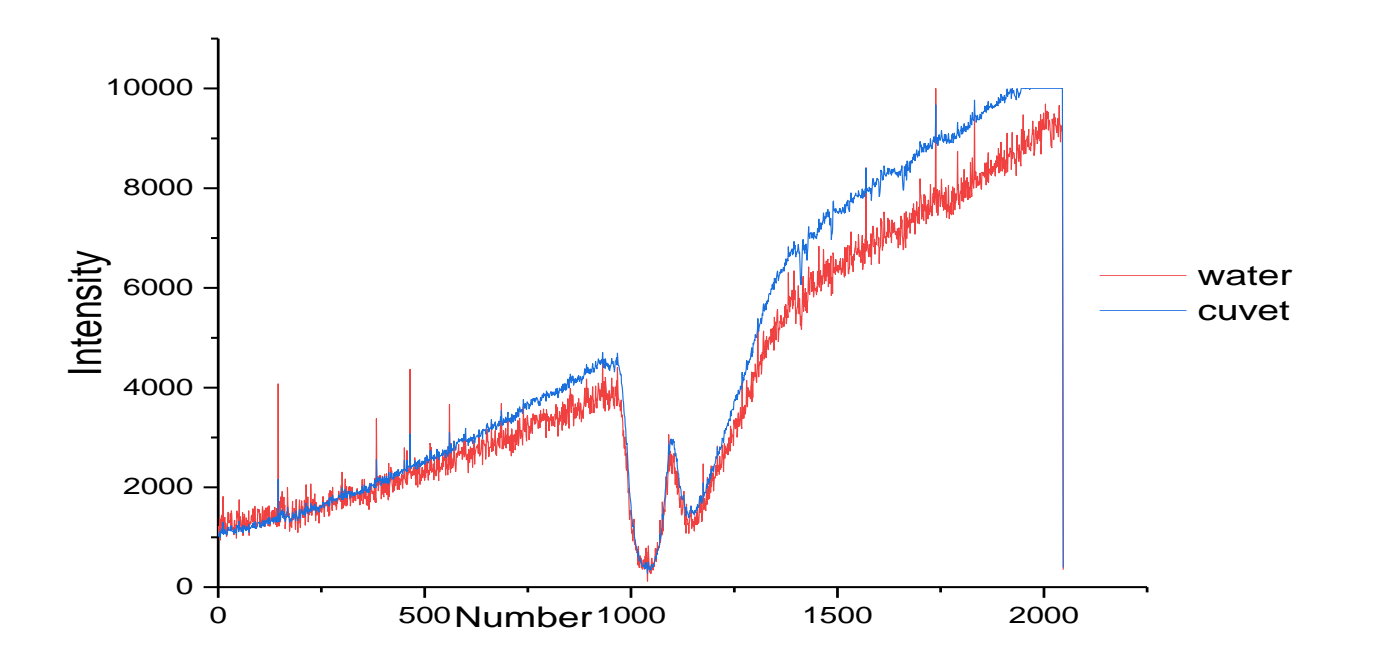

Рисунок 19 – Спектр солнечного излучения от 20.03.2020

Рисунок 19 показывает, как изменяется уровень шума при использовании кюветы с водой. Также можно заметить, что спектры схожи по закономерности изменения. Однако, до и после линий поглощения также наблюдается неселективное поглощение солнечного излучения водой. Уровень шума на спектрах позволяет оценивать интенсивность прошедшего на фотоприемник солнечного спектра.

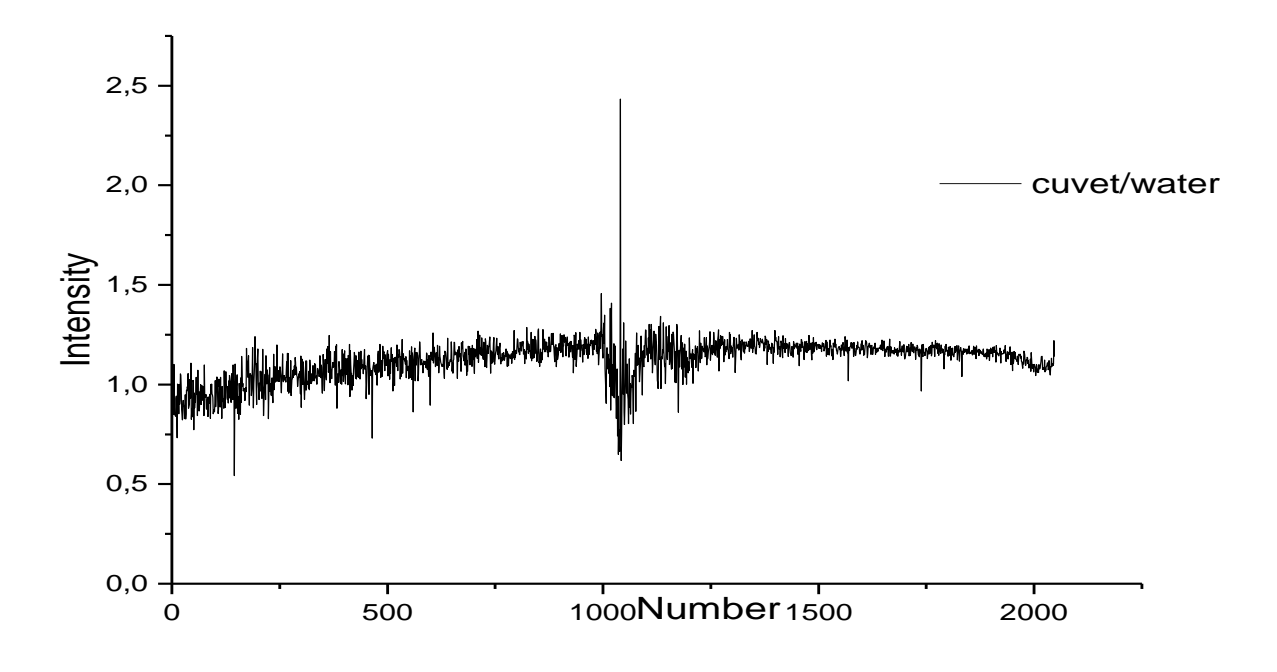

Рисунок 20 – График отношения интенсивностей спектральных линий, регистрируемых через пустую кювету и кюветой с водой

На рисунке 20 также представлен график отношении интенсивностей спектров с разными корреляционными фильтрами. Видно, что наблюдается незначительное поглощение энергии в середине данного участка спектра, которая уменьшается при увеличении длины волны. Также видна линия поглощения воды в середине спектра.

В диапазоне 819,4 – 866,6 нм, представленный на рисунке 20, при соотношении спектров разными средами можно наблюдать как растет разность соотношений, представленный на рисунке 21. Исходя из этого соотношения можно предположить, что в этом диапазоне может находиться линия поглощения излучения водой.

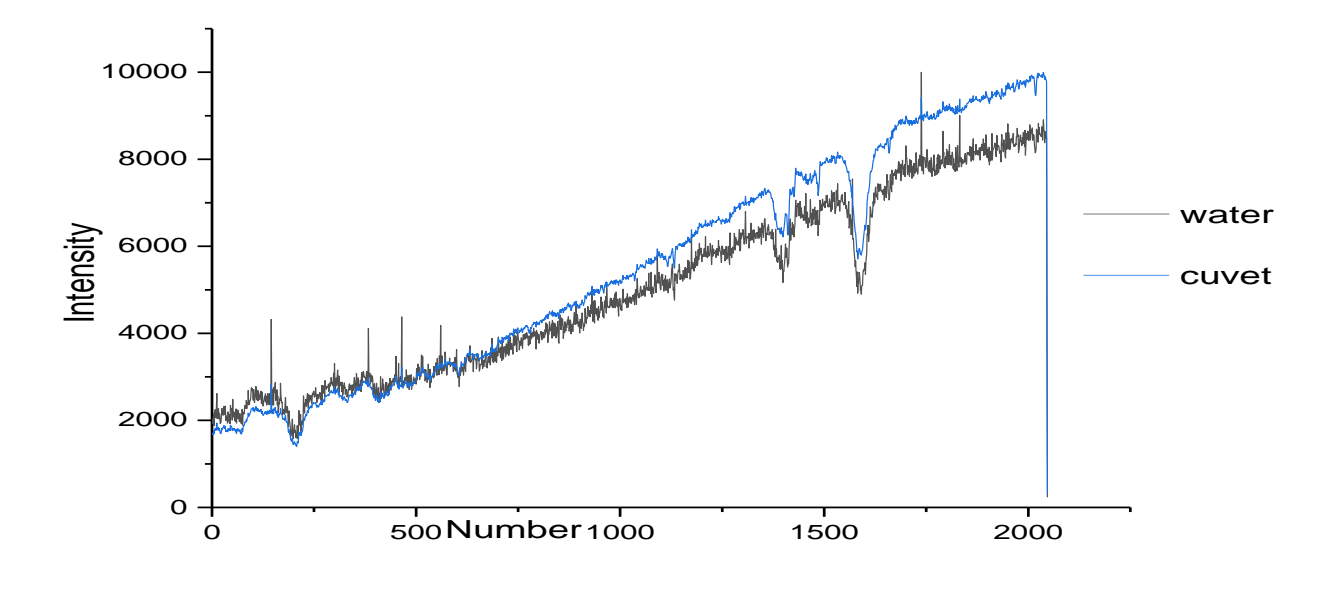

Рисунок 20 – Спектр солнечного излучения в диапазоне 819,4 – 866,6 нм.

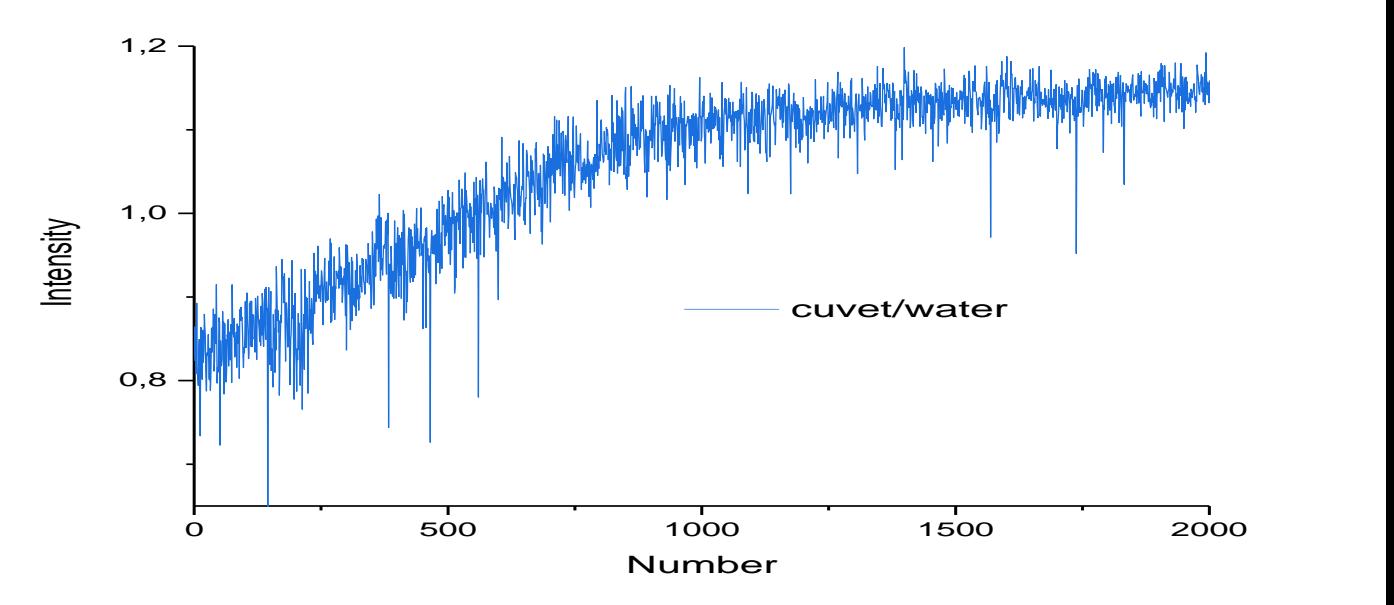

Рисунок 21 – График отношения интенсивностей спектральных линий, регистрируемых через пустую кювету и кюветой с водой

Результаты измерений 24.03.2020, в диапазоне спектра 819,4 – 866,6 нм представлены на рисунке 22.

Вначале были проведены стандартные измерения: регистрировали солнечные спектры в разных условиях в следующей последовательности: с пустой кюветой, кюветой с водой и кюветой со льдом. После этих измерений были продолжены измерения со льдом до момента, когда весь лед переходил

в жидкое состояние. Эти измерения были нужны для получения информации об изменении спектра солнечного излучения при постепенном нагревании среды. Интервал между измерениями составлял 1 минуту.

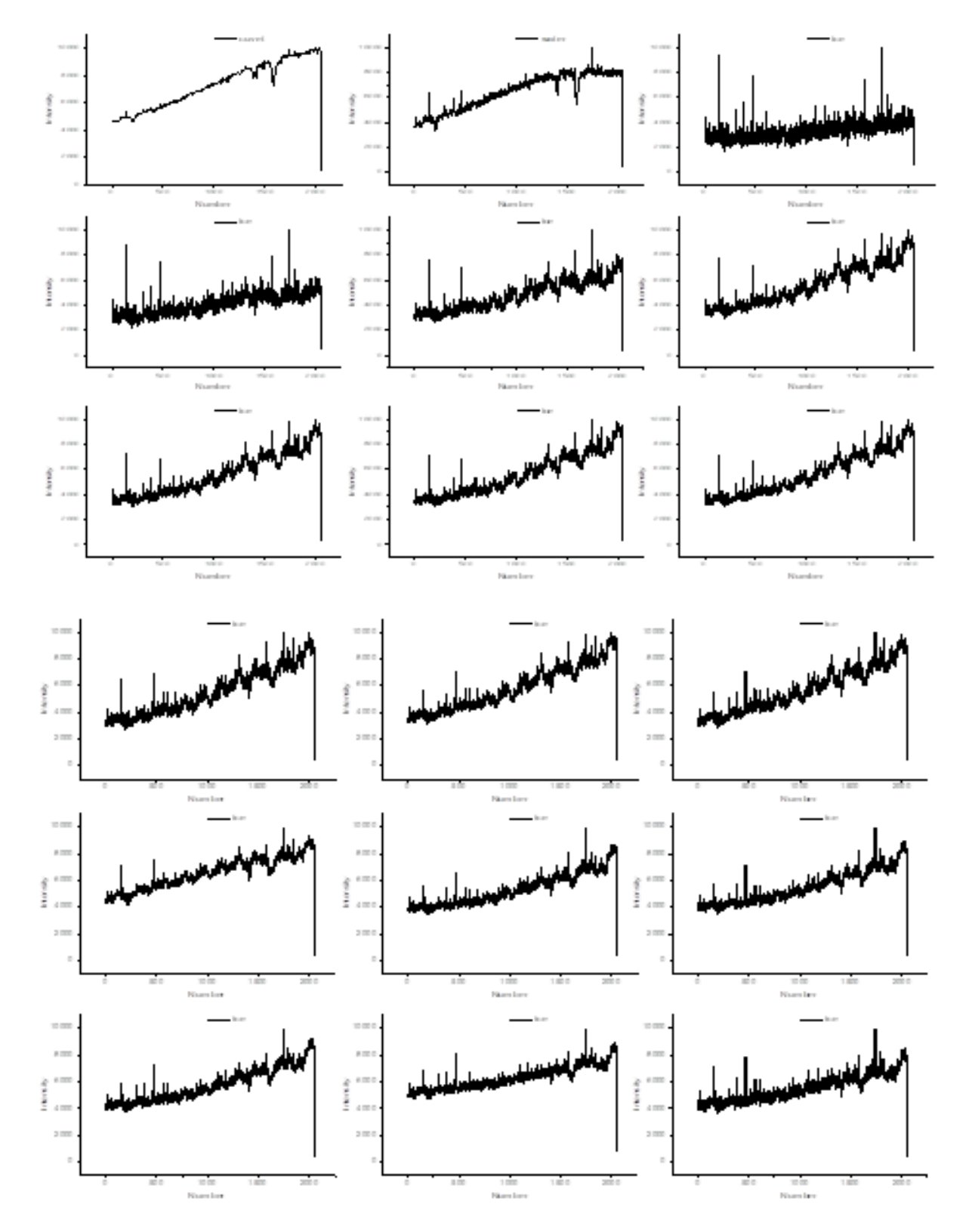

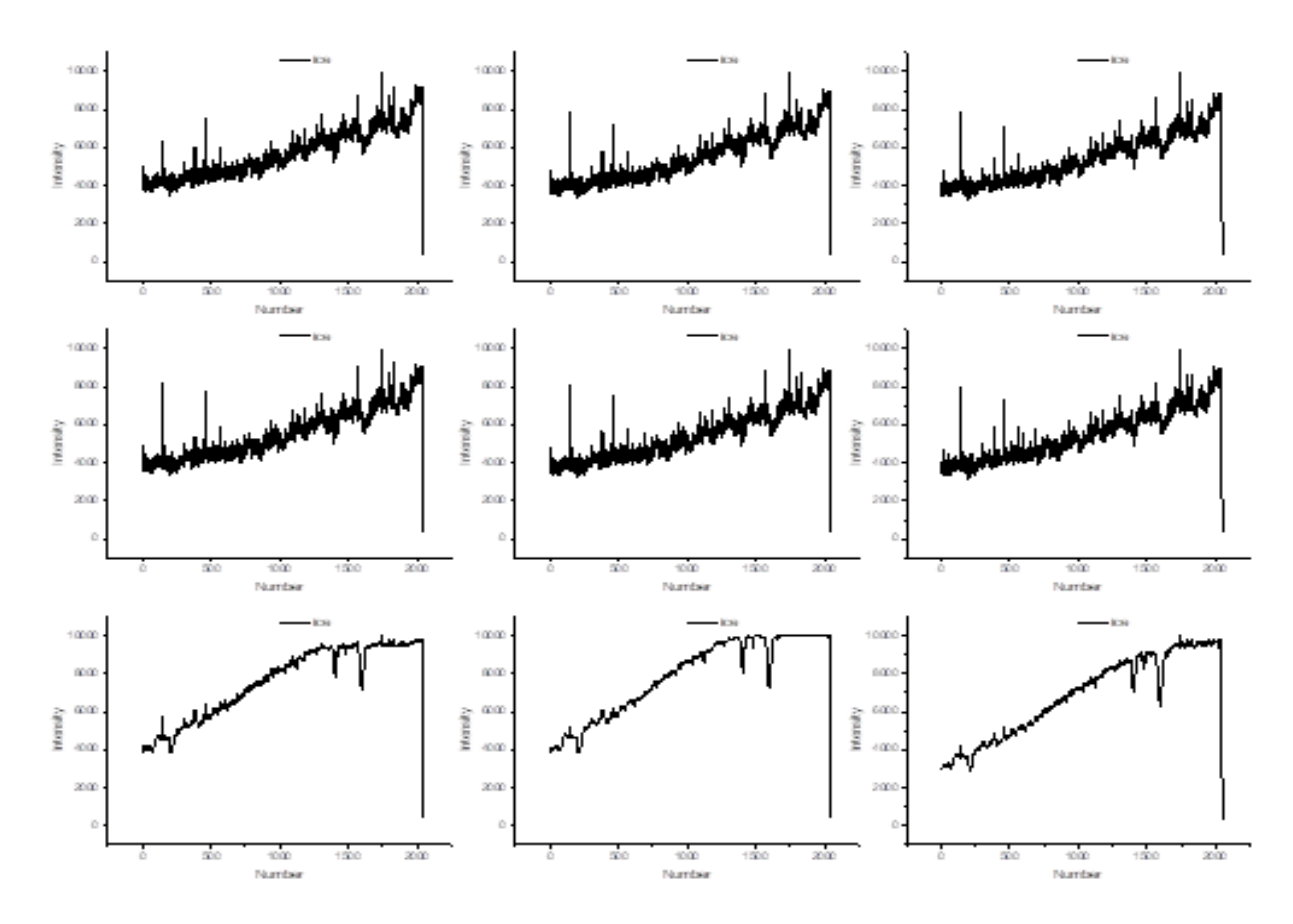

Рисунок 22 – Спектр солнечного излучения от 24.03.2020

Как видно из рисунка 22, линия поглощения льда находится в начале спектра, в области длины волны 820 нм, которая, исходя из таблицы 1, соответствует линии поглощения водяного пара. В тоже время, при изменении температуры воды, должна была появиться линия поглощения в области длины волны 847 нм, чего на данных спектрах не наблюдается.

Исходя из данных работы [2], при изменении температуры должно происходить смещение линий в спектре солнечного излучения. На спектрах, приведенных выше на рисунке 22, при повышении температуры линии спектра должны смещаться в правую сторону. На указанных спектрах можно наблюдать лишь небольшое смещение, что свидетельствует о небольших изменениях в температуре.
### **ВЫВОДЫ**

- 1. При регистрации спектра солнечного излучения показана эффективность корелляционной схемы для изучения слабо поглощающих линий атмосферных газов или малых примесей
- 2. В диапазоне 760-730 нм регистрируются известные слабые линии поглощения воды
- 3. Показано, что при увеличении длин волн в области 819,4 866,6 нм наблюдается постепенное увеличение отношения интенсивностей излучений, регистрируемых через пустую кювету и через кювету с водой. Это связано с нахождением в этой области линии поглощения воды, ранее не описанная в литературе, что подтверждает необходимость дальнейшего исследования области спектра 819,4 – 866,6 нм.

#### **3 Социальная ответственность**

Целью выполнения выпускной квалификационной работы (ВКР) является разработка системы регистрации солнечного излучения с последующим применением на практике.

В экспериментальной части ВКР была разработана и использована система регистрации солнечных излучений, собранная на основе дифракционного спектрометра с оптической системой для концентрации пучка света, солнечный трекер и системы регистрации спектров.

Выполнение ВКР проводилось в отделении ядерно-топливного цикла (ОЯТЦ) Инженерной школы ядерных технологий (ИЯТШ) Томского политехнического университета. Для выполнения экспериментальной части ВКР в качестве рабочего места использовался компьютерный стол с ЭВМ, соответствующее периферийное оборудование (монитор, клавиатура, мышь) и программное обеспечение (Microsoft Word, OriginLab).

## **3.1 Правовые и организационные вопросы обеспечения безопасности**

## **3.1.1 Специальные (характерные для рабочей зоны исследователя) правовые нормы трудового законодательства**

Основные положения по охране труда изложены в Трудовом кодексе Российской Федерации [8]. В этом документе указано, что охрана здоровья трудящихся, обеспечение безопасных условий труда, ликвидация профессиональных заболеваний и производственного травматизма являются одной из главных забот государства.

Согласно Трудовому кодексу Российской Федерации, каждый работник имеет право на:

• рабочее место, соответствующее требованиям охраны труда;

• обязательное социальное страхование от несчастных случаев на производстве и профессиональных заболеваний;

• получение достоверной информации от работодателя, соответствующих государственных органов и общественных организаций об условиях и охране труда на рабочем месте, о существующем риске повреждения здоровья, а также о мерах по защите от воздействия вредных и (или) опасных производственных факторов;

• отказ от выполнения работ в случае возникновения опасности для его жизни и здоровья вследствие нарушения требований охраны труда;

• обеспечение средствами индивидуальной и коллективной защиты в соответствии с требованиями охраны труда за счет средств работодателя;

• обучение безопасным методам и приемам труда за счет средств работодателя;

личное участие или участие через своих представителей в рассмотрении вопросов, связанных с обеспечением безопасных условий труда на его рабочем месте, и в расследовании происшедшего с ним несчастного случая на производстве или профессионального заболевания;

• внеочередной медицинский осмотр в соответствии с медицинскими рекомендациями с сохранением за ним места работы (должности) и среднего заработка во время прохождения указанного медицинского осмотра;

• гарантии и компенсации, установленные в соответствии с настоящим кодексом, коллективным договором, соглашением, локальным нормативным актом, трудовым договором, если он занят на работах с вредными и (или) опасными условиями труда.

В трудовом кодексе Российской Федерации говорится, что нормальная продолжительность рабочего времени не может превышать 40 часов в неделю, работодатель обязан вести учет времени, отработанного каждым работником.

**3.1.2 Организационные мероприятия при компоновке рабочей зоны исследователя**

Рабочее место при работе с ПК должно составлять не менее чем 6 м<sup>2</sup> [9].

Выполнение экспериментальной части ВКР проводилось в аудитории 001Б учебного корпуса № 10 ТПУ. Общая площадь аудитории 140,4 м<sup>2</sup>, по 23,4 м<sup>2</sup> на одного оператора ЭВМ, что соответствует гигиеническим требованиям при работе с ЭВМ.

Пространство для ног должно соответствовать следующим параметрам: высота пространства для ног не менее 600 мм, расстояние сиденья до нижнего края рабочей поверхности не менее 150 мм, а высота сиденья 420 мм [10].

Так же предусмотрены следующие требования к организации рабочего места пользователя ПЭВМ: конструкция рабочего стула (кресла) должна обеспечивать поддержание рациональной рабочей позы при работе на ПЭВМ позволять изменять позу с целью снижения статического напряжения мышц шейно-плечевой области и спины для предупреждения развития утомления. Тип рабочего стула (кресла) следует выбирать с учетом роста пользователя, характера и продолжительности работы с ПЭВМ. Рабочий стул (кресло) должен быть подъемно-поворотным, регулируемым по высоте и углам наклона сиденья и спинки, а также расстоянию спинки от переднего края сиденья, при этом регулировка каждого параметра должна быть независимой, легко осуществляемой и иметь надежную фиксацию [9].

#### **3.2 Производственная безопасность**

# **3.2.1 Анализ вредных и опасных факторов, которые может создать объект исследования**

Объектом исследования являются система для регистрации солнечных излучений, что подразумевает использование оптических систем для концентрации пучка света.

При работе в лаборатории с использованием оптическим систем для концентрации пучка света необходимо соблюдать меры безопасности и использовать средства индивидуальной защиты глаз, для предотвращения ожога сетчатки глаза [10].

# **3.2.2 Анализ вредных и опасных факторов, которые могут возникнуть на рабочем месте при проведении исследований**

Работа по выполнению экспериментальной части ВКР проводилась при помощи персонального компьютера. При его использовании могут возникнуть различные вредные и опасные факторы, которые приведены в таблице 1. Обеспечение комфортных условий труда в значительной степени оказывает влияние на производительность труда и снижение профессиональных заболеваний [12].

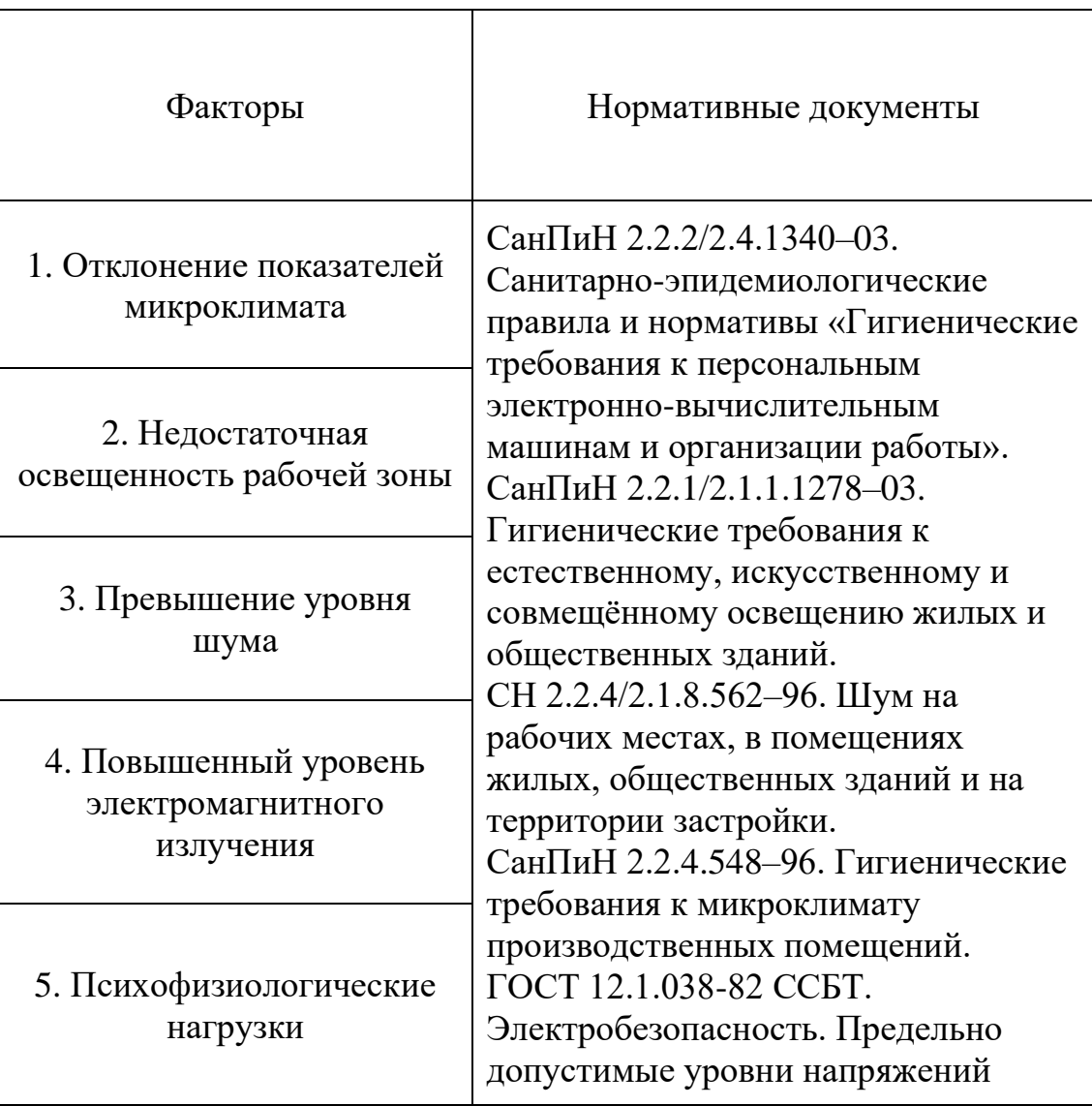

Таблица 2. Возможные опасные и вредные факторы

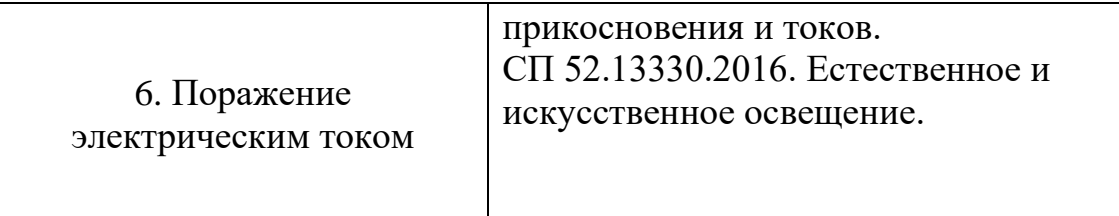

При проведении работ, связанных с теоретическим исследованием, важную роль также играет планировка рабочего места. Она должна соответствовать правилам охраны труда и удовлетворять требованиям удобства выполнения работы, экономии энергии и времени инженера.

Основным документом, определяющим условия труда при работе с ПЭВМ, является СанПиН 2.2.2/2.4.1340-03 «Гигиенические требования к персональным электронно-вычислительным машинам и организации работы». В правилах указаны основные требования к помещениям, микроклимату, шуму и вибрации, освещению помещений и рабочих мест, организации и оборудованию рабочих мест.

Согласно [14] значимым физическим фактором является микроклимат рабочей зоны (температура, влажность и скорость движения воздуха). Температура, относительная влажность и скорость движения воздуха влияют на теплообмен и необходимо учитывать их комплексное воздействие. Нарушение теплообмена вызывает тепловую гипертермию, или перегрев.

Оптимальные нормы температуры, относительной влажности и скорости движения воздуха производственных помещений для работ, производимых сидя и не требующих систематического физического напряжения (категория Iа), приведены в таблице 2, в соответствии с СанПиН 2.2.2/2.4.1340-03 и [13].

Таблица 3. Нормы температуры, относительной влажности и скорости движения воздуха

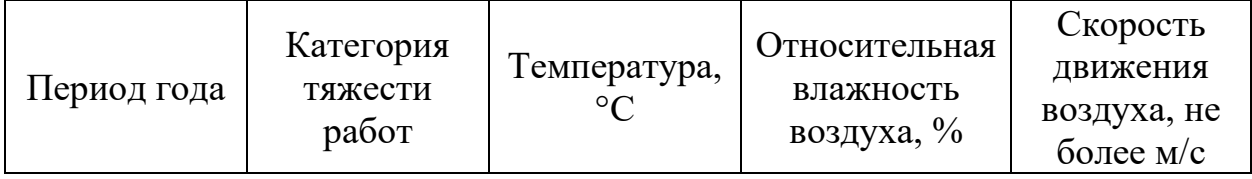

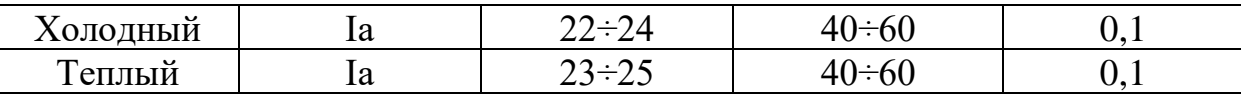

Источниками света могут быть как естественные, так и искусственные объекты. Естественным источником в помещении служит солнце, искусственными являются электрические лампочки. При длительной работе в условиях недостаточной освещенности и при нарушении других параметров световой среды зрительное восприятие снижается, развивается близорукость, болезнь глаз, появляются головные боли.

По нормативу [9] освещенность на поверхности стола в зоне размещения рабочего документа должна быть 300-500 лк. Освещение не должно создавать бликов на поверхности экрана. Освещенность поверхности экрана не должна быть более 300 лк.

Акустический шум является одним из раздражителей организма человека при длительном воздействии. При шумовом воздействии учащается пульс, дыхание, повышается артериальное давление, возникают головные боли, ослабляется внимание и замедляются психические реакции, что в конечном итоге приводит к снижению работоспособности человека.

Шум может создаваться работающим оборудованием, установками кондиционирования воздуха, осветительными приборами дневного света, а также проникать извне. Для категории тяжести работ Iа уровень шума на рабочем месте трудящегося не должен превышать 50 Дб [15].

При выполнении ВКР основными источниками электромагнитного излучения (ЭМИ) являются системный блок ПЭВМ и экран видеомонитора. Как и шум, электромагнитное поле (ЭМП) своим воздействием может быть причиной учащенного пульса, дыхания, повышения артериального давления, возникновения головных болей, ослабления внимания и замедления реакции, что снижает общую работоспособность человека. В соответствии с [9] напряженность ЭМП на расстоянии 50 см вокруг экрана по электрической составляющей должна быть не более:

• в диапазоне частот 5Гц–2 кГц: 25В/м;

• в диапазоне частот 2кГц–400 кГц: 2,5В/м. Плотность магнитного потока должна быть не более:

- в диапазоне частот 5Гц–2 кГц: 250нТл;
- в диапазоне частот 2кГц–400 кГц: 25нТл

На оператора ЭВМ также воздействуют психофизиологические опасные и вредные производственные факторы. Они делятся на: физические перегрузки (статические, динамические) и нервно-психические перегрузки (умственное перенапряжение, монотонность труда, эмоциональные перегрузки). При работе с ПЭВМ физические перегрузки вызваны рабочей позой и повторением стереотипных рабочих движений, а нервно-психические – напряженностью трудового процесса [10].

Опасным фактором при работе с ПЭВМ и периферийным оборудованием является поражение электрическим током. Исходя из анализа состояния помещения, рабочее место инженера, занимающегося теоретическими исследованиями, по степени опасности поражения электрическим током можно отнести к классу помещений без повышенной опасности.

Поражение электрическим током может произойти в следующих случаях:

• при непосредственном прикосновении к токоведущим частям во время ремонта ПЭВМ;

• при прикосновении к нетоковедущим частям, оказавшимся под напряжением (в случае нарушения изоляции токоведущих частей ПЭВМ);

• при прикосновении с полом, стенами, оказавшимися под напряжением;

• при коротком замыкании в высоковольтных блоках: блоке питания и блоке дисплейной развёртки [15].

Проходя через организм, электрический ток вызывает термическое, электролитическое и биологическое действие. Термическое действие

выражается в ожогах отдельных участков тела, нагреве кровеносных сосудов и нервных волокон. Электролитическое действие разлагает кровь и другие органические жидкости, вызывая значительные нарушения их физикохимических составов. Биологическое действие проявляется в раздражении и возбуждении живых тканей организма, что может сопровождаться непроизвольным судорожным сокращением мышц, в том числе мышц сердца и легких.

Знание допустимых для человека значений тока и напряжения позволяет правильно оценить опасность поражения и определить требования к защитным мерам от поражения электрическим током.

ГОСТ 12.1.038-82 устанавливает предельно допустимые уровни напряжений прикосновения и токов, протекающих через тело человека (Таблица №3). Под напряжением прикосновения понимается напряжение между двумя точками цепи тока, которых одновременно касается человек. Нормы предназначены для проектирования способов и средств защиты от поражения электрическим током людей при их взаимодействии с электроустановками. Они соответствуют прохождению тока через тело человека по пути рука-рука или рука-ноги [16].

Таблица 4. Предельно допустимые значения напряжения соприкосновения и силы тока

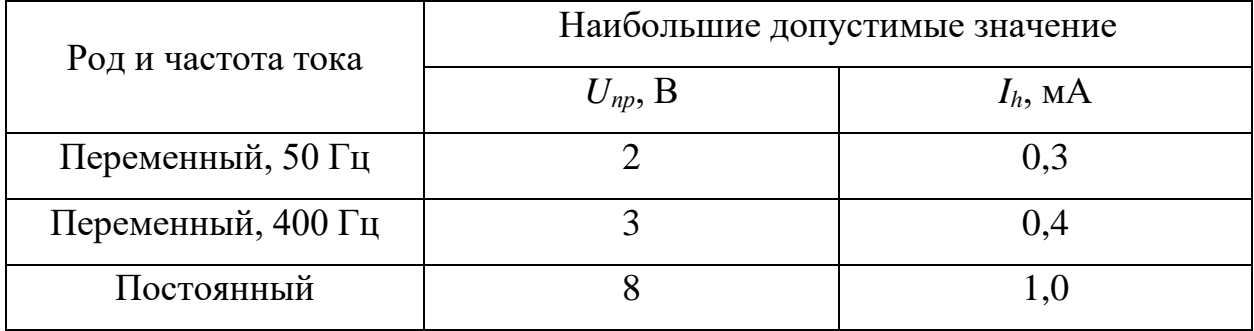

Стандарт предусматривает нормы для электроустановок при нормальном (неаварийном) режиме их работы, а также при аварийных режимах производственных и бытовых электроустановок.

Для лиц, выполняющих работу в условиях высокой температуры и влажности (относительная влажность больше 75%), эти нормы должны быть уменьшены в три раза.

## **3.2.3 Обоснование мероприятий по защите исследователя от действия опасных и вредных факторов**

Все работы со спектрометром и оптической системой применяются индивидуальные средства защиты [10].

Помещения для эксплуатации ПЭВМ должны иметь естественное и искусственное освещение. Площадь одного рабочего места пользователя ПЭВМ с видеодисплейным терминалом (ВДТ) на базе электронно-лучевой трубки (ЭЛТ) должна составлять не менее 6 м<sup>2</sup>, а для ВДТ на базе плоского дискретного экрана (жидкокристаллический, плазменный) 4,5 м<sup>2</sup>[9].

Рабочие столы следует размещать таким образом, чтобы ВДТ были ориентированы боковой стороной к световым проемам, чтобы естественный свет падал преимущественно слева. Также как средство защиты для минимизации воздействия фактора следует установка местного освещения изза недостаточной освещенности, оконные проемы должны быть оборудованы регулируемыми устройствами типа: жалюзи, занавесей, внешних козырьков.

Если помещение не соответствует вышеописанным нормам, то это влечет за собой ухудшение здоровья рабочих и как следствие ухудшение рабочего процесса.

Для обеспечения установленных норм микроклиматических параметров и чистоты воздуха на рабочих местах и в помещениях применяют вентиляцию [17]. Общеобменная вентиляция используется для обеспечения в помещениях соответствующего микроклимата. Периодически должен вестись контроль влажности воздуха. В летнее время при высокой уличной температуре должны использоваться системы кондиционирования.

Радиаторы должны устанавливаться в нишах, прикрытых деревянными или металлическими решетками. При этом температура на поверхности

нагревательных приборов не должна превышать 95 °С, чтобы исключить пригорание пыли [18].

В исследовательских аудиториях имеют место шумы различного рода, которые генерируются как внутренними, так и внешними источниками шумов. В рассматриваемом случае внутренними источниками шумов являются рабочее оборудование, а именно персональный компьютер, принтер, вентиляционная система, а также компьютерная техника других инженеров, находящихся в аудитории. При возможном превышении ПДУ шума [19] мероприятия по защите от шума должны предусматривать звукопоглощающие конструкции (звукопоглощающие облицовки, штучные поглотители), акустические экраны, глушители шума в системах вентиляции и кондиционирования воздуха. Для уменьшения шума, проникающего снаружи помещения, следует установить уплотнения по периметру притворов дверей и окон [20].

При превышении ПДУ ЭМИ [9] возможны следующие меры защиты: увеличение расстояния между источником ЭМИ и рабочей зоной, установка отражающих или поглощающих экранов, конструктивное совершенствование оборудования с целью снижения используемых уровней ЭМИ, общей потребляемой и излучаемой мощности оборудования.

Наиболее эффективные средства предупреждения утомления при работе на производстве – это средства, нормализующие активную трудовую деятельность человека. На фоне нормального протекания производственных процессов одним из важных физиологических мероприятий против утомления является правильный режим труда и отдыха. Для уменьшения физических нагрузок организма во время работы рекомендуется использовать специальную мебель с возможностью регулировки под конкретные антропометрические данные, например, эргономичное кресло [21].

Степень опасного воздействия на человека электрического тока зависит от рода и величины напряжения и тока, частоты электрического тока, пути прохождения тока через тело человека, продолжительности воздействия на

организм человека, условий внешней среды.

Основными мероприятиями по защите от поражения электрическим током являются:

• обеспечение недоступности токоведущих частей путём использования изоляции в корпусах оборудования;

• применение средств коллективной защиты от поражения электрическим током;

• использование защитного заземления, защитного зануления, защитного отключения;

• использование устройств бесперебойного питания [22].

Технические способы и средства применяют раздельно или в сочетании друг с другом так, чтобы обеспечивалась оптимальная защита.

Организационными мероприятиями по электробезопасности являются периодические и внеплановые инструктажи. Периодический инструктаж проводится всему неэлектротехническому персоналу, выполняющему следующие работы: включение и отключение электроприборов, уборка помещений вблизи электрощитов, розеток и выключателей и т. д. Весь неэлектротехнический персонал должен быть аттестован на первую квалификационную группу по электробезопасности. Периодический инструктаж проводится не менее одного раза в год.

Внеплановый инструктаж проводится руководителем подразделения при введении в эксплуатацию нового технического электрооборудования.

#### **3.3 Экологическая безопасность**

#### **3.3.1 Анализ влияния процесса исследования на окружающую среду**

Процесс исследования проводился в аудитории с использованием ПЭВМ. В данном случае влияние на окружающую среду происходило на этапе производства и потребления электроэнергии, а также при производстве и утилизации вычислительной техники.

Энергетика влияет на все сферы окружающей среды. Электростанции загрязняют атмосферу (потребление кислорода, выбросы парниковых газов, влаги и твердых частиц), гидросферу (потребление воды, создание искусственных водохранилищ, сбросы загрязненных и нагретых вод, жидких отходов) и литосферу (потребление ископаемых топлив, изменение ландшафта, выбросы токсичных веществ) [25]. Снижение загрязнения возможно за счёт совершенствования оборудования, производящего электроэнергию, применения более экономичных и результативных технологий, использования новых методов получения электроэнергии и внедрения современных методов и способов очистки и обезвреживания отходов производства. Кроме того, данная проблема должна решаться и за счёт эффективного и экономного использования электроэнергии потребителями. Это использование более экономичного оборудования, а также эффективного режима загрузки этого оборудования, соблюдение производственной дисциплины в рамках правильного использования электроэнергии. В современных компьютерах повсеместно используются режимы с пониженным потреблением электроэнергии при длительном простое [26].

Вредное воздействие на окружающую среду оказывает производство комплектующих современных компьютеров и периферийной техники. Кабели, подключаемые к электронным устройствам, изготавливаются из поливинилхлорида (ПВХ), который практически невозможно правильно утилизировать. В результате старый материал оказывается обычно на свалке с отходами. Свалки и химические захоронения загрязняют источники воды. Единственный способ правильно утилизировать ПВХ заключается в том, чтобы отправить его в центр опасных отходов [27]. Редкоземельные металлы используются при создании дисплеев мониторов (иттрий, тербий, европий), мощных магнитов для жестких дисков и динамиков (неодим), аккумуляторов (лантан). Однако добыча редкоземельных ископаемых провоцирует выброс в атмосферу следующих загрязняющих веществ: диоксид

серы, оксид углерода, диоксид азота, неорганическая пыль, твёрдые фториды, фтористый водород [28]. Гидросфера при производстве редкоземельных металлов загрязняется стоками, в которых присутствуют металлы и их соединения, а также материалы в форме суспензии. Другие вещества, попадающие в воду в значительных количествах – это хлориды, фториды и сульфаты. Уменьшение уровня загрязняющих веществ достигается при помощи водоочистных и электродиализных установок, благодаря которым возможно повторное использование жидких отходов производства. Для предотвращения выбросов в атмосферу используются центробежные система и мокрые скрубберы [29].

#### **3.3.2 Обоснование мероприятий по защите окружающей среды**

Рациональное использование компьютерной техники позволяет достигнуть максимума эффективности ее применения, а также снизить воздействие на окружающую среду. Ремонтно-профилактическое обслуживание техники предусматривает следующие работы:

• очистку от пыли внутренних объемов блоков питания ПЭВМ, устройств независимого питания с последующим их тестированием, экранов видеомониторов, регулировку, настройку и смазку вентиляторов.

• проведение диагностики и локализация неисправностей устройств;

• полное тестирование оперативного запоминающего устройства (ОЗУ) и выявление неисправных модулей;

• ремонт блоков питания с заменой неисправных элементов и последующей регулировкой;

• ремонт принтеров и сканеров, видеомониторов, накопителей [30].

При отсутствии возможности ремонта и повторного использования техника подлежит утилизации. Утилизация компьютерного оборудования осуществляется по специально разработанной схеме, которая должна соблюдаться в организациях:

• Создание комиссии, задача которой заключается в принятии решений по списанию морально устаревшей или не рабочей техники.

• Разработка приказа о списании устройств. Для проведения экспертизы привлекается квалифицированное стороннее лицо или организация.

• Составление акта утилизации, основанного на результатах технического анализа, который подтверждает негодность оборудования для дальнейшего применения.

• Формирование приказа на утилизацию.

• Утилизация оргтехники, осуществляемая специализированной фирмой.

После оформления всех необходимых документов, компьютерная техника вывозится со склада на перерабатывающую фабрику. Все полученные в ходе переработки материалы вторично используются в различных производственных процессах [31].

#### **3.4 Безопасность в чрезвычайных ситуациях**

В данном разделе проводится анализ наиболее вероятных чрезвычайных ситуаций (ЧС), источником которых может послужить объект исследования и непосредственно сам процесс исследования.

ЧС представляет собой обстановку на определенной территории, сложившуюся в результате аварии, опасного природного явления, катастрофы, стихийного или иного бедствия, которые могут повлечь или повлекли за собой человеческие жертвы, ущерб здоровью людей или окружающей среде, значительные материальные потери и нарушение условий жизнедеятельности людей [32].

Предупреждение ЧС – это комплекс мероприятий, проводимых заблаговременно и направленных на максимально возможное уменьшение

риска возникновения чрезвычайных ситуаций, а также на сохранение здоровья людей, снижение размеров ущерба окружающей среде и материальных потерь в случае их возникновения [33].

Ликвидация ЧС – это аварийно-спасательные и другие неотложные работы, проводимые при возникновении чрезвычайных ситуаций и направленные на спасение жизни и сохранение здоровья людей, снижение размеров ущерба окружающей среде и материальных потерь, а также на локализацию зон чрезвычайных ситуаций, прекращение действия характерных для них опасных факторов [33].

Безопасность в чрезвычайных ситуациях (БЧС) – состояние защищенности населения, объектов экономики и окружающей среды от опасностей в чрезвычайных ситуациях [32].

### **3.4.1 Анализ вероятных ЧС, которые могут возникнуть на рабочем месте при проведении исследований**

При проведении экспериментальных исследований? использовалось следующее оборудование: спектрометр, оптическая система и средства детектирования излучения, – при работе которых возможно возникновение короткого замыкания и возгорание.

Кроме того, исследования проводились с использованием персонального компьютера, при эксплуатации которого также возможно возгорание. В современных компьютерах очень высокая плотность размещения элементов электронных систем, в непосредственной близости друг от друга располагаются соединительные провода и коммуникационные кабели. При протекании по ним электрического тока выделяется значительное количество теплоты, что может привести к повышению температуры отдельных узлов до 80-100 °C. При этом возможны оплавление изоляции соединительных проводов, их оголение и, как следствие, короткое замыкание, сопровождаемое искрением, которое ведет к недопустимым перегрузкам элементов электронных схем. Перегреваясь, они сгорают с разбрызгиванием

искр [35].

# **3.4.2 Обоснование мероприятий по предотвращению ЧС и разработка порядка действия в случае возникновения ЧС**

Исходя из [37] пожарная профилактика обеспечивается: системой предотвращения пожара; системой противопожарной защиты; организационно-техническими мероприятиями. К мерам предотвращения пожара относятся: применение средств защитного отключения возможных источников загорания (защитного зануления); применение искробезопасного оборудования; выполнение правил (инструкций) по пожарной безопасности.

К мерам противопожарной защиты относятся: применение пожарных извещателей; средств коллективной (устройства вентиляции и кондиционирования воздуха, знаки безопасности) и индивидуальной защиты (одежда специальная защитная, средства защиты органов дыхания) от факторов пожара (пламя и искры, повышенная температура окружающей среды, повышенная концентрация токсичных продуктов горения, дым, пониженная концентрация кислорода); системы автоматической пожарной сигнализации; порошковых или углекислотных огнетушителей.

При обнаружении возгорания необходимо сообщить об этом руководителю, позвонить в пожарную охрану по телефону 01, 101 или 112, приступить к эвакуации людей и материальных ценностей. Тушение организуется первичными средствами с момента обнаружения пожара. Пострадавшим при пожаре обеспечивается скорая медицинская помощь.

### **ВЫВОДЫ**

При выполнении раздела «Социальная ответственность» магистерской диссертации были рассмотрены специальные правовые нормы трудового законодательства и организационные мероприятия при компоновке рабочей зоны исследователя, которые регулируются трудовым кодексом Российской Федерации и СанПиН 2.2.2/2.4.1.1340-03. Проведен анализ основных вредных и опасных факторов, среди которых: вредные вещества, отклонение показателей микроклимата, превышение уровня шума, повышенный уровень электромагнитного излучения, психофизиологические факторы, недостаточная освещенность рабочей зоны, поражение электрическим током. Также проведен анализ влияния объекта и процесса исследования на окружающую среду, рассмотрены мероприятия по предотвращению наиболее вероятной ЧС: возгорания на рабочем месте.

# **4 Финансовый менеджмент, ресурсоэффективность и ресурсосбережение**

#### **Введение**

Основная цель данного раздела – оценить перспективность развития и планировать финансовую и коммерческую ценность конечного продукта, представленного в рамках исследовательской работы.

Данный раздел, предусматривает рассмотрение следующих задач:

- Оценка коммерческого потенциала разработки.
- Планирование научно-исследовательской работы;
- Расчет бюджета научно-исследовательской работы;

• Определение ресурсной, финансовой, бюджетной эффективности исследования.

**4.1 Оценка коммерческого потенциала и перспективности проведения научных исследований с позиции ресурсоэффективности и ресурсосбережения**

### **4.1.1 Потенциальные потребители результатов исследования**

В данной научно-исследовательской работе рассмотрена возможность с помощью спектра солнечного излучения проводить качественный анализ атмосферы на наличие парниковых газов. Таким образом, была разработана система для регистрации солнечного излучения на основе дифракционного спектрометра ДФС-42. Данное изобретение может быть использовано на любом промышленном предприятии для мониторинга состояния атмосферы га наличие выбросов газов в атмосферу.

Можно привести несколько примеров заинтересованных в этой разработке предприятий:

- АО «Сибирский химический комбинат»;
- ПАО «Новосибирский завод химконцентратов»;
- ПАО «Машиностроительный завод».

Целью раздела «Финансовый менеджмент, ресурсоэффективность и ресурсосбережение» является является проектирование и создание конкурентоспособных разработок, технологий, отвечающих современным требованиям в области ресурсоэффективности и ресурсосбережения.

Достижение цели обеспечивается решением задач:

• оценка коммерческого потенциала и перспективности проведения научных исследований;

• планирование научно-исследовательских работ;

• определение бюджета исследования;

• определение финансовой эффективности, ресурсоэффективности, и интегральной эффективности.

## **4.1.2 Анализ конкурентных технических решений с позиции ресурсоэффективности и ресурсосбережения**

Анализ конкурентных технических решений с позиции ресурсоэффективности и ресурсосбережения позволяет провести оценку сравнительной эффективности научной разработки и определить направления для ее будущего повышения. Целесообразно проводить данный анализ с помощью оценочной карты (табл. 1).

Для сравнения выбраны два вида спектрометров: дифракционный спектрометр и Фурье-спектрометр.

Таблица 5. Оценочная карта для сравнения конкурентных технических решений

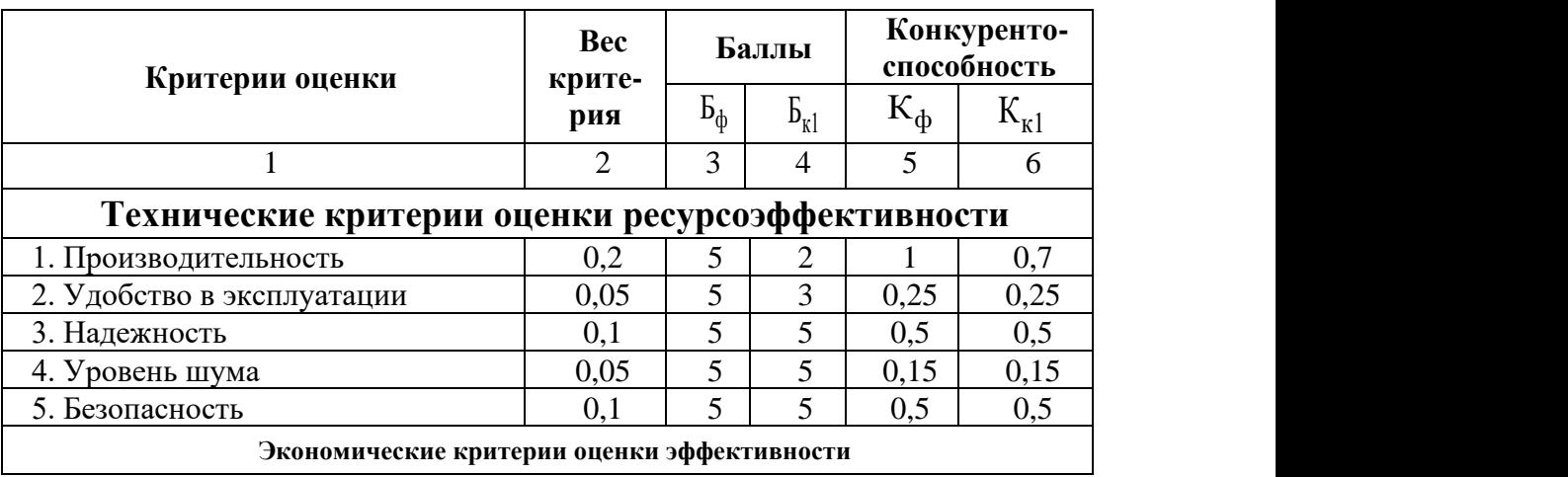

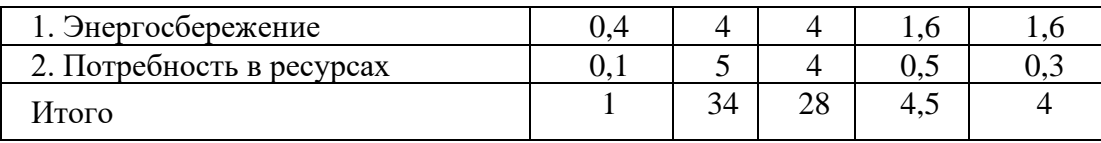

Из представленной таблицы можно сделать вывод, что оба спектрометра одинаково эффективны, но все же Фурье-спектрометр немного уступает дифракционному. Основной акцент делается на разнице производительности этих двух спектрометров. Поэтому с точки зрения производительности исследуемый нами система получения спектров более эффективный. Также неоспоримым преимуществом выбранного нами спектрометра является его удобство в эксплуатации, требующее намного меньше времени на получение результатов.

### **4.1.3 SWOT-анализ**

SWOT - Strengths (сильные стороны), Weaknesses (слабые стороны), Opportunities (возможности) и Threats (угрозы) – представляет собой комплексный анализ научно-исследовательского проекта. SWOT-анализ применяют для исследования внешней и внутренней среды проекта [36].

### Таблица 6. SWOT-анализа

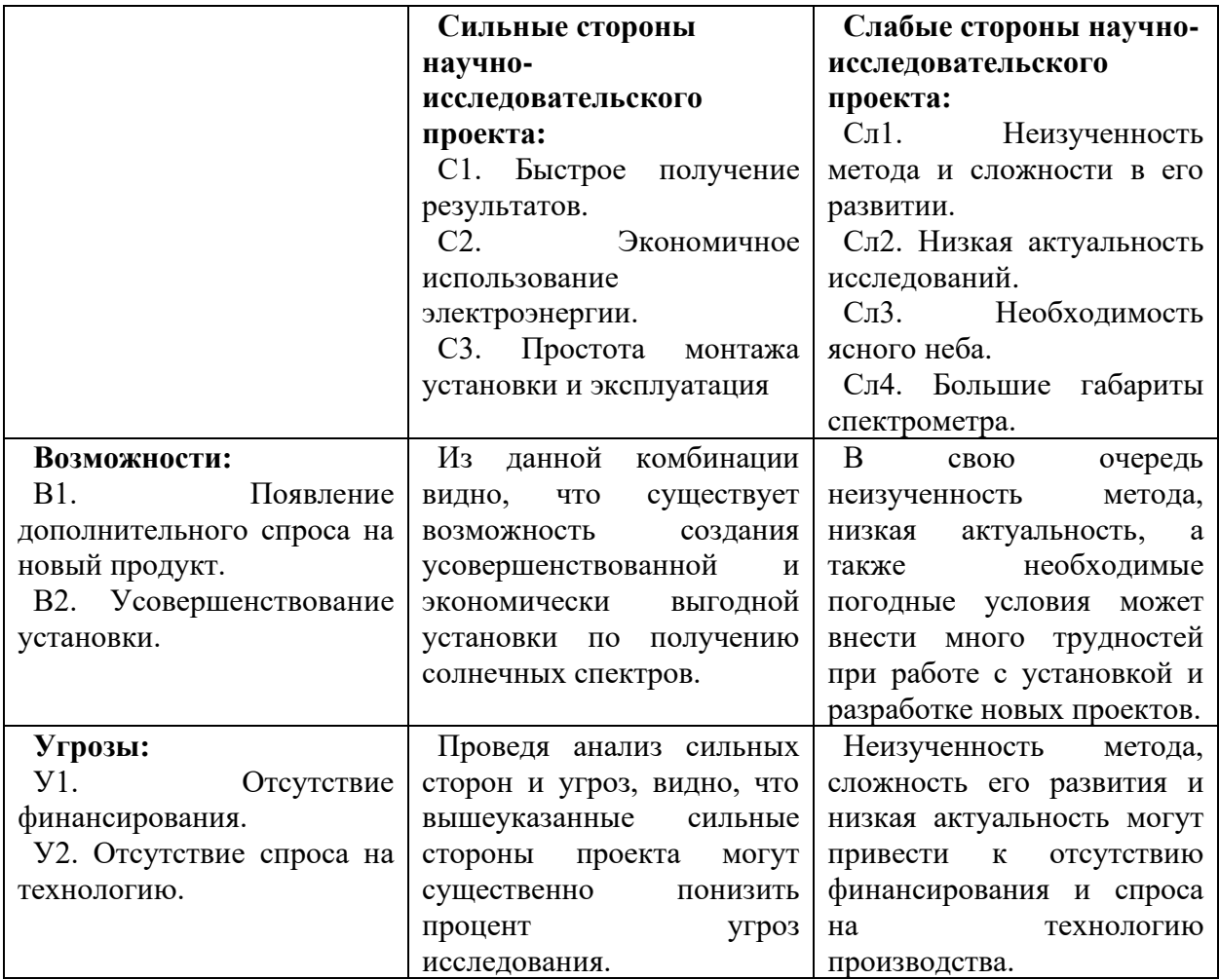

По результатам выполнения SWOT-анализа можно сделать вывод, что сильные стороны проекта, такие как быстрота получения результатов, экономичное использование и простота установки благотворительно влияют на усовершенствование данной разработки.

Сильные стороны проекта нивелируют угрозы. Простота установки, а также скорость с которой можно получить результаты могут окупить отсутствие спроса на данную разработку, к тому же отсутствие аналогичных систем положительно сказывается на финансирование проекта.

Неизученность метода, сложности в его развитии, а также низкая актуальность исследований усложняют реализацию возможностей проекта, что приводит к трудностям усовершенствования установки и малой вероятности появления дополнительного спроса на продукцию.

Слабые стороны проекта усиливают угрозы. Неизученность метода и низкая актуальность могут отрицательно сказаться на реализации системы регистрации солнечных излучений в научно-исследовательской деятельности и привести к отсутствию спроса и финансирования.

#### 4.2 Планирование научно-исследовательских работ

#### 4.2.1 Структура работ в рамках научного исследования

Таблица 7. Перечень этапов работ и распределение исполнителей

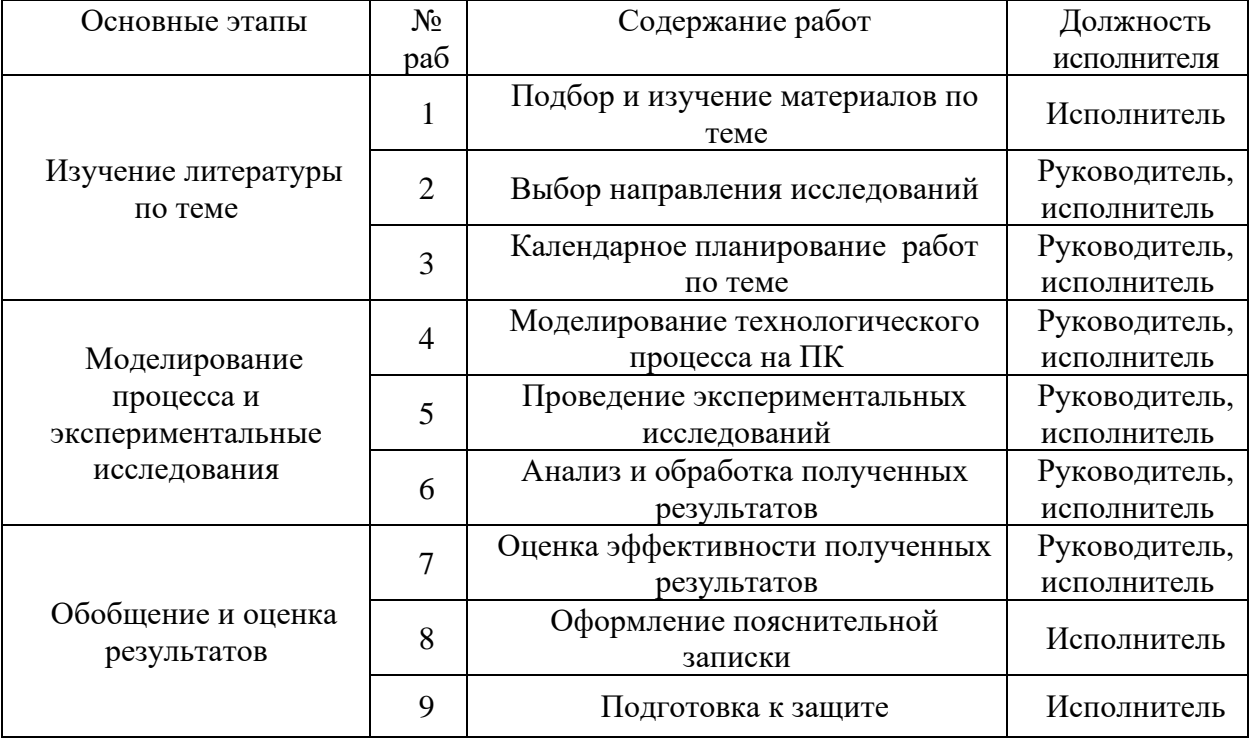

## 4.2.2 Определение трудоемкости выполнения работ и разработка графика проведения

Трудовые затраты в большинстве случаях образуют основную часть стоимости разработки, поэтому важным моментом является определение трудоемкости работ каждого из участников научного исследования.

Трудоемкость выполнения научного исследования оценивается экспертным путем в человеко-днях и носит вероятностный характер, т.к. зависит от множества трудно учитываемых факторов. Для определения ожидаемого (среднего) значения трудоемкости  $t_{\text{ox}i}$  используется следующая формула:

$$
t_{\text{oxi}} = \frac{3t_{\text{min }i} + 2t_{\text{max }i}}{5},
$$
 (1)

где  $t_{\text{cyci}}$  – ожидаемая трудоемкость выполнения *i*-ой работы чел.-дн.;

 $t_{\min i}$  – минимально возможная трудоемкость выполнения заданной *i*-ой работы (оптимистическая оценка: в предположении наиболее благоприятного стечения обстоятельств), чел.-дн.;

 $t_{\text{max }i}$  – максимально возможная трудоемкость выполнения заданной *i*-ой (пессимистическая предположении наиболее работы оценка:  $\mathbf{B}$ неблагоприятного стечения обстоятельств), чел.-дн.

Исходя **H3** ожидаемой трудоемкости работ, определяется продолжительность каждой работы в рабочих днях  $T_p$ , учитывающая параллельность выполнения работ несколькими исполнителями. Такое вычисление необходимо для обоснованного расчета заработной платы, так как удельный вес зарплаты в общей сметной стоимости научных исследований составляет около 65 %.

$$
T_{p_i} = \frac{t_{\text{oxi}}}{\mathbf{U}_i},\tag{2}
$$

где т<sub>рі</sub> - продолжительность одной работы, раб. дн.;

 $t_{\text{ox}i}$  – ожидаемая трудоемкость выполнения одной работы, чел.-дн.

 $\mathbf{H}_{i}$  – численность исполнителей, выполняющих одновременно одну и ту же работу на данном этапе, чел.

Диаграмма Ганта – горизонтальный ленточный график, на котором работы по теме представляются протяженными во времени отрезками, характеризующимися датами начала и окончания выполнения данных работ.

Для удобства построения графика, длительность каждого из этапов работ из рабочих дней следует перевести в календарные дни. Для этого необходимо воспользоваться следующей формулой:

$$
T_{\scriptscriptstyle\rm{K}i} = T_{\scriptscriptstyle\rm{pi}} \cdot k_{\scriptscriptstyle\rm{KaII}} \,,\tag{3}
$$

где *Т*к*i*– продолжительность выполнения *i*-й работы в календарных днях;

*Т*р*<sup>i</sup>* – продолжительность выполнения *i*-й работы в рабочих днях;

 $k_{\rm{Ka\!}}$  k<sub>кал</sub>– коэффициент календарности.

Коэффициент календарности определяется по следующей формуле:

$$
k_{\text{Rall}} = \frac{T_{\text{Rall}}}{T_{\text{Rall}} - T_{\text{BBIX}} - T_{\text{np}}},
$$
\n(4)

где  $T_{\text{\tiny{KaII}}}$  – количество календарных дней в году;

*Т*вых – количество выходных дней в году;

*Т*пр – количество праздничных дней в году.

Рассчитанные значения в календарных днях по каждой работе  $T_{\overline{k}i}$ необходимо округлить до целого числа.

$$
k_{\text{KaJ}} = \frac{365}{365 - 104 - 14} = 1,48.
$$

| Название                                                | Трудоёмкость              |                           | Исполнители                     | Длительн | Длительнос                                       |                                            |
|---------------------------------------------------------|---------------------------|---------------------------|---------------------------------|----------|--------------------------------------------------|--------------------------------------------|
| работы                                                  | работ                     |                           |                                 | ость     | ть работ в                                       |                                            |
|                                                         | $t_{min,}$<br>чел-<br>ДНИ | $t_{max,}$<br>чел-<br>ДНИ | $t_{\rm o}$<br>,<br>чел-<br>ДНИ |          | работ в<br>рабочих<br>днях,<br>$T_{\mathrm{p}i}$ | календарны<br>х днях,<br>$T_{\mathrm{K}i}$ |
| Подбор и<br>изучение<br>материалов по<br>теме           | 12                        | 16                        | 13,6                            | И        | 13,6                                             | 20                                         |
| Выбор<br>направления<br>исследований                    | 5                         | 8                         | 6,2                             | P, H     | 3,1                                              | 5                                          |
| Календарное<br>планирование<br>работ по теме            | $\overline{2}$            | $\overline{4}$            | 2,8                             | P, H     | 1,4                                              | $\overline{2}$                             |
| Моделирование<br>технологическог<br>о процесса на<br>ПК | 20                        | 25                        | 22                              | И        | 22                                               | 33                                         |
| Проведение<br>эксперименталь<br>$H$ ЫХ<br>исследований  | 25                        | 30                        | 27                              | P, H     | 13,5                                             | 20                                         |
| Анализи<br>обработка<br>полученных<br>результатов       | 11                        | 15                        | 12,6                            | P, H     | 6,3                                              | 9                                          |
| Оценка<br>эффективности<br>полученных<br>результатов    | $\overline{7}$            | 12                        | 9                               | P, H     | 4,5                                              | 7                                          |
| Оформление<br>пояснительной<br>записки                  | 6                         | 11                        | 8                               | И        | 8                                                | 12                                         |
| Подготовка к<br>защите                                  | 5                         | 10                        | 7                               | И        | 7                                                | 10                                         |
| Итого:                                                  |                           |                           | 108,<br>$\overline{2}$          |          | P/H<br>28,8/79,4                                 | 118                                        |

Таблица 8. Временные показатели проведения научного исследования

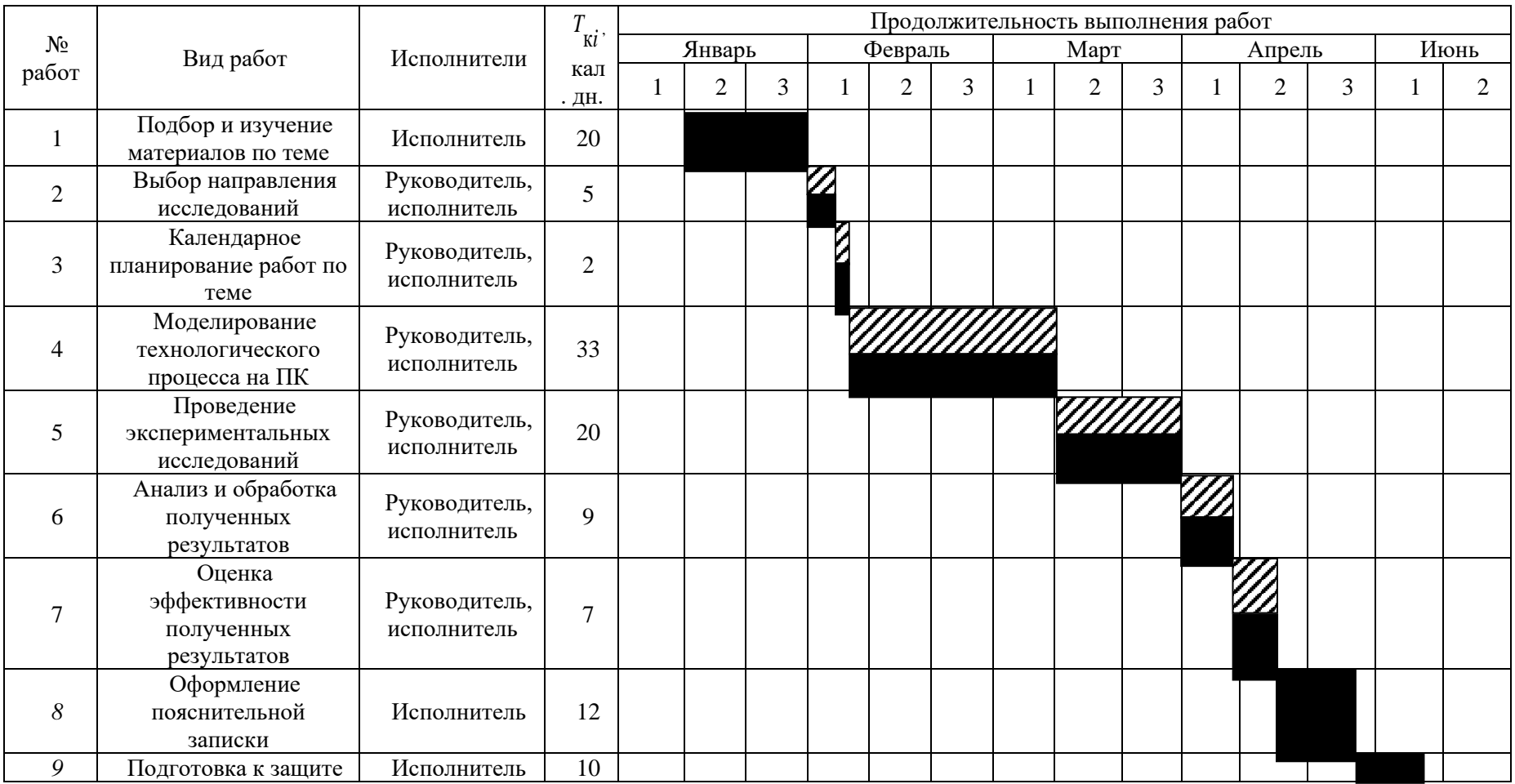

# Таблица 9. Календарный план-график проведения научного исследования

– руководитель – исполнитель

#### **3.3 Бюджет научно-технического исследования (НТИ)**

При планировании бюджета НТИ должно быть обеспечено полное и достоверное отражение всех видов расходов, связанных с его выполнением. В процессе формирования бюджета НТИ используется следующая группировка затрат по статьям:

• материальные затраты НТИ;

• затраты на специальное оборудование для научных (экспериментальных) работ;

- основная заработная плата исполнителей темы;
- дополнительная заработная плата исполнителей темы;
- отчисления во внебюджетные фонды (страховые отчисления);
- накладные расходы.

#### **3.3.1 Расчет материальных затрат НТИ**

Расчет материальных затрат осуществляется по следующей формуле:

$$
\mathbf{3}_{\mathbf{M}} = (1 + k_T) \cdot \sum_{i=1}^{m} \mathbf{L}_i \cdot N_{\text{pack}} , \qquad (5)
$$

где *m* – количество видов материальных ресурсов, потребляемых при выполнении научного исследования;

*N*расх*<sup>i</sup>* – количество материальных ресурсов *i*-го вида, планируемых к использованию при выполнении научного исследования (шт., кг, м, м<sup>2</sup> и т.д.);

Ц*<sup>i</sup>* – цена приобретения единицы *i*-го вида потребляемых материальных ресурсов (руб./шт., руб./кг, руб./м, руб./м<sup>2</sup> и т.д.);

*k<sup>Т</sup>* – коэффициент, учитывающий транспортно-заготовительные расходы.

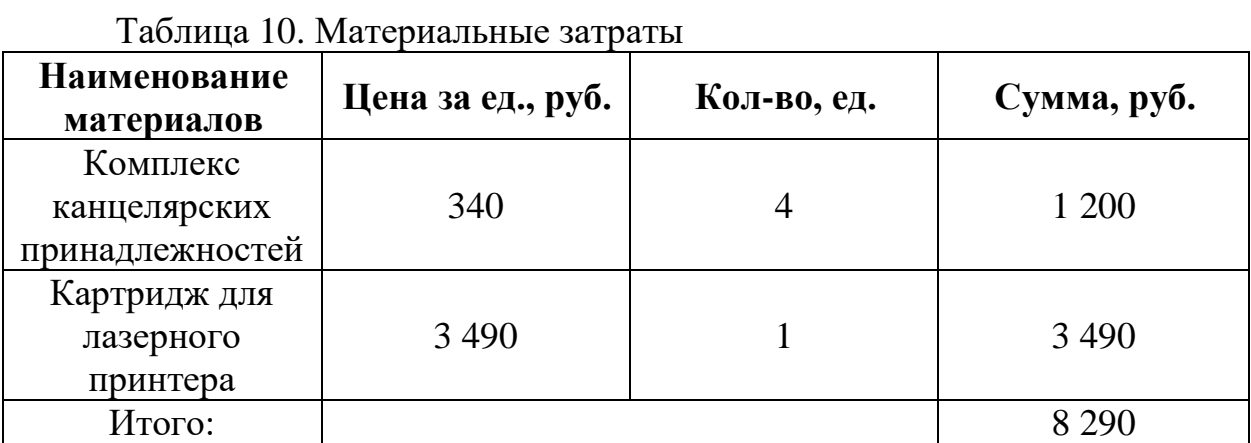

Цены приняты на основании прайс-листа поставщика материалов: https://papirus-tomsk.ru, https://mvideo.ru.

# **4.3.2 Расчет затрат на специальное оборудование для научных (экспериментальных) работ**

В данном разделе включены затраты, связанные с покупкой оборудования, которое необходимо для работы. Стоимость данного оборудования определяется по прайс-листу или обговаривается в процессе заключения договора.

Таблица 11. Стоимость оборудования

| Наименование | Примечание             | Количество | Цена за ед., | Затраты на          |
|--------------|------------------------|------------|--------------|---------------------|
|              |                        |            | руб.         | материалы, $(3M)$ , |
|              |                        |            |              | руб.                |
| Персональный |                        |            | 52000        | 52000               |
| компьютер    |                        |            |              |                     |
| Принтер      | Kyocera FS-<br>1020MFP |            | 17200        | 17200               |
| Итого        |                        |            |              | 69200               |

Стоимость оборудования, используемого при выполнении конкретного НТИ и имеющегося в данной научно-технической организации, учитывается в калькуляции в виде амортизационных отчислений:

> $A =$  $\mathsf{Croumocr}$ ь •  $N_{\mathsf{A}\mathsf{He}\breve{\mathsf{H}}}$  испытания ————————————————————<br>Срок службы ∙ 365 69200 ∙ 20  $\frac{3 \cdot 365}{3 \cdot 365}$  = 1263,93 руб.

#### **4.3.3 Основная заработная плата исполнителей темы**

Статья включает основную заработную плату работников, непосредственно занятых выполнением НТИ, (включая премии, доплаты) и дополнительную заработную плату [37]:

$$
3_{\rm m} = 3_{\rm oCH} + 3_{\rm qon} \,, \tag{6}
$$

где  $3_{\text{ocm}}$  – основная заработная плата;

 $B_{\text{non}}$  – дополнительная заработная плата (12-20 % от  $B_{\text{och}}$ ).

Основная заработная плата  $(3<sub>och</sub>)$  руководителя (лаборанта, инженера) от предприятия (при наличии руководителя от предприятия) рассчитывается по следующей формуле:

$$
3_{\text{och}} = 3_{\text{CH}} \cdot T_p, \tag{7}
$$

где З<sub>осн</sub> – основная заработная плата одного работника;

Т<sup>р</sup> – продолжительность работ, выполняемых научно-техническим работником, раб. дн.;

 $3<sub>nt</sub>$  – среднедневная заработная плата работника, руб.

Среднедневная заработная плата рассчитывается по формуле:

$$
3_{\scriptscriptstyle \rm J\hspace{-1pt}I\hspace{-1pt}I} = \frac{3_{\scriptscriptstyle \rm M} \cdot M}{F_{\scriptscriptstyle \rm I}} , \qquad (8)
$$

где З<sup>м</sup> – месячный должностной оклад работника, руб.;

М – количество месяцев работы без отпуска в течение года:

при отпуске в 24 раб. дня М =11,2 месяца, 5-дневная неделя;

при отпуске в 48 раб. дней М=10,4 месяца, 6-дневная неделя;

*F*<sup>д</sup> – действительный годовой фонд рабочего времени научнотехнического персонала, раб. дн.

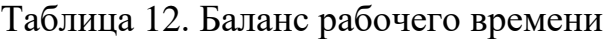

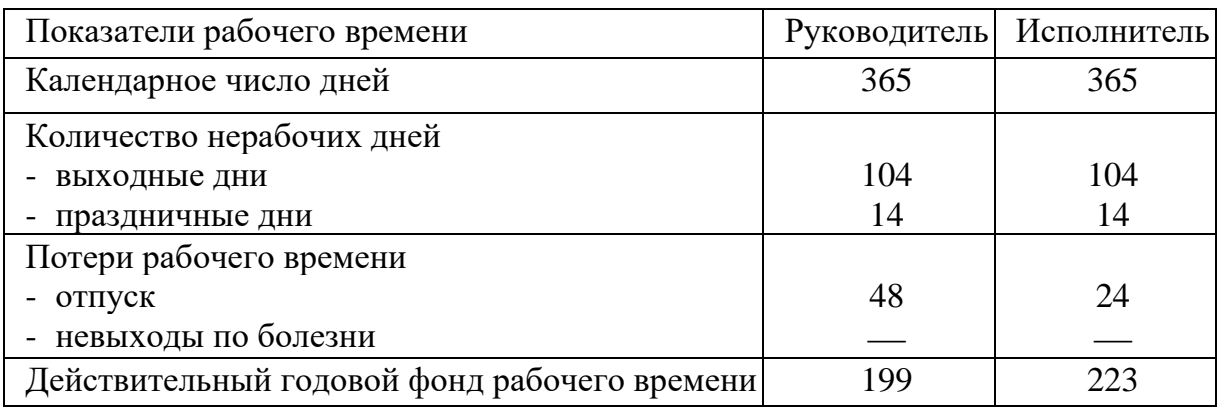

Месячный должностной оклад работника:

$$
3_{\scriptscriptstyle M} = 3_{\scriptscriptstyle \text{TC}} \cdot (1 + k_{\scriptscriptstyle \text{np}} + k_{\scriptscriptstyle \text{A}}) \cdot k_{\scriptscriptstyle \text{p}} \,, \tag{9}
$$

где  $3_{\text{rc}}$  – заработная плата по тарифной ставке, руб;

 $k_{\text{np}}$  – премиальный коэффициент, равный 0,3 (т.е. 30% от 3<sub>Tc</sub>);

*k*<sup>д</sup> – коэффициент доплат и надбавок составляет примерно 0,2 – 0,5;

*k*<sup>р</sup> – районный коэффициент, равный 1,3 (для Томска).

Таблица 13. Расчёт основной заработной платы

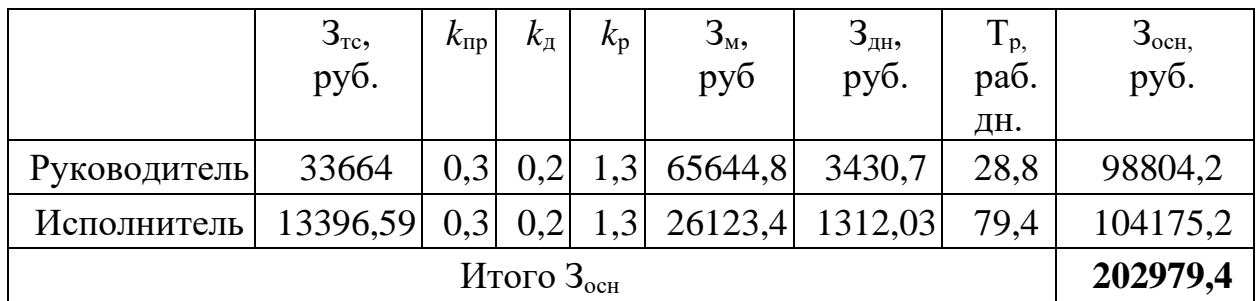

### **4.3.4 Дополнительная заработная плата исполнителей темы**

Расчет дополнительной заработной платы ведется по следующей формуле:

$$
\mathbf{3}_{\text{A}on} = k_{\text{A}on} \cdot \mathbf{3}_{\text{OCH}} \tag{10}
$$

где  $k_{\text{qon}}$  – коэффициент дополнительной заработной платы.

Таблица 14. Расчёт дополнительной заработной платы

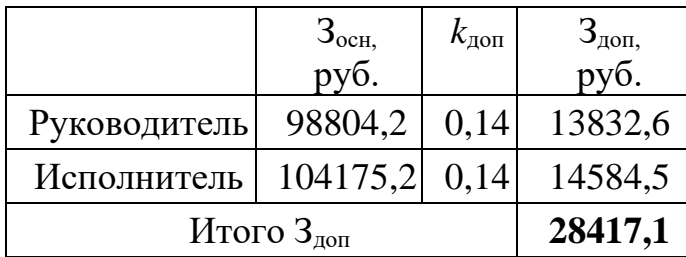

#### **4.3.5 Отчисления во внебюджетные фонды (страховые отчисления)**

Величина отчислений во внебюджетные фонды определяется исходя из следующей формулы:

$$
3_{\text{BHE6}} = k_{\text{BHE6}} \cdot (3_{\text{och}} + 3_{\text{non}}), \tag{11}
$$

где *k*внеб – коэффициент отчислений на уплату во внебюджетные фонды (пенсионный фонд, фонд обязательного медицинского страхования и пр.).

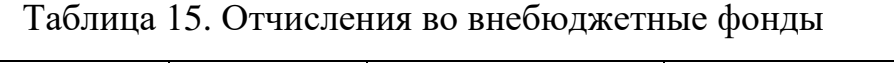

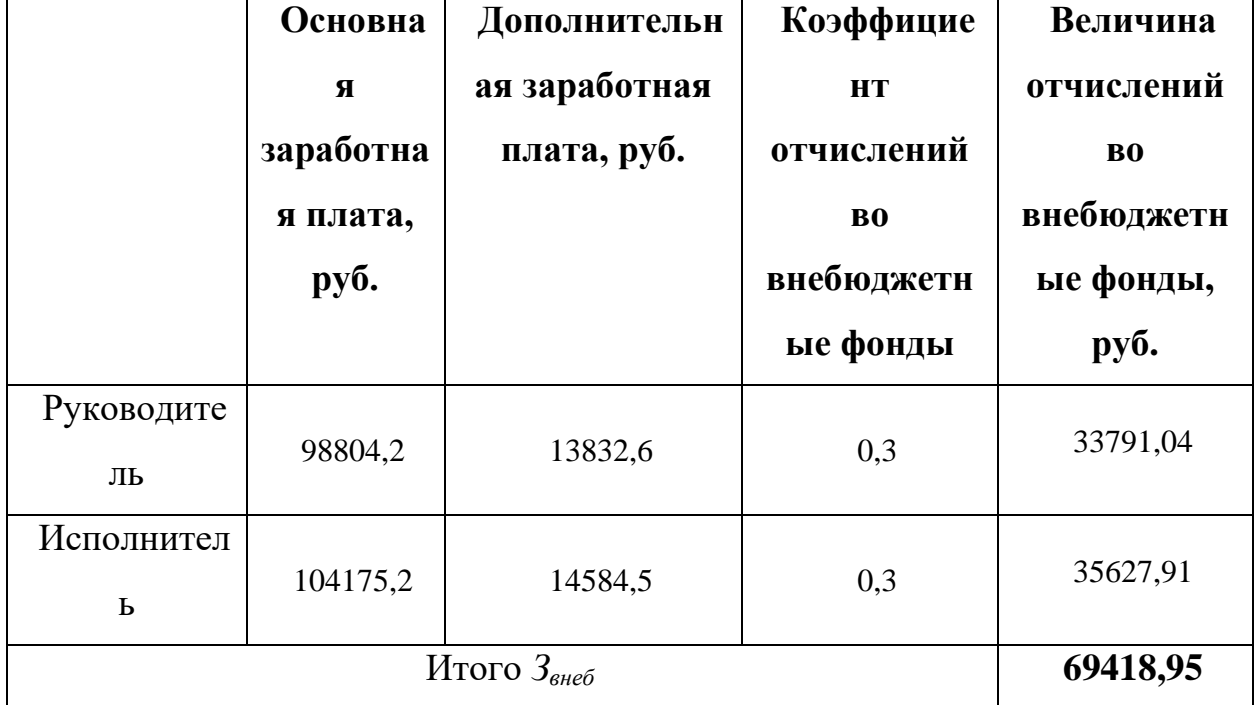

#### **4.3.6 Накладные расходы**

Накладные расходы учитывают прочие затраты организации, не попавшие в предыдущие статьи расходов: печать и ксерокопирование материалов исследования, оплата услуг связи, электроэнергии, почтовые и телеграфные расходы, размножение материалов и т.д.

Экспериментальные исследования проводились 20 дней по одному часу, мощность установки 35 кВт/час. Затраты на электроэнергию рассчитываются по формуле:

$$
C_{\scriptscriptstyle 3\pi} = \amalg_{\scriptscriptstyle 3\pi} \cdot P \cdot F_{\scriptscriptstyle 0\sigma},\tag{12}
$$

где Цэл – тариф на промышленную электроэнергию; *P* – мощность оборудования, кВт; *Fоб* – время использования оборудования, ч.

Тариф на промышленную электроэнергию для «Национального исследовательского Томского политехнического университета» составляет 5,8 руб. за 1 кВт·ч.

$$
C_{3\pi} = 5.8 \cdot 35 \cdot 20 = 4060 \text{ py6}.
$$

Затраты на водоснабжение:

$$
C_{\rm B} = \amalg_{\rm B} \cdot Q \cdot F_{06},\tag{13}
$$

где Ц<sub>в</sub> – тариф на промышленное водоснабжение (24,66 руб за 1 м<sup>3</sup>);  $Q$  – расход воды, м<sup>3</sup>;  $F_{o\bar{o}}$  – время использования оборудования, ч.

$$
C_{\rm B} = 24,66 \cdot 1,8 \cdot 20 = 887 \text{ py6}.
$$

Затраты на приобретение лицензионного программного обеспечения TERRA составили  $C_{\Pi 0} = 2038$  рублей.

Величина затрат на административные работы:

$$
C_{AP} = (4060 + 887 + 2038) \cdot 0,16 = 1117,6 \text{ py6}.
$$

Накладные расходы:

 $B_{\text{HAKJ}} = C_{3J} + C_{\text{B}} + C_{\text{AP}} + C_{\text{IO}} + (c$ умма статей 1 ÷ 5) ∙ 10 %, (14)  $3_{\text{HAKJ}} = 4060 + 887 + 1117.6 + 2038$ 

 $+ (24720 + 9446.4 + 202979.4 + 28417.1 + 69418.95) \cdot 0.1$  $= 41600.79$  pv<sub>6</sub>.

# **4.3.7 Формирование бюджета затрат научно-исследовательского проекта**

Рассчитанная величина затрат научно-исследовательской работы (темы) является основой для формирования бюджета затрат проекта.

| таблица то. гасчет бюджета затрат птти |             |             |  |  |  |
|----------------------------------------|-------------|-------------|--|--|--|
| Наименование статьи                    | Сумма, руб. | Примечание  |  |  |  |
| Материальные затраты НТИ               | 8290        | Пункт 1.3.1 |  |  |  |

Таблица 16. Расчет бюджета затрат НТИ

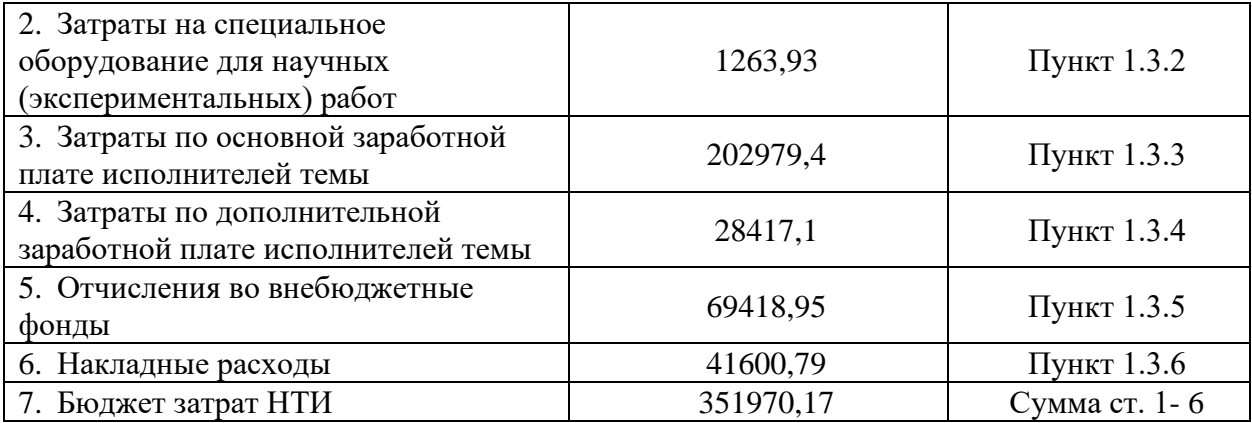

# 4.4 Определение ресурсной (ресурсосберегающей), финансовой, бюджетной эффективности исследования

эффективности Происходит Определение на основе расчета интегрального показателя эффективности научного исследования. Его нахождение связано с определением двух средневзвешенных величин: финансовой эффективности и ресурсоэффективности.

Интегральный финансовый показатель разработки определяется как  $[37]$ :

$$
I_{\phi u \mu p}^{\text{unc},i} = \frac{\Phi_{pi}}{\Phi_{max}},\tag{15}
$$

где  $I_{\text{dump}}^{\text{unc},i}$  – интегральный финансовый показатель разработки;

 $\Phi_{ni}$  – стоимость *i*-го варианта исполнения;

максимальная стоимость  $\Phi_{max}$ исполнения научноисследовательского проекта (в т.ч. аналоги).

Таблина  $17.$ Значения интегральных финансовых показателей разработки

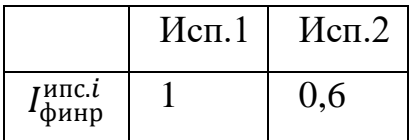

Интегральный показатель ресурсоэффективности вариантов исполнения объекта исследования можно определить следующим образом:

$$
I_{pi} = \sum a_i \cdot b_i, \qquad (16)
$$

где  $I_{pi}$  – интегральный показатель ресурсоэффективности для *i*-го варианта исполнения разработки;

 $a_i$  – весовой коэффициент *i*-го варианта исполнения разработки;

 $b_i^a$ ,  $b_i^p$  – бальная оценка *i*-го варианта исполнения разработки, устанавливается экспертным путем по выбранной шкале оценивания;

 $n -$ число параметров сравнения.

Таблица 18. Сравнительная оценка характеристик вариантов исполнения

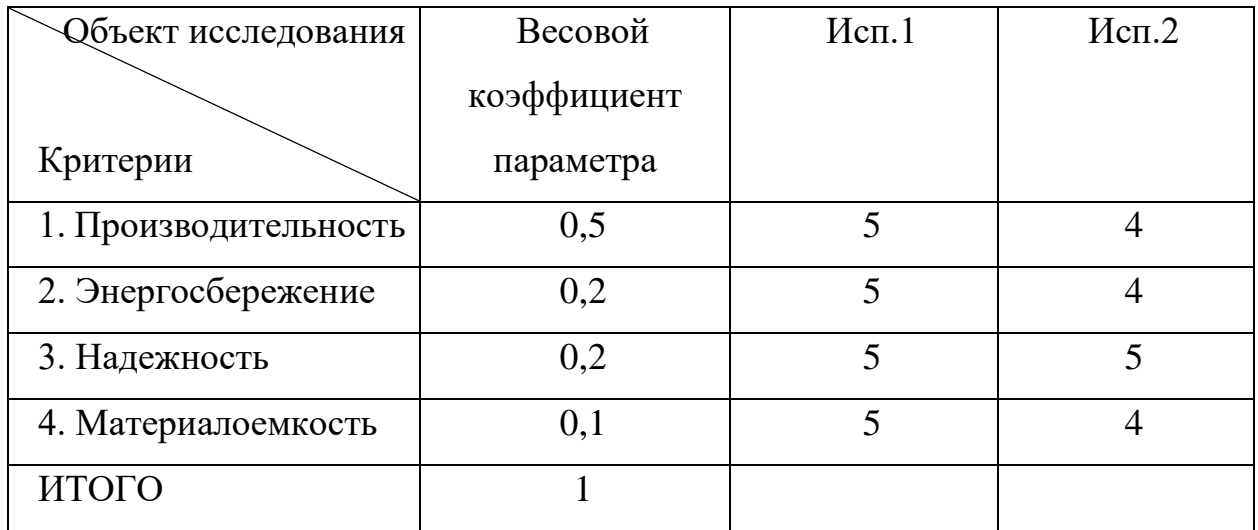

проекта

 $I_{p-\text{\tiny HCI}} = 5 \cdot 0.5 + 5 \cdot 0.2 + 5 \cdot 0.2 + 5 \cdot 0.1 = 5$ 

 $I_{p-\text{ncn2}} = 4 \cdot 0.5 + 4 \cdot 0.2 + 5 \cdot 0.2 + 4 \cdot 0.1 = 4.2.$ 

Исходя из полученных результатов, можно сделать вывод, что научнотехническое исследование будет ресурсоэффективно при первом варианте исполнения проекта, высокой производительности T.e. при  $\mathbf{M}$ энергоэффективности проекта.

Интегральный показатель эффективности вариантов исполнения разработки  $(I_{\text{ucm }i})$  определяется на основании интегрального показателя ресурсоэффективности и интегрального финансового показателя по формуле:

$$
I_{\text{HCH.1}} = \frac{I_{p-\text{HCH.1}}}{I_{\phi\text{HHP}}^{\text{HCH.1}}}, I_{\text{HCH.2}} = \frac{I_{p-\text{HCH.2}}}{I_{\phi\text{HHP}}^{\text{HCH.2}}} \text{ H T. A.}
$$
(17)

Сравнение интегрального показателя эффективности вариантов исполнения разработки позволит определить сравнительную эффективность проекта (табл.12) и выбрать наиболее целесообразный вариант **ИЗ** предложенных. Сравнительная эффективность проекта (Э<sub>cn</sub>):

$$
\Theta_{\rm cp} = \frac{I_{\rm acn1}}{I_{\rm acn2}}.\tag{18}
$$
| $N_2$                 | Показатели                         | Исп. $1$ | Mcn.2 |  |  |  |  |  |
|-----------------------|------------------------------------|----------|-------|--|--|--|--|--|
| $\Pi/\Pi$             |                                    |          |       |  |  |  |  |  |
|                       | Интегральный финансовый показатель |          | 0,6   |  |  |  |  |  |
|                       | разработки                         |          |       |  |  |  |  |  |
| $\mathcal{D}_{\cdot}$ | Интегральный<br>показатель         | 5        | 4,2   |  |  |  |  |  |
|                       | ресурсоэффективности разработки    |          |       |  |  |  |  |  |
| 3                     | Интегральный<br>показатель         | 5        | 7     |  |  |  |  |  |
|                       | эффективности                      |          |       |  |  |  |  |  |
| 4                     | эффективность<br>Сравнительная     |          | 0,71  |  |  |  |  |  |
|                       | вариантов исполнения               |          |       |  |  |  |  |  |

Таблица 19. Сравнительная эффективность разработки

### **Выводы**

При выполнении раздела «Финансовый менеджмент, ресурсоэффективность и ресурсосбережение» магистерской диссертации были выявлены потребители результатов исследования, составлена оценочная карта для сравнения конкурентных технических решений (табл. 1) и проведен SWOT-анализ (табл. 2). В рамках планирования научно-исследовательской работы был составлен перечень этапов работ и распределение исполнителей (табл. 3), разработан график проведения научного исследования (табл. 4) и календарный план-график (табл. 5). При формировании бюджета проекта были рассчитаны материальные затраты, затраты на специальное оборудование, основная и дополнительная заработные платы исполнителей, отчисления во внебюджетные фонды и накладные расходы, данные статьи расходов приведены в таблице 12. Бюджет проекта составил 351970,17 рублей. При оценке эффективности исследования были рассчитаны интегральные финансовый показатель разработки, показатель ресурсоэффективности разработки и показатель эффективности (табл. 15). Исходя из полученных результатов, можно сделать вывод, что научное исследование будет ресурсоэффективно при первом варианте исполнения проекта, т.е. при высокой производительности и энергоэффективности проекта.

#### **Заключение**

В результате выполнения магистерской диссертации были произведены анализ литературы в области солнечной спектроскопии, из которой можно сделать вывод о том, что данная область не до конца изучена, что свидетельствует о небольшом количестве исследовательских работ. Это также показывает о достаточно узком направлении исследований на данный момент, в будущем область применения исследований будет расширятся, что привет к увеличенному интересу технологий в данном направлений.

Разработанная система показала эффективность корелляционной схемы для изучения слабо поглощающих линий атмосферных газов или малых примесей. Также выявлено, что при увеличении длин волн в области 819,4 – 866,6 нм наблюдается постепенное увеличение отношения интенсивностей излучений, регистрируемых через пустую кювету и через кювету с водой. Это связано с нахождением в этой области линии поглощения воды, ранее не описанная в литературе, что подтверждает необходимость дальнейшего исследования области спектра 819,4 – 866,6 нм.

Были рассмотрены специальные правовые нормы трудового законодательства и организационные мероприятия при компоновке рабочей зоны исследователя, которые регулируются трудовым кодексом Российской Федерации и СанПиН 2.2.2/2.4.1.1340-03. Проведен анализ основных вредных и опасных факторов, среди которых: вредные вещества, отклонение показателей микроклимата, превышение уровня шума, повышенный уровень электромагнитного излучения, психофизиологические факторы, недостаточная освещенность рабочей зоны, поражение электрическим током.

Был выполнен SWOT-анализ и составлен бюджет проекта, который составил 351970,17 рублей. Также была приведена оценочная карта для сравнения конкурентных технических решений.

74

### **Список литературы**

1. Снинца Л.Н. Методы спектроскопии высокого разрешения // Томск. – 2003. – С.28 – 33.

2. Jerry Workman Jr., Lois Weyer. Practical Guide and Spectral Interpretive Near-Infrared Spectroscopy. Second Edition // CRC Press. – 2012. – С. 56-58

3. Water vapor line assignments in the near infrared. / Polyansky, O. L., Zobov, N. F., Viti, S., Tennyson, J. // J. Molec. Spec. 1998, 189, 291–300

4. Choppin, G. R., Violante, M. R. Near-infrared studies of the structure of water. III. Mixed solvent systems. // J. Chem. Phys. 1972, 56(12), 5890–5898

5. Camtracker: a new camera controlled high precision solar tracker system for FTIR-spectrometers. / M. Gisi, F. Hase, S. Dohe, T. Blumenstock. // Atoms. Meas. Tech., 4, 2011 – 47-54.

6. Automated control system for horizontal solar telescope of Sayansk solar observatory. / Bevzov A. N., Kotov V. N., Lubkov A. A., Lylov S. A., Perebeynos S.V. // Proceedings of the IASTED International Conferences on Automation, Control and Information Technology (ACIT 2010) (Novosibirsk, Russia, June 15-18, 2010), vol. "Control, Diagnostic sand Automation", Acta Press, Calgary, 2010. P. 178-182

7. Патент 297022, МПК G02B 23/00, G01C 21/24, G01D 5/30, СССР. Фотоэлектрическое устройство для слежения за протяженным объектом, например Солнцем / Максютов И.В. – №1363156/18-10; заявл. 28.08.1969; опубл. 02.03.1971.

8. Трудовой кодекс Российской Федерации от 30.12.2001 N 197;

9. СанПиН 2.2.2/2.4.1.1340-03. «Гигиеническими требованиями к персональным электронно-вычислительным машинам и организации работы»; утв. постановлением Госкомсанэпиднадзора РФ от 15.06.2003 г.;

10. ГОСТ 12.4.253-2013 Система стандартов безопасности труда (ССБТ). Средства индивидуальной защиты глаз. Общие технические требования.: Стандартинформ, 2014;

11. ГОСТ 12.0.003-74. Опасные и вредные производственные факторы. Классификация – М.: ИПК Издательство стандартов, 1992. – 4 с.;

12. СанПиН 2.2.4.548-96 «Гигиеническими требованиями к микроклимату производственных помещений»; утв. постановлением Госкомсанэпиднадзора РФ от 13.06.2003 г.;

13. ГОСТ 12.1.003-83. Система стандартов безопасности труда. Шум. Общие требования безопасности. – М.: Стандартинформ, 2008. – 11с.;

14. ГОСТ Р 12.1.009-2009. Система стандартов безопасности труда (ССБТ). Электробезопасность. Термины и определения;

15. ГОСТ 12.1.038-82 ССБТ. Электробезопасность. Предельно допустимые уровни напряжений прикосновения и токов.

16. ГОСТ 30494-2011. Здания жилые и общественные. Параметры микроклимата в помещениях;

17. СП 60.13330.2016. Отопление, вентиляция и кондиционирование воздуха.− М.: Минрегион России, 2016;

18. СН 2.2.4/2.1.8.562–96. Шум на рабочих местах, в помещениях жилых, общественных зданий и на территории застройки;

19. СП 51.13330.2011. Защита от шума. Актуализированная редакция СНиП 23-03-2003;

20. ГОСТ Р ИСО 9241-5-2009. Эргономические требования к проведению офисных работ с использованием видеодисплейных терминалов (VDT);

21. ГОСТ 12.1.019-2017 ССБТ. Электробезопасность. Общие требования и номенклатура видов защиты.

22. ГН 2.2.5.3532–18. Предельно допустимые концентрации (ПДК) вредных веществ в воздухе рабочей зоны;

76

23. Ляпков А.А., Ионова Е.И. Техника защиты окружающей среды. Издание 2-е, переработанное. – Томск: Издательство Томского политехнического университета, 2008. – 317 с;

24. Валеев И.М Современные проблемы электроэнергетики: краткий курс лекций / КГЭУ. – Казань: Изд-во КГЭУ, 2008;

25. Ушаков В.Я. История и современные проблемы электроэнергетики и высоковольтной электрофизики: учебное пособие. Томский политехнический университет. – Томск: Изд-во Томского политехнического университета, 2010. – 219 с;

26. Волков Н.В., Зуева В.Н. Влияние компьютерной техники на окружающую среду // Научный потенциал вуза - производству и образованию.  $-2017. - N_2 1(2);$ 

27. ИТС 24-2017 Производство редких и редкоземельных металлов;

28. Матвеев А.Н., Самусенок В.П., Юрьев А.Л. Оценка воздействия на окружающую среду: учебное пособие. Иркутск: Изд-во Иркут. гос. ун-та, 2007. - 179 с;

29. Постановление Минтруда РФ от 23.07.1998 N 28 "Об утверждении Межотраслевых типовых норм времени на работы по сервисному обслуживанию персональных электронно-вычислительных машин и организационной техники и сопровождению программных средств";

30. Федеральный закон «Об отходах производства и потребления» от 24.06.1998 N 89-ФЗ;

31. ГОСТ Р 22.0.02-2016. Безопасность в чрезвычайных ситуациях. Термины и определения;

32. Федеральный закон от 21 декабря 1994 г. № 68-ФЗ. О защите населения и территорий от чрезвычайных ситуаций природного и техногенного характера (с изменениями и дополнениями);

33. ГН 2.2.5.1313-03. Предельно допустимые концентрации (ПДК) вредных веществ в воздухе рабочей зоны;

77

34. ГОСТ 12.1.030-81 ССБТ Электробезопасность. Защитное заземление. Зануление (с Изменением №1)

35. ГОСТ 12.1.004-91, ССБТ «Пожарная безопасность. Общие требования». – М.: МВД России, 1992. – 25 с.

36. Кузьмина Е.А, Кузьмин А.М. Методы поиска новых идей и решений "Методы менеджмента качества" №1 2013 г.

37. Финансовый менеджмент, ресурсоэффективность и ресурсосбережение: учебно-методическое пособие / Н.А. Гаврикова, Л.Р. Тухватулина, И.Г. Видяев, Г.Н. Серикова, Н.В. Шапаваова. – Томск: НИ ТПУ,  $2014. - 73$  c.

## **Приложение А**

(справочное)

# **Development of solar spectrum recording system**

## Студент

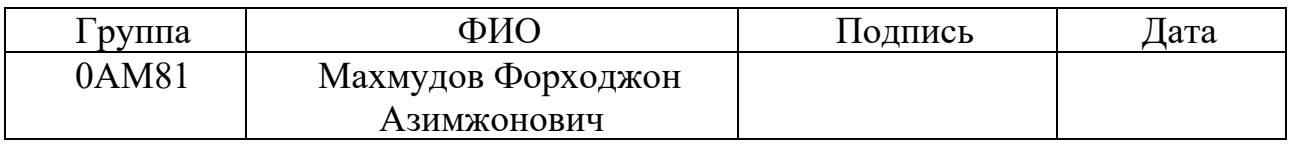

## Руководитель ВКР

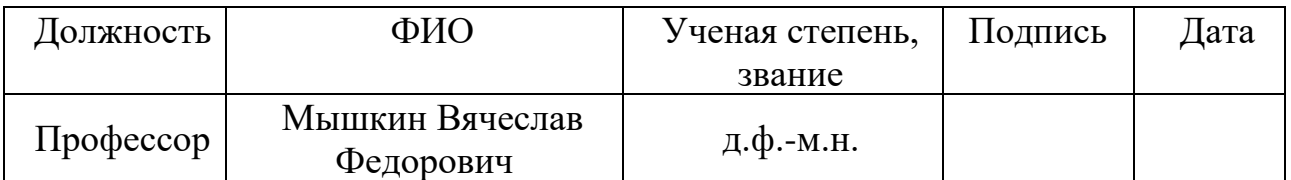

### Консультант-лингвист Отделения иностранных языков ШБИП

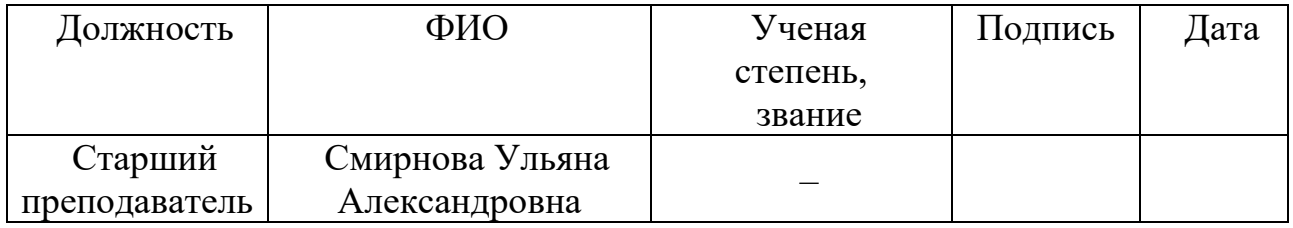

1 Literature review

1.1 Diffraction spectrometer

The effect of the diffraction lattice is easy to understand, having considered the interference of individual flat waves, which have experienced diffraction on the slits (strokes) of the lattice. As a result, the interference of the rays will be observed highs, when the difference of the rays emanating from the adjacent crevices, ∆2 to  $\Delta$ 1 will be equal to the whole number of waves [1].

When forming a diffraction pattern from the diffraction lattice, it is necessary to take into account both the diffraction on one element of the lattice, which is described by expressions

$$
F_1(U) = \left(\frac{\sin U}{U}\right)^2; \tag{1}
$$

$$
U = \frac{\pi b(\sin\phi + \sin\psi)}{\lambda} \tag{2}
$$

where is  $\psi$  the angle of light falling on the grid;  $\phi$  – the the diffracted corner; b size of the reflecting element of the grid;  $\lambda$  – the wavelength of radiation.

The total picture for this wavelength is a picture that takes into account both the diffraction on one element of the grille and the N strokes. Thus, the lattice forms a series of spectrums, the order of which is determined by the value of q. In the center of the picture is a zero-maximum corresponding to the undecomposed spectrum. If the lattice is profiled, the maximum diffraction pattern is shifted to a higher order area at an angle called the "shine angle". [1]

The lattice gives a large number of spectrums corresponding to different values to. The upper value to is limited to the condition  $|\sin \phi + \sin \psi| \leq 2$ . We get to the k $\lambda \leq 2t$ , and therefore the maximum value to be  $k_{max} \leq 2t/\lambda$ .

In order for the lattice to give a spectrum of at least the first order, the condition of t >  $\lambda$ /2 must be fulfilled. Thus, for the  $\lambda = 5000\Delta$  the constant of a lattice has to be more than 2500∆, i.e. the grille must have less than 4000 lines/mm. Modern lattice has from 600 to 2400 lines/mm, i.e. close to the specified limit. For an area of 10000A, the grille, which has 2400 lines/mm, is no longer suitable, as it is impossible to observe the spectrum of even the first order. Therefore, for a longer waver area, relatively rough lattice with 300 lines/mm and less is needed. [1]

1.2 Water Spectrum Analysis

Water analysis in different environments and under different conditions is a major part of the spectrum close to infrared (NIR) since its inception. The strength of NIR's absorption bands, the unique water combination strip at 1940 nm and the sensitivity of the absorption bands to the environment of water molecules, all contributed to NIR's success in the study and measurement of water. [2]

The water absorption bands in the area of 800-2500 nm are represented in Table 1. The number of waters vapor peaks shown in the table is probably taken from the low-resolution spectrum, as many more water vapor peaks have been recorded by others. The accepted values for the two bands are approximately 6,900 cm-1 (1450 nm) and 10,300 cm-1 (970 nm) indicate that these are combined bands, including symmetrical and asymmetrical stretching modes of a water molecule. This observation was conducted in comparison with the high-resolution vapor spectrums. It has also been suggested that the first overtone of asymmetric stretching is accidentally deformed with an amount of asymmetrical and symmetrical stretches in diluted solutions. [2]

|      |             | Liquid     | Liquid            | Liquid         | Liquid            |       |             |
|------|-------------|------------|-------------------|----------------|-------------------|-------|-------------|
| Ice  | Ice         | Near       | Near              | Near           | Near              | Vapor | Vapor       |
| (nm) | $(cm^{-1})$ | Freezing   | Freezing          | <b>Boiling</b> | <b>Boiling</b>    | (nm)  | $(cm^{-1})$ |
|      |             | Point (nm) | Point $(cm^{-1})$ | Point (nm)     | Point $(cm^{-1})$ |       |             |
|      |             |            |                   |                |                   |       |             |
| 800  | 12500       | 770        | 13000             | 740            | 13500             | 723   | 13831       |
| 909  | 11000       | 847        | 11800             | 840            | 11900             | 823   | 12151       |
| 1025 | 9760        | 979        | 10210             | 967            | 10340             | 942   | 10613       |
| 1250 | 7990        | 1200       | 8310              | 1160           | 8640              | 1135  | 8807        |
| 1492 | 6700        | 1453       | 6880              | 1425           | 7020              | 1380  | 7252        |
| 1780 | 5620        | 1780       | 5620              | 1786           | 5600              |       |             |
| 1988 | 5030        | 1938       | 5160              | 1916           | 5220              | 1875  | 5332        |

Table 1. Peaks of absorption of water, ice and steam

The strong 5150 cm–1 (1940 nm) peak is a combination of the asymmetric stretch and bending of the water molecule. In liquid water, there are also weak, broad combination bands near  $5620$  cm-1 (1780 nm) and 8310 cm-1 (1200 nm) and a second set near 11800 and 13000 cm–1 (840 and 740 nm).

The water peaks with maxima near [3] 10300 cm–1 (970 nm),7 8330 cm–1 (1200 nm),3,7 and 6900 cm–1 (1450 nm) at room temperature shift toward higher wavenumber (lower wavelength) with increasing temperature, and appear to consist of an unresolved pair of peaks with an isosbestic point between them. See Figure 6.1 for an illustration of the temperature effect at the "first overtone." The isosbestic point for the 10300 cm–1 (970 nm) band is 10100 cm–1 (990 nm), for the 8330 cm– 1 (1200 nm) is about 8400 cm–1 (1190 nm),3 and for the 6900 cm–1 (1450 nm) band is at about 6960 cm–1 (1440 nm).4 The presence of an isosbestic point indicates that NIR calibrations for water independent of temperature may be possible by judicious wavelength choice.

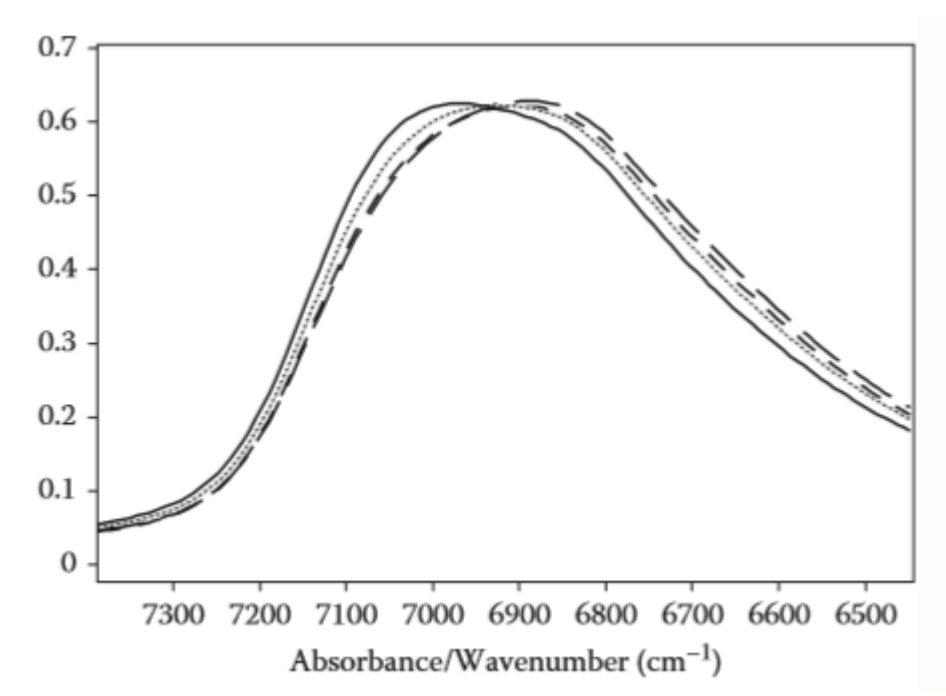

Figure 1 – Water spectra at five temperatures from  $25^{\circ}$ C to  $65^{\circ}$ C

An isosbestic point has also been studied for pressure changes of water at constant temperature.7 A shift to higher wavenumber (lower wavelength) occurred with increasing pressure. The pressure isosbestic point for the 10300 cm–1 peak was at about 10200 cm–1 (980 nm).

There has been some controversy over [4] whether liquid water contains water

molecules in three states of hydrogen bonding: free, bonded through one, two, or three hydrogen bonds; or is a continuum of different bond strengths or somewhere in between. In general, temperature studies and data treatments such as second derivatives and spectral resolution have indicated that there are separate peaks present for different states of hydrogen-bonded water molecules. As pointed out by Maeda et al.,9 the intensities and width of these peaks are affected by the anharmonicity of each, so that the molecules bonded to more adjacent molecules, having less anharmonicity, will be broader and weaker. Figure 6.2 and Figure 6.3 show the spectra of liquid water and water in a "free" state, in carbon tetrachloride.

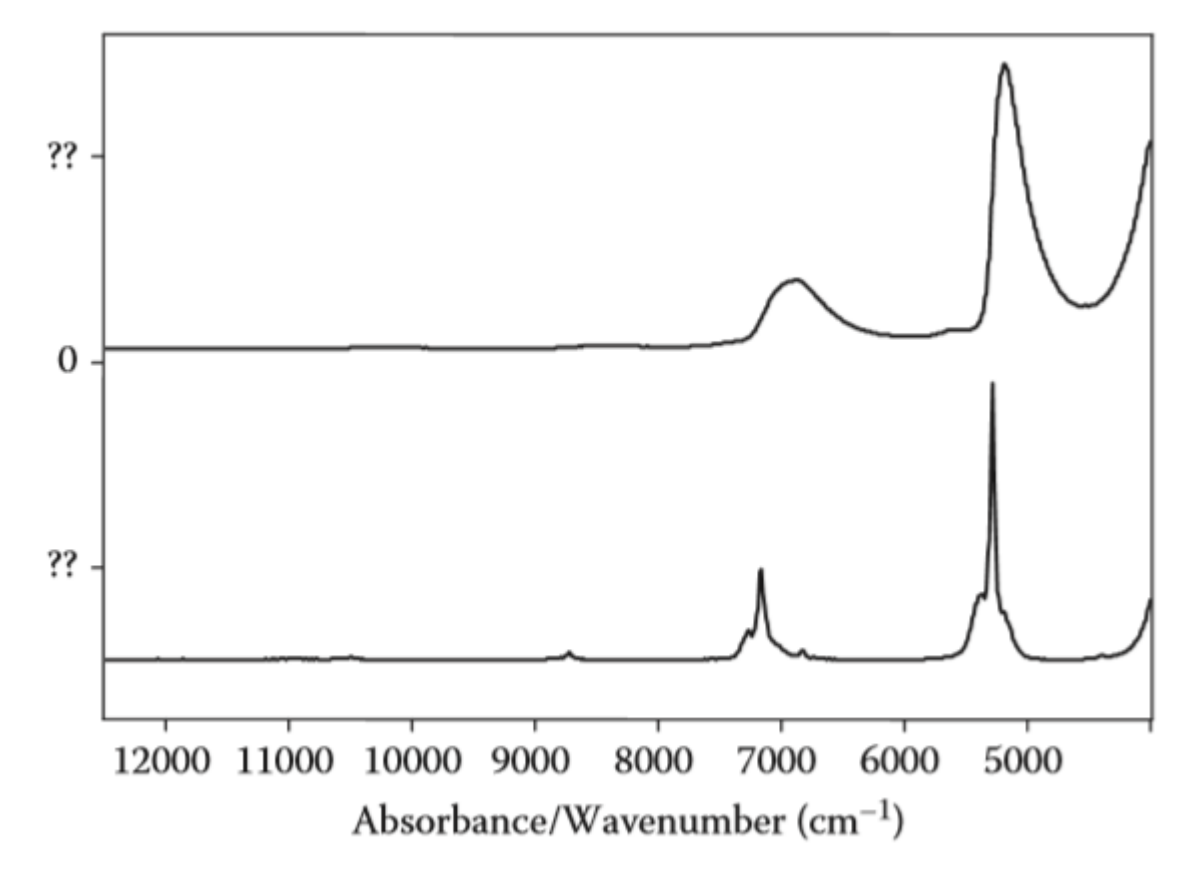

Figure 2 – Free and bonded water spectra liquid water is shown in the top spectrum and water in carbon tetrachloride in the bottom spectrum.

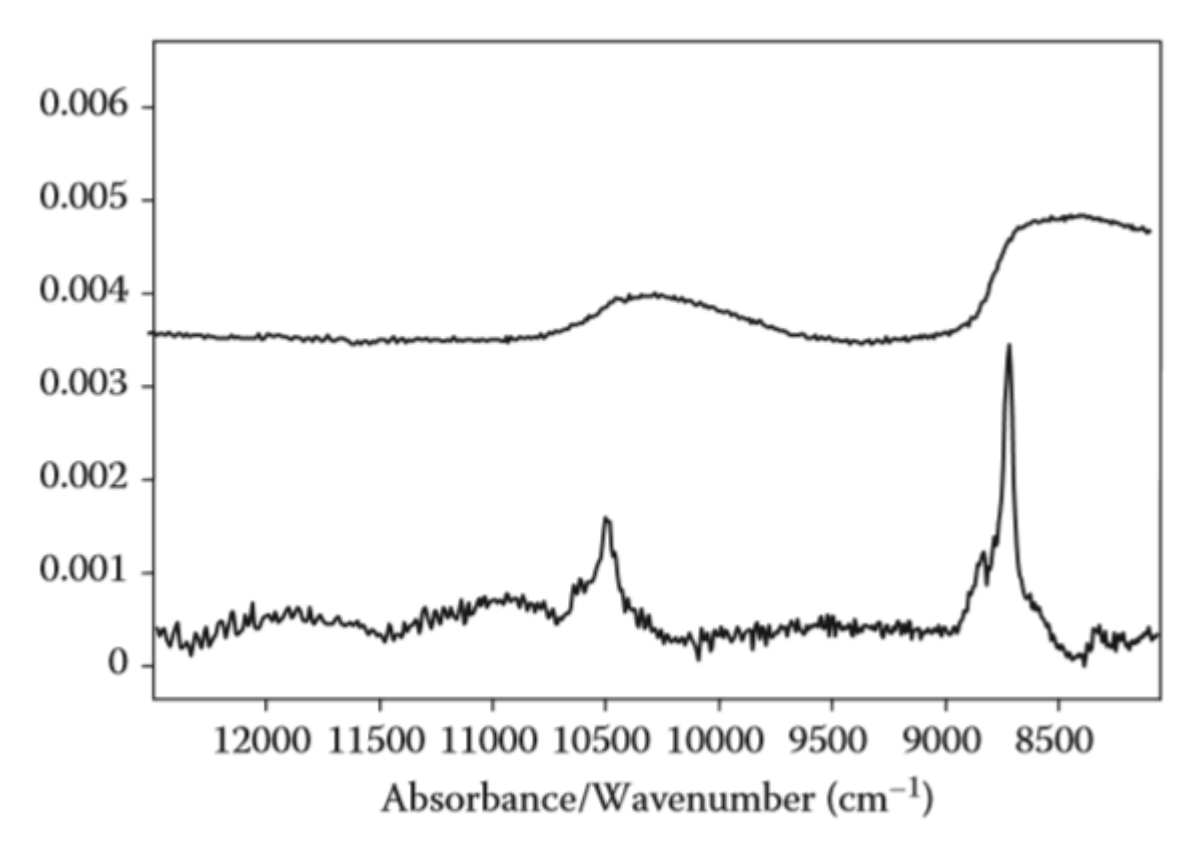

Figure 3 – Water spectra, higher frequency region. Liquid water is shown in the top spectrum and water in carbon tetrachloride in the bottom spectrum. 1.3 Patent and research analysis for system development

In the work [5], the installation uses a 20 ft container to house the IFS 125HR FTIR-Spectrometer, with a maximum optical path of 257 cm. This is equipped with a CaF2, InSb and InGaAs-detector. The tracker is mounted on top of the container. The mechanical installation of the altazimutal tracker is shown in Figure 4. Sunlight is reflected in the container by two flat elliptical mirrors with 12 cm as a projection diameter. The first mirror is built on the RV80PP rotation system so that you can access different heights. The entire installation with both mirrors is mounted on the rotation stage of the Newport RV160PP, so that hyphenated azimuth directions could be achieved. This engine is able to move significant weight, and also carries the lid of the tracker in the form of a "letter box" so that the hole is oriented in the direction of observation. This lid can open, close and close in compressed. The RV160PP has an axis diameter of 11 cm through which the light falls vertically down into the container. The two engines are connected to the Newport XPS controller unit inside the container.

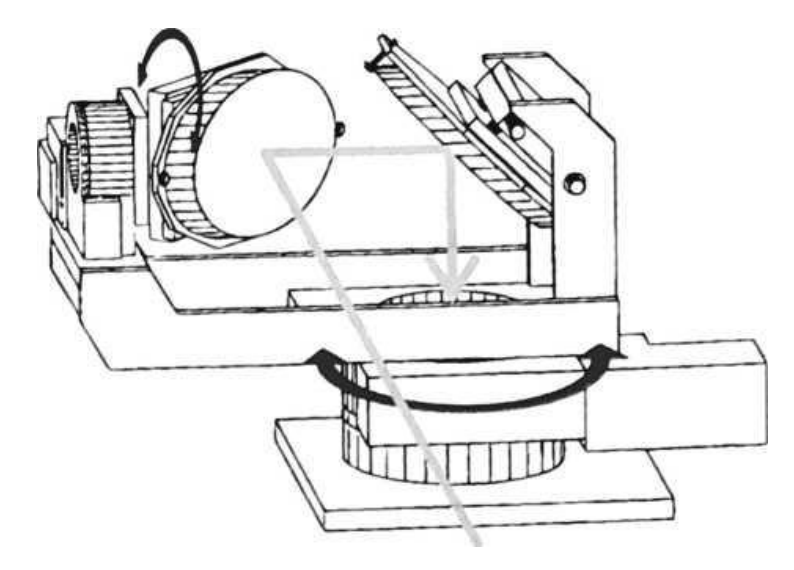

Figure 4 – Schematic drawing of the tracker used.

The optical setting inside the container is shown in Figure 5. The optical path from the second tracking mirror to the input window of the spectrometer is about 2.5 m. The radius focuses on the limiter of the input field of the spectrometer with a parabolic mirror with a T-shaped axis.

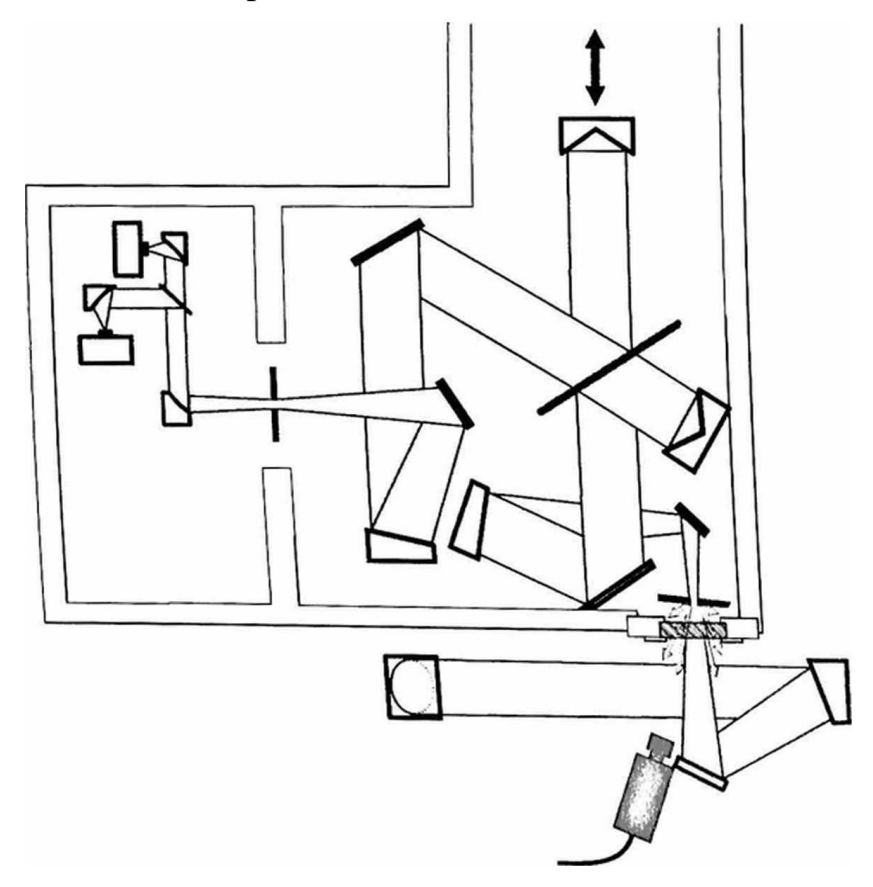

Figure 5 - Schematic image of the view from above the camera and the light track in front and inside the spectrometer. The light falls from the tracker to the roof,

perpendicular to the plane drawing on the first mirror. The arrows point to radiation scattered by the aperture wheel, part of which is observed by the camera

A component of a high-resolution FTIR spectrometer that determines the field of view of the interferometer and affects, for example, the shape of the instrumental line. It is implemented by a flat metal wheel with round holes of different diameters, which can rotate to select the desired diameter of the field rest.

It is tilted a few degrees relative to the light passing through it to prevent reflections inside the spectrometer. The input field's input diameters used are smaller than the size of the solar disk on the field's point wheel of about 3.8 mm, which is the result of the focal distance of the parabolic mirror (418 mm). After passing the stop field, the light is paralleled by a collimator, and then enters the interferometer and finally fed to the detectors.

The standard CMOS USB camera (VRmagic VRM C-9 PRO BW with 1280 x 1024 pixels) is used to control and control the tracker as an optical feedback that registers radiation scattered back from the illuminated side of the limiter. The distance between this camera and the field stop wheel is 25 cm and is positioned in such a way that it does not affect the required signal used by the spectrometer. The camera is equipped with a standard lens and appropriate optical filters to adjust the level of light. Thanks to the wavelength-dependent air refraction, in the case of NIR and MIR spectroscopic observations, it is advantageous to equip the camera with an infrared long-dimensional filter that transmits radiation in excess of 750 nm. Due to the spectral sensitivity of current CCDs and CMOS cameras, this choice determines bandwidth about 10 nm wide. The solar disk has a diameter of about 240 pixels in recorded images, with the diameters of the stop field covering a range of about 30 to 160 pixels. This results in an angular size of approximately 8 arcs per pixel. Images are evaluated on a standard PC in real-time by a program using appropriate image processing algorithms to determine the actual accuracy of tracking and calculate the required adjustments for the astronomical track with mirror angles. The program then sends tracking commands to the Newport XPS engine via an IP connection.

A technical solution is known [6], to be part of the Sun Tracking System, part of the Sayan Solar Observatory's horizontal solar telescope (Bevzov A. N., Kotov V. N., Lubkov A. A., Lylov S. A., Perebeynos S.V. Automated control system for horizontal solar telescope of Sayansk solar observatory. / Proceedings of the IASTED International Conferences on Automation, Control and Information Technology (ACIT 2010) (Novosibirsk, Russia, June 15-18, 2010), vol. P. 178-182). The photo sensor block of this subsystem uses four pairs of photo receivers, located in pairs in a circle, With a central angle of 90 degrees between the pairs and the orientation of the X and Y axles. The second drawback of this option is the lack of automatic selection mode when vignetteing any of the photo sensors and the operator should choose a non-vignetteed pair of photo sensors by hand. And finally, the third drawback is the lack of communication with the computer to control the modes of operation and control the state of the tracking device. The third drawback of a wellknown technical solution is the inability to work automatically.

A tracking device is known to "Photoelectric device for tracking a long object, such as the Sun" [7]. IPC G02B 23/00, G01C 21/24, G01D 5/, published 04.06.1971), in which the hydration is carried out on two sections of the image of the object, and the photo receivers are located in pairs on the illuminated and unlit areas of the image of the boundary of the object at the arc with a central angle of 90 degrees between the pairs with orientation on the x and Y the structure of the system has the same flaw. that and the previous - when tracking only two areas of the image of the object in the case of vignettes at least one of the photo receivers is lost object tracking and added another drawback - when changing the size of the tracking object, for example, the Sun, the angular size of which changes by 3.27% during the year, the center of the object will shift to the same size, which is unacceptable for the system of guiding the telescope and requires a reconfiguration of the position of the sensors by the operator manually.

Conclusion: as a result of the implementation of this section, work on measurements of solar spectrums was analyzed, and inventions that can be used in this area of research were analyzed. As a result of the analysis, we can say that the solar spectrums are not fully studied, which shows the relevance of this study.